ES 2 years **FACULTAD DE CIENCIAS** 

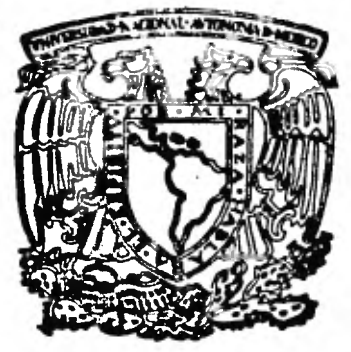

# **METODOLOGIA PARA LA ELABORACION**

# **DE SISTEMAS DE INFORMACION**

**IE 1 QUE PARA OBTENER EL TITULO DE . A C T U A R1 0 PR ES EN T A** 

# **SONIA DEL CARMEN LETAYF ACAR**

**México, D. F. 1981** 

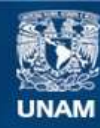

Universidad Nacional Autónoma de México

**UNAM – Dirección General de Bibliotecas Tesis Digitales Restricciones de uso**

# **DERECHOS RESERVADOS © PROHIBIDA SU REPRODUCCIÓN TOTAL O PARCIAL**

Todo el material contenido en esta tesis esta protegido por la Ley Federal del Derecho de Autor (LFDA) de los Estados Unidos Mexicanos (México).

**Biblioteca Central** 

Dirección General de Bibliotecas de la UNAM

El uso de imágenes, fragmentos de videos, y demás material que sea objeto de protección de los derechos de autor, será exclusivamente para fines educativos e informativos y deberá citar la fuente donde la obtuvo mencionando el autor o autores. Cualquier uso distinto como el lucro, reproducción, edición o modificación, será perseguido y sancionado por el respectivo titular de los Derechos de Autor.

TESIS CON FALLA DE ORIGEN

# **CONTENIDO**

CAPITULO I INTRODUCCION

**CAPITULO II METODOLOGIA PROPUESTA** 

**II.1 PRIMERA FASE :** 

**ANALISIS DEL SISTEMA** 

- **1) OBTENCION DE DATOS**
- **2) ANALISIS DE LA INFORMACION OBTENIDA**
- **3) SELECCION DE ALTERNATIVAS**

**11.2 SEGUNDA FASE :** 

**DISEÑO Y DESARROLLO DEL SISTEMA** 

**A) DISEÑO** 

- **1) DESCRIPCION GENERAL : ESQUEMA GLOBAL CONCEPTUAL DEL FUNCIONAMIENTO DEL SISTEMA**
- **2)** DISEÑO **DE FORMAS :** 
	- **a) ENTRADAS**
	- **b) SALIDAS**
- **3) BANCO DE DATOS**
- **4) PROGRAMACION** 
	- **a) TECNICAS Y ESTANDARES PARA PROGRAMACION**
	- **b) DISEÑO DE PROGRAMAS**
- **5) PUNTOS DE CONTROL**
- **6)**. **PROCEDIMIENTOS ADMINISTRATIVOS**
- **B) DESARROLLO**

**11.3 TERCERA FASE :** 

# **IMPLANTACION**

- **1) CÁPACITACION DEL PERSONAL**
- 2) PRUEBAS
- **3) CONVERSIONES**

**PRIMERA FASE** 

# **CAPITULO III**

**EJEMPLO DE APLICACION DE LA METODOLOGIA** 

III.1

**ANALISIS DEL SISTEMA PARA CONTROL DE, IMPORTACIONES EN ZONAS LIBRES Y FRANJAS FRON TERIZAS** 

**111.2** 

**SEGUNDA FASE :** 

**TERCERA FASE** 

**DISEÑO Y DESARROLLO DEL SIS TEMA PARA CONTROL DE IMPOR-TACIONES EN ZONAS LIBRES Y FRANJAS FRONTERIZAS** 

**111.3** 

**IMPLANTACION DEL SISTEMA PA RA CONTROL DE IMPORTACIONES EN ZONAS LIBRES Y FRANJAS - FRONTERIZAS** 

**CONCLUSIONES** 

## **APENDICES**

**A: REGLAS DE ESTANDARIZACION COBOL E IMPLANTACION DE LAS ESTRUCTURAS DE CONTROL.** 

**B: FORMAS DE ENTRADA.** 

c.

 $\overline{1}$ 

**C: EJEMPLOS DE LISTADOS EMITIDOS POR EL SISTEMA.** 

**D: RELACION DE PROGRAMAS QUE CONSTITU-YEN AL SISTEMA PARA CONTROL DE IMPOR TACIONES EN ZONAS LIBRES Y FRANJAS FRONTERIZAS.** 

**E: TEXTO DE UN AUDIOVISUAL PARA CAPACI-TACION.** 

**r: MANUAL DE EJEMPLO DE LLENADO DE LAS FORMAS DE ENTRADA AL SISTEMA.** 

**BIBLIOGRAFIA** 

# CAPITULOI

# INTRODUCCION

La cada vez más creciente cantidad de información que el mismo hombre a través de su desarrollo ha venido generan do, asl como la necesidad de conocerse y comprenderse, lo ha im pulsado a buscar un apoyo o ayuda que le permita identificarlaconstante y dinámicamente para utilizarla en función de su propio progreso.

El hombre ha ideado los sistemas de información con la finalidad de contar con un mecanismo ágil, dinámico y oportuno para proveerse con la informaci6n que requiere.

Un sistema se define como un conjunto de elemen -tos integrados con un fin 'y en interacci6n constante con el medio, así pues, un sistema de información es un conjunto de procesos integrados que nos llevan desde el punto donde se generala informaci6n hasta donde se hace uso de ésta, cumpliendo conuna serie de requerimientos u objetivos y en interacción cons-tante con el medio que le da razón dé ser.

Cabe hacer notar que algunos sistemas de información necesitan manejar grandes volúmenes de datos o requieren de una gran oportunidad, en estos casos es común recurrir al apoyo de una computadora, de hecho la presente tesis es un enfoque hacia dichos sistemas, tocandose marginalmente a aquellos que no requieren apoyo computacional.

Todo sistema de informaci6n tiene un ciclo de vida comprendido por tres etapas (ref 5) a saber :

ETAPA I GESTACION : Consistente en **la elaboración de la estructura** . **tanto administrati va** como computacional **del sistema** 

**ETAPA II OPERACION : La cual estriba en el procesamiento rutinario y continuo del sistema de finido, desarrollado e implantado en la etapa anterior.** 

**ETAPA III MANTENIMIENTO : Es la adecuación y actualización del sistema al medio ambiente que le da razón de ser y mediante la cual se le proporciona mayor mayor duración (vida).** 

**De acuerdo a esto la gestación es la base de 'las tres etapas, en la medida que esta se haya efectuado adecuadamente el. mantenimiento será fácil de brindar y a su vez repercutirá en la etapa de operación, aumentando su lapso de vida y utilidad.** 

**Es importante establecer que una vez que el sistema se encuentre en operación y en esta etapa se**. **resuelvan la gran ma- yoría de las situaciones normales y anormales que se presenten, se justificará la inversión en las otras dos.** 

**Para desarrollar adecuadamente la gestación se requie re de una metodología , de hecho existen varias formas o métodos para elaborarla (ref 1,8,19), pero estas se enfocan ya sea al aspecto administrativo, o al computacional, o tomando un poco de ambos, o parcialmente uno de ellos , etc..., por lo que da das las necesidades observadas a lo largo del desarrollo de sistemas que se ha venido efectuando, se determinó la necesidad de una metodología que abarque tanto el aspecto computacional como el administrativo mezclados adecuadamente, de tal manera.que se lpgre la obtención de un sistema de información automatizado completo y ademas adecuado a la estructura administrativa' del país, dado lo anterior la omisión del enfoque correcto en la elaboración de un sistema podrá repercutir en la utilidad global de este.** 

**El objetivo de la presente tesis es proponer una me-** -**Jodologia para la etapa de gestación, abarcando los dos componentes de un sistema de información, no pretendiendo que esta :;ea necer7** - **la metodología óptima desde algun particular nunto de vista, pero que sea una base ya desarrollada que se** 

**puede ir optimizando y lograr que cualquier sistema que se desarrolle de acuerdo a ésta, tenga fundamentos s6lidos.** 

**El proponer una metodología de forma exclusivamente teórica no permite la asimilación adecuada de la misma por lo que se ha optado presentar un sistema a manera de ejemplo, cuya gestación se efectuó en base a ésta.** 

**El presente trabajo consiste en lo siguiente;** 

**En el primer capítulo se desarrolla la metodología pro puesta en sus tres fases; Análisis, Diseño y Desarrollo e Implan taci6n.** 

 $\mathcal{L}_{\mathcal{F}}$  . **En el tercer capítulo se expone como ejemplo el Sistema** *de* **Control de Iitiportaciones en Zonas Librea y Franjas Fronterizas.** 

POr último se presentan las conclusiones con respecto **a la metodología prrsentada.** 

**Se anexan los apéndicese en los cuales se tiene :** 

**Ejemplos de listados emitidos por el sistema, formas de entrada, reglas de estandarizaci6n, un programa de ejemplo, etc... todos ellos citados en diversos Puntos durante el desarrollo de la presente tesis.** 

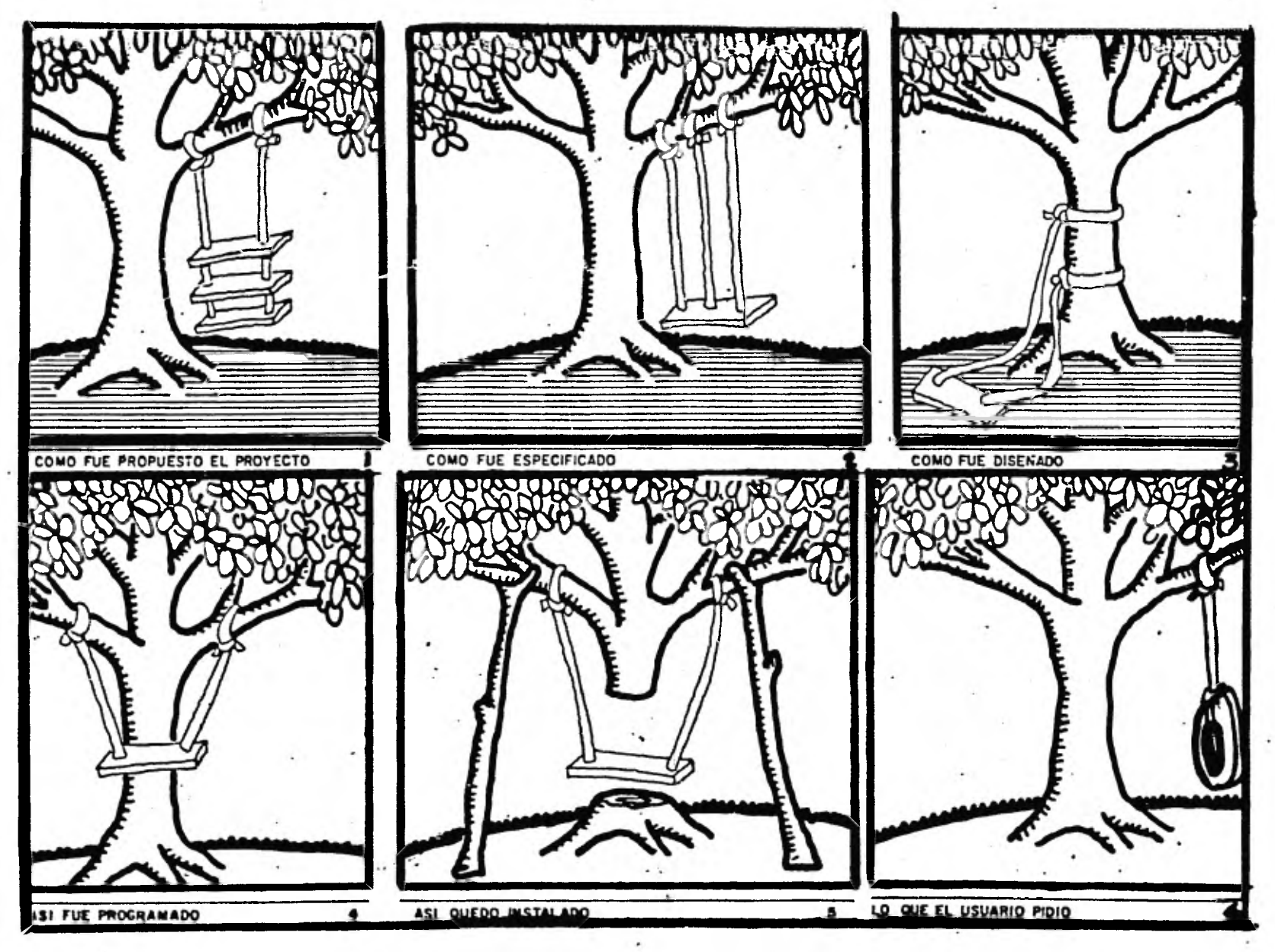

Finura II.I' Falacias 'en la (estación de un Sistema

æ

### **CAPITULO II**

# **ME TODOLO .GIA PROPUESTA**

**Se puede decir que un sistema es un conjunto de procediientos logicamente estructurados de tal manera que permitan lograr n objetivo coman.** 

**La metodología que se formula en este capítulo persigue**  1 **objetivo de proporcionar las normas que nos ayuden a estructuar adecuadamente los componentes de un sistema de información.** 

**En la figura II.1 se presenta una caricatura tomada del Zero.Un.Informatique", en la cual se muestra de una manera cómica**  as falacias en la gestación de un sistema, si dichas falacias se **ienen** em **la creación, repercutirán y se incrementarán en las etaas de operación y mantenimiento.** 

**En Base a la figura II.1, se puede establecer la imporancla de cubrir todos los aspectos, desde la definición clara y recisa del problema hasta la obtención de un sistema que cubra 'as necesidades del usuario.** 

**Como se mencionaba anteriormente un sistema de inforación consta de tres etapas: Gestación, Operación y Mantenimiento. a metodología propuesta se desarrolla en la gestación, cuya esructura establece las bases para las otras dos, es decir, en esa etapa se genera todo el material a utilizar en las etapas de peraci5n y mantenimiento como se muestra en la figura 11.2.** 

**En la figura 11.2 se representa la gestación como el vicio de un ciclo, en el cual.serealizan todas las actividades endientes a la implantación del sistema de información, la seunda etapa es la operación, la cual es rutinaria y se refiere a**  a **utilización normal y constante del sistema diseñado, desarrolado e implantado en la etapa anterior, a su vez esta etapa se Jmplementa con el mantenimiento, consistente en la adecuación**  1 **medio'ambiente que le da razón de ser y, dependiendo qué tan• Eicazmente se pueda proporcionar, permitirá que el sistema siga peranao, consecuentemente su ciclo de vida será mas extenso.** 

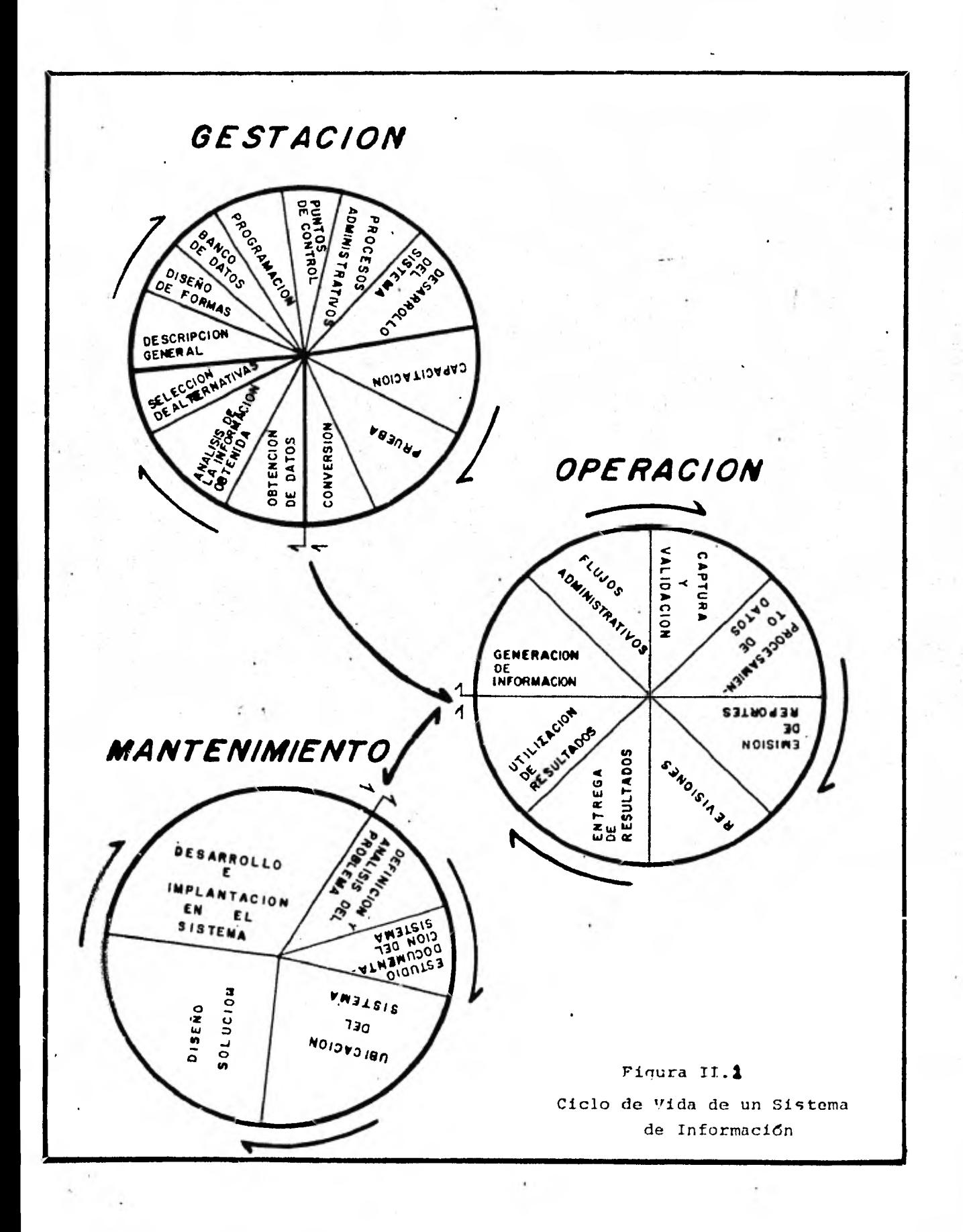

**La metodologid. propuesta en la presente tesis se refiere el desarrollo de la etapa de geStación y está constituida por tres fases z saber:** 

**ANALISIS : Donde se define el problema y se plantea la solución.** 

**DISEÑO Y DESARROLLO : Consistente en la elaboración del sistema partiendo del aná**lisis anterior, traduciendose a **esquemas detallados que lo describan claramente y el desarrollo en si del mismo.** 

**IMPLANTACION : En la cual se tienen las pruebas, conversiones e implantación propiamente dicha en el medio am biente para el cual fué realiza do.** 

**En la siguiente sección se describe la primera de estas fases prosiguiéndose con la descripción de las otras en las dos si guientes secciones.** 

# **II.1 PRIMERA FASE ANALISIS DEL SISTEMA**

**Esta es la fase inicial.de la metodología, en la**  que se estructuran las bases para el sistema puesto que es en **donde se determinan claramente los objetivos, se conoce lo - exaistente, lo que debería existir y se proponen soluciones.** 

**Dado lo anterior los objetivos de esta fase son :** 

**i) Conocer lo existente** 

**de:s :** 

- **ii) Determinar lo que debe existir**
- **iii) Proponer alternativas de solución'**

**Para alcanzar dichos objetivos el análisis cubri rl desde los niveles operativos hasta los directivos, con la**  fimalidad de determinar la mecánica y problemática que se tie **ne'," logrando una panorámica global incluyendo los procesos pa ras toma de decisiones.** 

**Esta fase se compone de las siguientes activida-**

- **1) Obtención de Datos ( que cubre el objetivo i)**
- **2) Análisis de la Informaci6n obtenida (objetivo ii).**
- **3) Selección de Alternativas que se consideren mas adecuadas para el caso. (objetivo iii) las cuales se describen a continuación.**

#### **1.- OBTENCION DE DATOS.**

**Mediante la obtenci6n de Datos se deberán establecer i.zicialmente los objetivos de la institución en lo referente al sistema existente, si como, las metas a alcanzar, partes involu oradas y restricciones que se tienen o pueden presentar.** 

**Fara identificar esto se requiere de una serié de en trevistas debidamente preparadas, por medio de las cuales se determinarán las características antes mencionadas.** 

Es conveniente comenzar con **una reunión global para conocer al personal involucrado, establecer objetivos, opiniones generales e identificar las partes o particiones en que se pueda dividir el problema para su estudio, y posteriormente para cada parte se efectua un seguimiento desde el nivel operativo hasta el**  de **toma de decisiones.** 

**Las entrevistas de seguimiento se diseñarán con la finalidad de obtener lo sigUiente:** 

- **a) Antecedentes que dieron lugar a la elaboración del sistema.**
- **b) Ubicación Funcional y estructural de.las personas que intervienen : Determinar dentro de la estructura del sistema --**

**quieres intervienen y cuál es su función específi ca.** 

**c) Flujogramas administrativos:** 

**Se determina cuál es el flujo de información, desde donde se genera hasta'dónde y quiénes la utilizan, tanto en el proceso normal como en los casos excep= cionales.** 

**d) Detección del manejo de formas utilizadas en cada etapa :** 

Se deberán determinar todas las formas tanto de **captura de información como de emisión** *de* **la misma.**  **e) Obtención de comentarios y problemas que se suscitan :** 

Obtener todos los datos posibles acerca de excep

- **ciones a la regla, aspectos poco familiares, etc...**
- **f) Reportes que se emiten y/o requieren, contenido, utilidad y objetivos.**
- **g) Determinar volúmenes y frecuencias: Estableder los volúmenes y frecuencias de cada una de las formas de-entrada, de los reportes,**  así como de las cargas de trabajo de las áreas **que intervienen.**

**h) Catálogos :** 

**Análisis de los catálogos que se utilizan, forma y frecuencia de actualización.** 

**1) Interacciones :** 

**Interacción con otras partes, áreas y/o sistemas exis**t**entes.** 

**Una vez establecidos estos puntos se procede a efec tuar su análisis.** 

#### **2. ANALISIS DE LA INFORMACION OBTENIDA**

**Una vez que se obtuvo toda la información es necesario ordenarla y analizarla de acuerdo a una serie de pun-** tes que darán una base para el diseño del nuevo sistema, di**clnos puntos son los siguientes :** 

**a) Objetivos :** 

**Replanteamiento de los objetivos del sistema y análisis** *de* **la congruencia entre los objetivos de la institución y los del sistema.** 

b) Con qué información se cuenta y qué caracteris**ticas tiene, tales como :** 

**i) Flujo de la información** 

- **1) Dónde se genera**
- **2) Quién la genera**
- **3) Utilidad de ésta**

**ii) Recursos Humanos y Materiales :** 

- **1) Análisis funcional**
- **2) Eficiencia**
- **3) Cargas de Trabajo**
- **iii) Areas problemáticas y falacias.** 
	- **iv) Confiabilidad de la infozmación,** 
		- **manejo de claves, seguridad, etc.**..
	- **v) Existencia, validez y redundancia de la información**
	- **vi) Oportunidad de .la información que se recibe y genera.**
- **e) Procesos que se siguen : Administrativos y de Control.**

**Eficiencia y congruencia de estos con los objetivos globales.** 

**d) Propuesta de Solución : Determinación de lo existente en combinación de lo que debe existir. estableciéndose :** 

**i) Flujo que seguirá** 

- ii) Recursos Humanos y Materiales que se requieren
- iii) Niveles que se cubrirán
	- iv) Limitaciones : Tiempo, espacio, etc...
		- v) Correlación entre objetivos
	- vi) Correlación entre otras áreas.

### **3. SELECCION DE ALTERNATIVAS**

**En las dos actividades anteriores se obtuvo una -visión global en conjunto y en detalle del sistema, iden- .tificándose las necesidades del usuario' as£ como sus obje tivos.** 

**El siguiente paso a desarrollar consiste en con siderar todas las alternativas de solución al problema y seleccionar la más adecuada para cubrir los requerimientos**  -**reales planteados, combinándose con los costos de las mis- mas.** 

**Básicamente se tienen tres tipos de requerimien tos que se deberán establecer (ref 1) :** 

**a) Requerimientos inherentes a la organización** 

- **b) Requerimientos funcionales**
- **c) Requerimientos de relación**

**Una vez que se determinaron dichos requerimientos se deberánseleccionar las alternativas de solución dentro de las siguientes :** 

**i) Dejar la situación o el sistema existente en su estado actual:** 

**De acuerdo a las necesidades planteadas por el usuario se puede tomar la decisión de no efectuar ningún cambio o un nuevo diseño. Las razcnes que apoyan esta decisión pueden ser :** 

- **a) Pobre identificación y definición de requerimientos o necesidades**
- **b) No es factible el desarrollo significativo. de un sistema o la solución a lo que el usua río requiere**
- **c) Lo que el usuario solicita no son sus requerimientos reales**
- **d) Los requerimientos presentados no justifican el costo generado**

## **ii) Modificar el sistema existente.**

**Un gran número de todas las investigaciones de los sis**t**emas incluye consideraciones sobre los sistemas y subsistemas existentes. Frecuentemente en base a los requerimientos y dependiemdo dal.tamaño de la organización se pueden dar tres casos a sa ber:** 

> **a) Modificación del Sistema existente en lo referente a su parte manual.**

**Esto puede darse debido. a :** 

- **i) El funcionamiento del sistema manual solo presenta algunas falacias.**
- **ii) El voldmen de información asi como la oportunidad de esta no requieren el apoyo mecanizado de una computadora.**
- **b) Modificación del sistema existente en lo referente a la parte mecanizada.**

**Lo cual puede decidirse si :** 

- **i) Ya se tiene un sistema de información computarizado, que solo presente algunas fallas en su funcionamiento.**
- **¡I.) Si el manejo de datos no es muy eficiente.**
- **.iii) Si se requiere mas información de la que se esta proporcionando en ese momento.**
- **c) Modificación del sistema existente tanto en su parte manual como mecanizada. Esto puede darse si se presentan los problemas plan teados en los incisos a y b.**
- **iii) Diseño de un sistema completamente nuevo. Esta decisión debe tomarse en base a:** 
	- a) Impacto que ocacionaría en la organización el **diseño** *de* **un nuevo sistema.**
	- **b) Oportunidad de la información requerida de acuerdo a la estructura organizacional.**
	- **c) Actitud del usuario hacia los cambios que se propondrán.**
	- **d) Insuficiencia o Inexistencia del sistema actual para ampliarse y cubrir nuevas necesidades**

**Una vez que el analista ha seleccionado las alternativas** mars **viables, es necesario efectuar una evaluación de la rela ción Closto-Beneficio, la cual establecerá que beneficios se obtendrán a: partir,de ésta facilitándose así la selección de la alterna**tiva a seguir.

**Para determihar la relación Costo-Beneficio se deberán determinar los costos en base a los requerimientos administrativos de cada compañia, para lo cual se presentan en la Tabla, II.1.1 las dif:eremtes formas de clasificar, de las cuales se seleccionará la**  clasificación necesaria para la emisión del análisis correspondiente.

**Elaborado el estudio o análisis, el analista preparará un resumen de sus datos y sus gráficas de costo-beneficio que esque**  matizatn **la mencionada relación.** 

**En base al estudio anterior, los ejecutivos responsables**estarám en posibilidad de ratificar o rectificar el estudio presenta **do y** em **su caso definir la alternativa a seguir.** 

COSTOS TABLA II.1.1

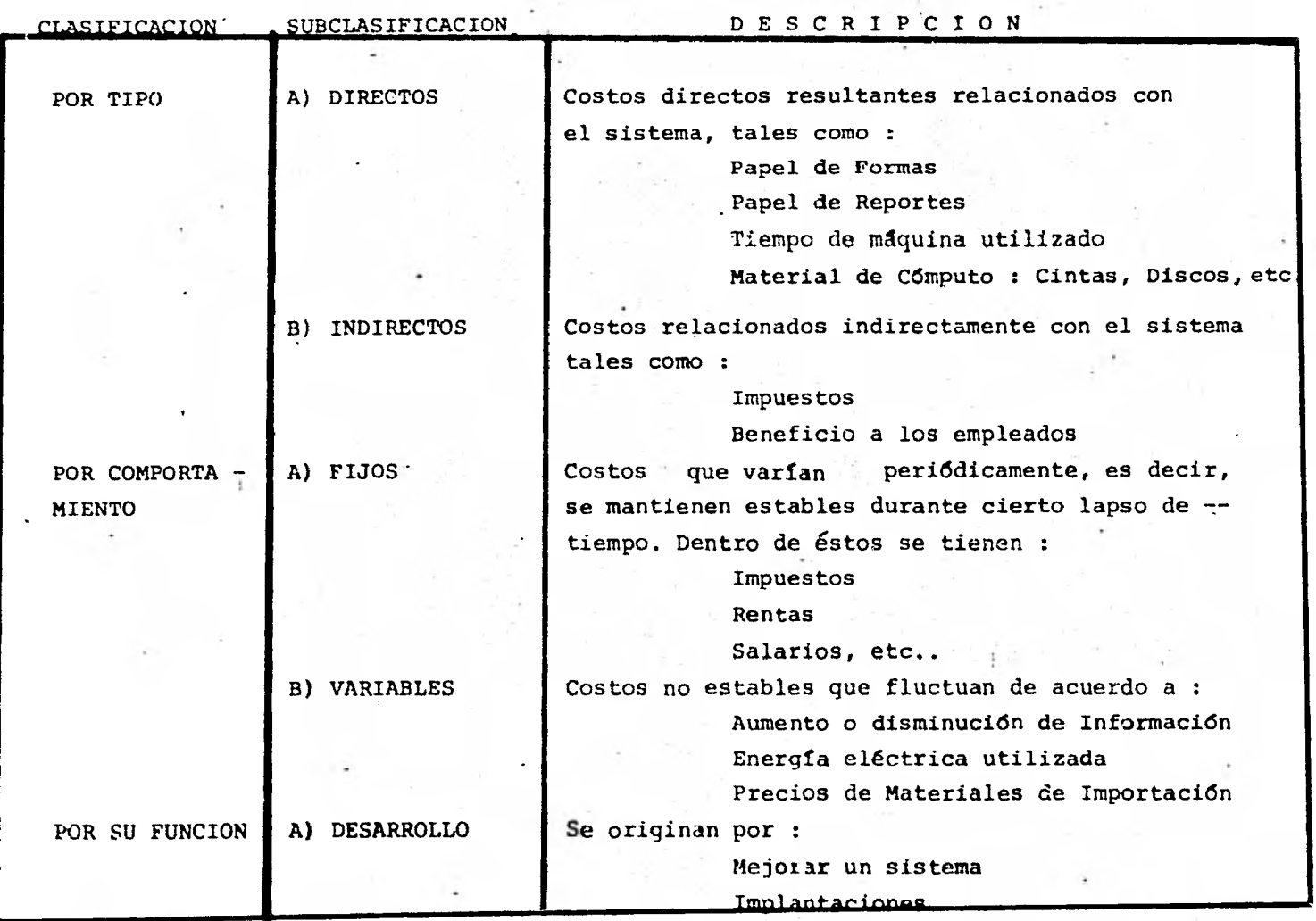

# COSTOS TABLA II.1.1

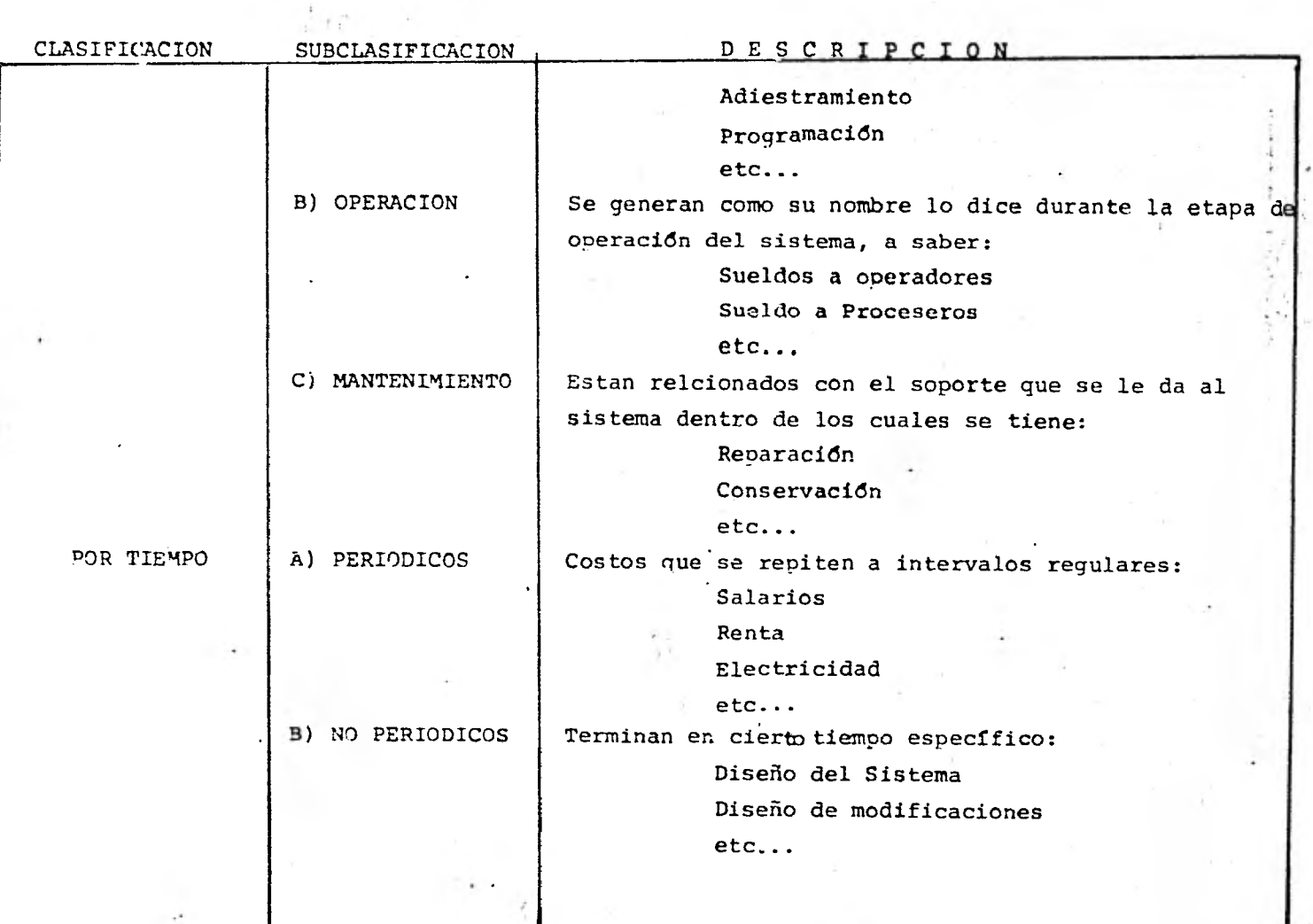

#### 11.2 SEGUNDA FASE

DISEÑO Y DESARROLLO DEL SISTEMA.

Una vez que se ha seleccionado la alternativa de elaborar un sistema nuevo o modificar el existente se pasa a la fase de diseña y desarrollo.

En esta parte es necesario determinar\_ el orden de las actividades a seguir, presentamos el que se considera mas lógico en su secuencia para obtener un diseño completo del sistema evitando el tener que ejecutar un paso dos o mas veces por no llevar una continuidad *en la* cual cada paso depende dél resultado obtenido en el anterior.

A) DISEÑO:

El diseño de un sistema consiste en la estructuración de todas las partes que lo conformarán, definiendo cada una y sus interrelaciones. Las actividades que se lleva a cabo son:

- 1) Descripción General : Cuyo objetivo es dar una perspectiva global del sistema.
- 2) Formas: Diseño de las Entradas para la captación de información, al igual que el diseño de reportes que se emitirán, quedando así determinados los insumos y productos característicos del sistema.
- 3) Banco *de* Datos: Delineación de la forma de almacenamiento de información.
- 4) Programación: Diseño de los programas que constituirán .la parte computacional del sistema. Cabe hacer notar que un sistema no siempre requiere de automatización, si se llega a estar en dicho caso, la programación no se efectuará.
- 5) Puntos de Control:. Diseño de los procedimientos *de*  control del sistema.
- 6) Procesos Administrativos: En esta parte se delinean los procedimientos de índole administrativa que debe seguir la información.

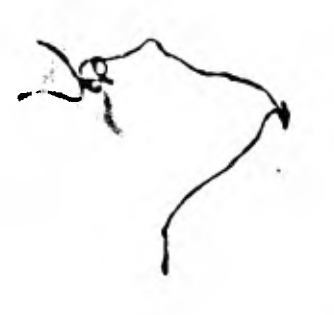

**B) DESARROLLO:** 

**Consiste en la elaboración del modelo diseñado. Una vez que el diseño ya se ha finalizado y se presentó al usuario para su aprobación se procede a pasarlo a lenguaje de computación seleccionado (Cobol, Fortran, etc...), mandar a imprimir las formas de entrada, etc...** 

**Sobre desarrollo no se comenta mas posteriormente ya que,por decirlo asi es pasar a\_.la práctica el modelo diseñado.** 

**A continuación se describen cada una de las partes del diseño anteriormente mencionadas.** 

#### **1. DESCRIPCION GENERAL**

### **ESQUEMA GLOBAL CONCEPTUAL DEL FUNCIONAMIENTO**

**Consiste en la descripción del sistema en la etapa de operraci6n mediante una esquematizacidn en la cual se incluirán todas las áreas involucradas presentando un panorama global, el cual puedie ser sometido para su aprobacidn y ajustes por narte del área**  usuarria.

**La finalidad de este esquema es la de contar con una vistón clara y precisa del sistema y de sus interacciones con el mediío ambiente, contemplando desde el punto donde se genera la informiaci6n, pasando por las etapas de concentración de la misma, su prociesamiento y llegar hasta el punto donde se obtiene resultados.** 

**Existen muchas formas de presentar el esquema global, el (Fue se propone debe contener 16 siguiente:** 

> **1) Determinacidn de lás partes involucradas en cada ac tividad, identificándose con un rectángulo para cada área involucrada en la presentación gráfica' del sistema. Por ejemplo'se tienen 2 áreas involucradas: el área A y el área B lo cual quedaría.**

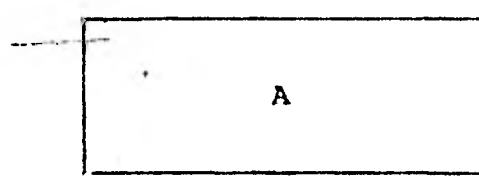

 $\overline{\mathbf{B}}$ 

2) Grupos de actividades identificadas como líneas di**las reccionadas que conectan áreas involucradas en cada actividad.**  Siguiendo el ejemplo anterior supongamos que se **tienen 4 actividades:**  Actividades 1 y 3: El ejecutor es el área A y el -

receptor es el *área* B.

**Actividades 2 y 4: El ejecutor es el área B y el receptor el área A.** 

Lo cual esquematizado quedarfa:

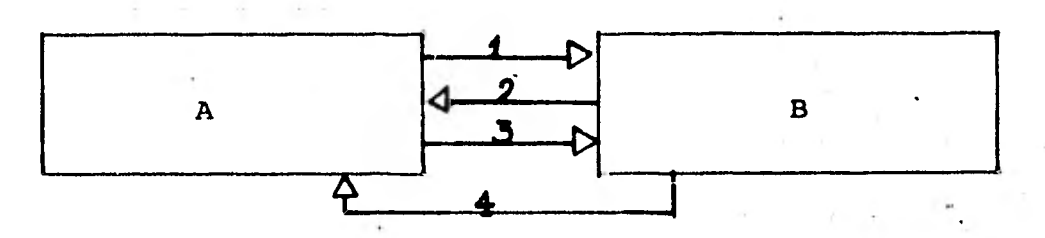

**3) En caso de que la actividad involucre manejo de formas de entrada o reportes se puede auxiliar identificándolas cómo sigue:** 

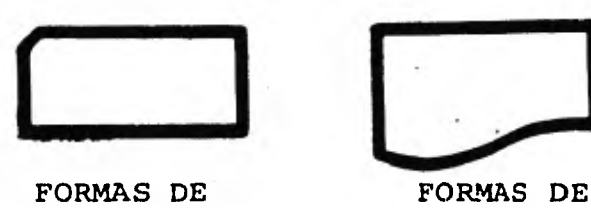

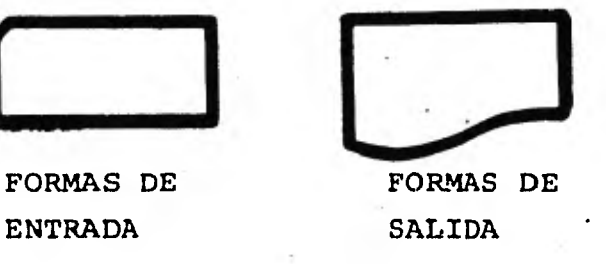

**Aplicándolo al ejemplo:** 

**La actividad 1 involucra una forma de entrada y la. actividad 4 un reporte, esquematizado queda:** 

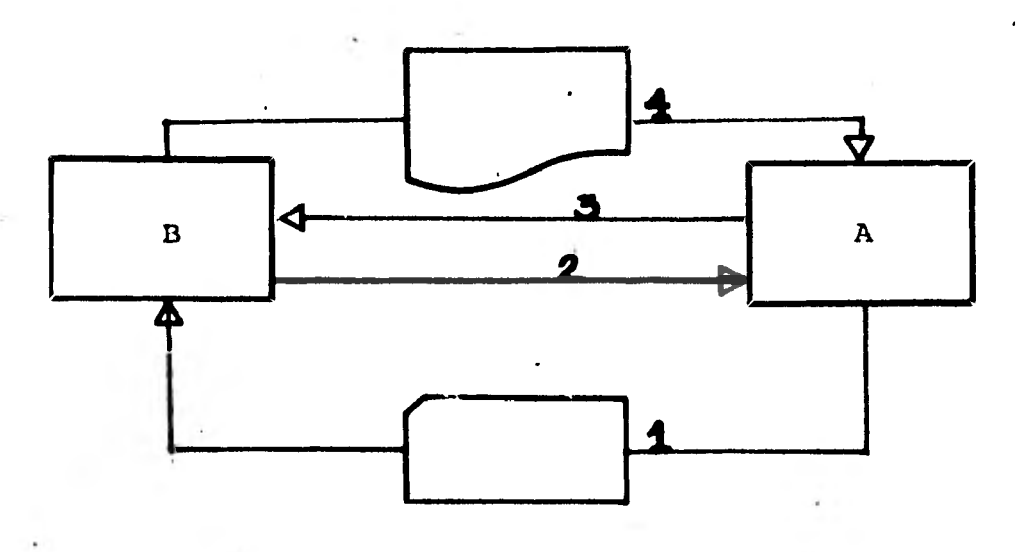

- 4) Un breve texto describiendo cada actividad. Las ventajas que presente el esquema son:
	- 1) Se tiene una gufa general hacia cada una de las partes del sistema.
	- 2) El usuario conoce su ubicación, est. como al res ponsable de que cada actividad se efectúe adecuadamente.
	- 3) Se tienen los procedimientos esquematizados lo cual facilita su comprensión.

#### .2. **DISEÑO DE FORMAS**

**En esta parte se lleva a cabo el diseño de las formas que se utili**z**arán en el sistema, tanto para la captación de infor macón como para la emisión de resultados, dichas formas de entra da (deben delimitarse en la etapa del análisis perfectamente.** 

**Puesto que mediante las formas se capta la informacidin que alimenta al Banco** *de* **Datos y** *de* **éste se extrae la informaczlón para la emisión de resultados, el diseño de ambas partes es ta irelacionado,** *y* **cualquier cambio en la estructura de alguna de éstas repercutirá en la estructura de la otra.** 

**Para el diseño de todo tipo de formas se tienen varios aspectos que se deben determinar 'a saber:** 

- **a) Función de la forma: Cuál es el objetivo que cumpli rá, por ejemplo:' autorización, identificación, soli citud, orden, registro, catálogo, reporte, certificación, acuerdo, reclamación, etc.**
- **bl Distribución de las formas: De qué manera se distri buyen a las áreas involucradas dentro de las cuales se'tienen dos: secuencial cuando una forma pasa a un área para revisión, aprobación, etc., y una vez efectuado ésto se envía a la siguiente área intere**sada y así sucesivamente; y en paralelo cuando se distribuye al mismo tiempo a cada area involucrada una copia de la forma (Figura II.3).
- **c) Restricciones: Tales como caracte isticas legales, tipo de papel, tamaño especial, ¿tc.**
- **d) Características físicas: Dentro de las cuales se de be observar: partes de la forma, materiales y colores, voldmenes y costos.**

**Dichos aspectos, como se mencionaba anteriormente son generales para cualquier tipo de formas, a continuación se presentan las características principales para formas de entrada y las**  respectivas para los reportes.

## **FIGURA 11.3**

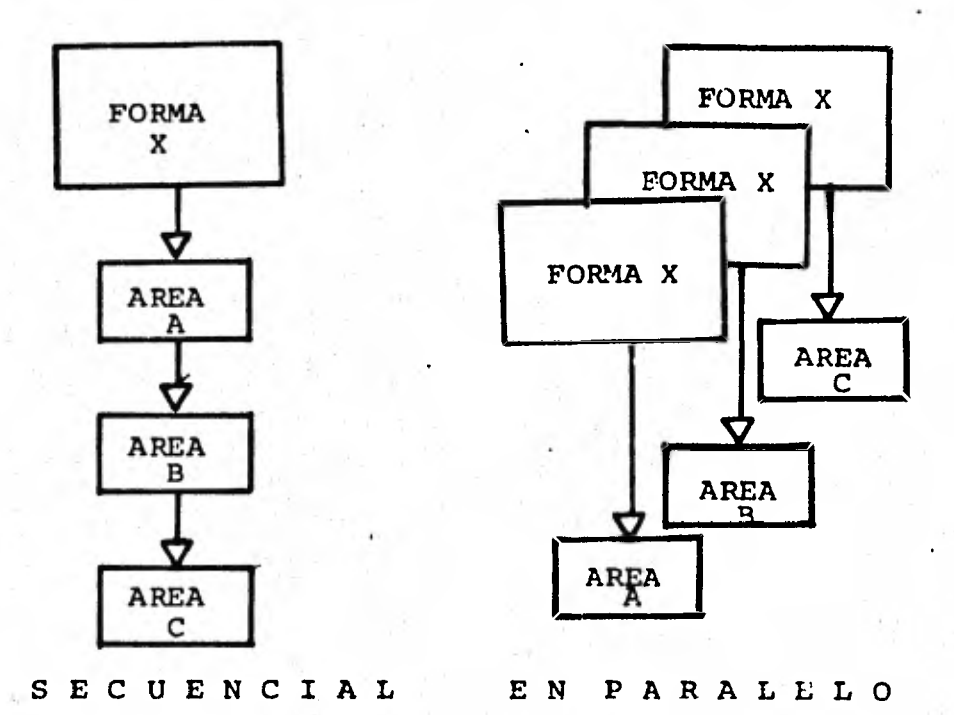

**i) Formas de Entrada: Las formas de entrada son aquellas mediante las cuales se cantará toda la información que alimentará al Banco de Datos, su diseño debe estar basado en el uso que cada forma tendrá, por ejemplo, si se utilizara para ser captada por**  una perforista, digitalizadora, etc., por lo que **deberán ser fáciles de llenar y utilizar.** 

**Su contenido consistirá en:** 

- **1) Datos que se registrarán: datos básicos y de**  control (tales como dígitos verificadores, ref<sub>16</sub>)
- **2) 'Información que no se capta.**

**3) Sellos, logotipos, campos para firmas, etc. debiéndose establecer el orden que tendrán y como se captarán.** 

**Formas de Salida (Reportes):** 

**Estas salidas en base al tipo** *de* **información que se desea obtener.** 

Los reportes deberán contener la información precisa, con **creata y estar diseñados en función de quién los vá a uti lizar, además de ser prácticos de manejar.** 

### M.; BANCO DE DATOS

En esta parte se diseña la estructura del banco de datos, el cual, por decirlo así es el núcleo básico del sistema, en donde se almacena la información que le dará vida, y dependiendo de que tan bien esté diseñado repercutirá en la rapidez de procesa-mientto, confiabilidad, facilidad de reducción o ampliación, etc...

Un diseño de banco de datos debe perseguir los siguientes objetivos:

1) Comoletez:

Contener toda la información requerida para el funciona miento adecuado del sistema.

2) Confiabilidad:

Se requiere tener información actualizada y eliminar la redundancia al máximo posible.

3) Seguridad:

Esto se nuede analizar desde dos aspectos:

- a) Seguridad en cuánto a la integridad de los archivos con la finalidad de que se encuentren protegidos contra daños intencionales o no.
- b) Seguridad en cuanto a'la confidencialidad de la in formación, es decir, sólo ciertas personas están autorizadas y hasta cierto nivel.
- **4)** Flexibilidad y Eficiencia: Debe ser flexible en cuanto a su ampliación, reducción, modificación y eficiente para obtener rapidamente la información solicitada.
- El diseño del Banco de Datos se divide en:
- a) Organización y estructura de los datos.
- b) Formas de acceso al banco.
- c) Tiros de Archivos.
- d) Detalles del archivo.

**A continuación se desarrolla cada una de estas divi-**

**sicines:** 

**a) Organización y estructura de los datos (Ref. 12): Consiste en la forma de agruparlos de tal manera que el acceso a ellos sea rápido y eficiente. La estructura del banco de datos a su vez deberá ser de tal manera que le proporcione flexibilidad para aumentarlo o reducirlo sin ocasionar grandes cambios.** 

**Dentro de las organizaciones más comunes se tienen: listas, redes, árboles, etc. Para más detalle se ruede consultar el libro. 'Algoritmos fundamentales' (Ref. 12).** 

- **b) Formas de acceso (Ref. 15): Para accesar el banco de datos se tienen varias formas, dentro de las tres básicas están:** 
	- **1) Secuencial: Se recorre todo el archivo hasta lo calizar la información deseada.**
	- **2) Directo: La información se accesa mediahte la generación de una dirección, la cual se obtiene de aplicar una cierta función a un campo llave.**
	- **3) Secuencial indexado: Es uña combinación de acce" so secuencial y directo. Su funcionamiento consiste en localizar directamente el grupo donde encuentra la información mediante una llave de acceso y una vez localizado se recorre el grupo secuencialmente hasta encontrar lo que se busca. Por ejemplo, la búsqueda en un directorio telefónico.**

**• Se tienen otras formas de acceso más sofisticadas qUe son combinación de las tres mencionadas anteriormente, y que dependen también de la computadora en cuestión.** 

**- La forma de acceso que se seleccione** *debe* **ser en funci&ri de la velocidad de respuesta deseada, frecuencia de actualizaclión y mantenimiento de la integridad de la información.** 

- c) Tipos de archivos (Ref 1):
	- Al constituir el Banco de Datos se debo determinar: i) Función.
	- ii) Modo de procesamiento.
	- iii) Interrelación entre los archivos que lo constituirán.

A continuación se expone más detalladamente cada uno de estos puntos.

- i) De acuerdo a su función tenemos:
	- a) Archivos Maestros: Contienen la información básica.
	- b) Archi•vos de Indices: Son utilizados para indicar mediante una llave o dirección donde se localizan registros específicos, casi siempre de los archivos maestros. Son similares a los catálogos o directorios.
	- c) Archivos de Trabajo: Son archivos que contienen información seleccionada de otros en forma más concisa para la elaboración *de* reportes, estadfs ticas, etc.
	- d) Archivos de Transacciones: Cuando se desea actua lizar los archivos maestros se crean estos archi vos temporales que se forman a partir de los documentos fuente.
	- e) Archivos de Respaldo: Se crean con el fin de pro teger a los archivos del sistema en dispositivos de apoyo tales **COMG:** cinta, tarjetas, etc., y que en caso de destrucción de alguno sean fácil mente recuperables.
- ii) Modo de Procesamiento:
	- a) Archivos de Entrada: Un archivo se lee de tarjetas, cintas, etc., ya sea para creación, actuali zación o consulta.
	- b) Archivos de Salida: Para la emisión de reportes para los cuales se utilizan una o varias impreso ras u otro dispositivo con función similar.
- c) Archivos Permanentes: En los cuales se guarda la información que se va¿generando en el dispositivo seleccionado.'
- iii) Interrelación entre los archivos que lo constituí rán.

Un archivo **en** un Banco de Datos puede ser indepen diente o dependiente.

Una interrelación de independencia es aquella que para su consulta o creación el archivo no requicre de ningún otro.

Una interrelación de dependencia es aquella que para consultar un archivo y/o para crearlo requie re de otros.

Es importante definir las interrelaciones entre . archivos, las cuales pueden ser mdltiples.

d) Detalles del Archivo.

Cada archivo al diseñarse debe tener una serie de características de acuerdo a su objetivo, lo cual se mencionaba anteriormente.

Dentro de las características o detalles del archivo se deben determinar la estructura de los regis tros que conformarán el archivo a saber :

- 1) Campos : Un registro se compone de carios campos, para los cuales se debe determinar: longitud, tipo (alfanumérico, numérico o alfabético), **y** si será llave de acceso al registro o no.
- 2) Clase de registro: El cual puede ser fijo o va riable.
- 3) Bloqueaje: Los registros se deben agrupar por bloques. Existen fórmulas para calcular el fac tor de bloqueaje óptimo, es decir, utilizar adecuadamente el espacio en disco. Estas fórmulas dependen de la computadora en cuestión.

**4) Características inherentes al equipo de computo que se utilizará.** 

**El manejo del Banco de Datos como se mencionaba anteriormente debe de ser diseñado y desarrollado de forma tal que sea eficaz, fácil de ampliar o reducir, etc. Como alternativa al diseño y desarrollo detallado de un Banco de Datos se ha venido desarrollando una serie de técnicas conocidad como bases de datos (ref 13), existiendo en el mercado actual paquetes de computo ad ministradores de bases de datos. Dichos paquetes contera plan mecanismos que facilitan la utilización de las tdc nicas mencionadas (estructura de datos,dependencia, interrelaciones, etc...) facilitando asi la construcción del banco** *de* **datos y simplificando su mantenimiento y**  administración, proporcionando así un mayor control de **la información. ( Ejemplo : ADABAS, IDMS, SYSTEM2000, TOTAL, IMS, etc...) (ref 3,13,18,24)**  Por supuesto no solo se tienen ventajas en dichos pa-1. **quetes, para decidir su aplicación o no se requiere de un estudio de ellos, cual es que se ajusta a las necesidades del usuario , si realmente se necesita, cuál es**  su costo de instalación, si tiene un buen tiempo de res**puesta, etc...**
### **4.- PROGRAMACION.**

**Un programa es ün conjunto de instrucciones que se le dan**  a **un computador para que las ejecute, y que han sido estructuradas logicamente para cubrir un objetivo específico.** 

**El diseño de los programas de un sistema consiste en describir las actividades que se ejecutarán utilizando como apoyo una computadora. Como se mencionaba anteriormente en casi de que un sistema no requiera mecanización, esta parte no se llevará a cabo.** 

**Suponiéndose que el sistema si requiera mecanización, la programación se estructura en combinación con el banco de da**tiDS, **ya que, mediante los programas se efectúa la explotación**  y actualización de este.

**Programar es un arte y como tal lleva el sello de su autior, pero así como los pinceles le son indispensables a un pintor, las técnicas y estándares le son indispensalbes a un programador. Es importante diseñar los programas de acuerdo a**  ios **lineamientos que establecen estas técnicas y estándares, con la finalidad de que los costos de desarrollo y de mantenimiento se reduzcan, así como poder efectuar las correcciones**  mas **fácil y rapidamente. Un programa estructurado adecuadamente permite que este sea comprensible para otros programa- (lores lo que hará posible que se le de mantenimiento y se pro Longue su ciclo de vida.** 

**Dichas técnicas y estándares se presentán a continuación.** 

**a) Técnicas y Estándares.** 

**El diseño de un programa se debe efectuar en función de su operación y mantenimiento. Para esto existen actualmente una serie de técnicas y estándares bajo los cuales**  es **conveniente diseñar y posteriormente desarrollar los pro-\_**   $q$  $\alpha$  $m$  $a$  $s$ .

**Mediante estas técnicas y estándares, los programas tendrán una estructura adecuada, de tal manera que cualquier persona que lo opera o actualize los pueda comprender y analizar con mayor facilidad** 

**Dentro de las técnicas de diseño de programas que** 

**se** hain **desarrollado hasta la fecha tenemos:** 

**Estructura Modular,(ref 22), Jerárquica (ref 25), etc...** 

**Y dentro de los estándares tales como: nombre, estructura de los programas, etc.. (apéndice D).** 

**Mientras un sistema sea fácilmente modificable, mayor**  será su rendimiento y vigencia.

**b) Diseño de Programas.** 

**Los programas se deben diseñar de acuerdo a las técnicas** y **estándares de programación que mencionábamos anteriormente.** 

**A su vez se deben establecer:.** 

- **1) Número y cobertura de programas que constituirán al sistema, y para cada uno definir su función y objetivos.**
- **2) Diagrama de flujo global de cada programa.**
- **3) Es'quematización de los programas mediante la técni ca modular (ref 22), y desarrollo** *de* **cada rutina en pseudocódigo, con la finalidad de que se pueda programar posteriormente en cualquier lenguaje de alto nivel.**
- **4) Elección del lenguaje para la programación en funcci6n del equipo de cómputo que se haya seleccionado, (ej : Algol, Cobol, Fortran, Basic, Apl, PL/1 ) y de las ventajas que este presente.**

### **5. PUNTOS DE CONTROL**

**Un sistema es un conjunto de elementos integrados y, para que dichos elementos esten funcionando adecuadamente den t:ro del sistema de infor'mación se requiere del diseño y desarro-**Bao **de procedimientos de control que ayuden a asegurar la integridad del mismo.** 

**Básicamente se deben establecer cuatro puntos de con**turol a saber :

**a) Control externo: Estas funciones de control son efiectuadas oor auditores, consultores, usuarios, grupos especia- líes de control, etc.: Son resultado de la relación directa e in- (I'irecta que el sistema tendrá con otras dependencias.** 

**b) Administrativo : Emana directamente de la administración del sistema de información y se refiere a funciones tales cromo :** 

**i) Asignación de funciones al personal involucrado** 

- **ii) Delineación de Responsabilidades**
- **iii) Material utilizado** 
	- **iv) Flujo de Actividades**

**c) Procesamiento : Control que permita que la informac:.-.6n se procese de acuerdo al funcionamiento establecido del szi.stema. Esto es importante para que la persona encargada del p.c=ocesamiento de la información en la etapa de operación sepa cromo resolver cualquier situación anormal y tenga una** gura de **p,rocedimientos en situaciones rutinarias.** 

**Para este control se deberá elaborar :** 

- **i) Diagramas de cada proceso**
- **ii) Relación de dispositivos de respaldo del banco de'datos y formas de rotación de los mismos.**
- **iii) Listados de resultados con relación a los progra mas que los emiten.**

**d) Seguridad: PreparaciOnesfisicas y 16gicas para asegurar**  *el\_* **funcionamiento del sistema ya sea que intencionalmente o no se**  rompa. Por ejemplo : creación de archivos temporales de movimientcis para que en caso de falla se puedan recuperar facilmente, pro taección automática cada cierto número de movimientos, etc...

### 6. PROCEDIMIENTOS ADMINISTRATIVOS

Un sistema de información requiere de un conjunto de procedimientos que requlen su relación v/o flujo de informa-ción con otras áreas con las que se encuentre involucrado.

El establecer estos procedimientos permite la asignación adecuada de funciones inherentes al sistema así como sus resnonsables **y** ejecutores directos.

Dado lo anterior, el diseño de procedimientos debe estructurarse en base a:

1) Descripción de lás actividades o procedimientos.

2) Objetivos de cada actividad

3) Personal nue la desarrollará.

4) Ubicación funcional de cada actividad

5) Calendarización de cada actividad.

6) wunciopamiento en sí de cada actividad.

A su vez se deberá describir el control administra-

tivo a seguir en la etapa de operación, determinándose:

1) Fluio de la información:

- i) Procedencia
- ii) Destino

iii) Utilidad

y

'2) Indicaciones para los procedimientos.

3) Indicaciones rara fallas

4) Relacion de cintas de resnaldo.

5) Relación de programas **y** función de *cada* uno.

Y nor dltimo el sistema deberá estar muy bien documentado para que el funcionamiento y mantenimiento se puedan efectuar adecuadamente.

Para noder llevar un buen control administrativo, **le** requieren de formas,a continuación presentamos unos ejemplos de estas:

Forma 1: Descrinción de Archivos

Yorma 2: Descrinción HIPO de las rutinas de progra nación.

Forma 3: Diagrama de flujo de actividades. roma **4:** Datos generales de listados Forma 5: Relacidn de Cintas.

FORMA 1.

<u>್ಯಾನಿನ್ನು ಪ್ರಾಂಶ ರಚಿಸಿದ</u>

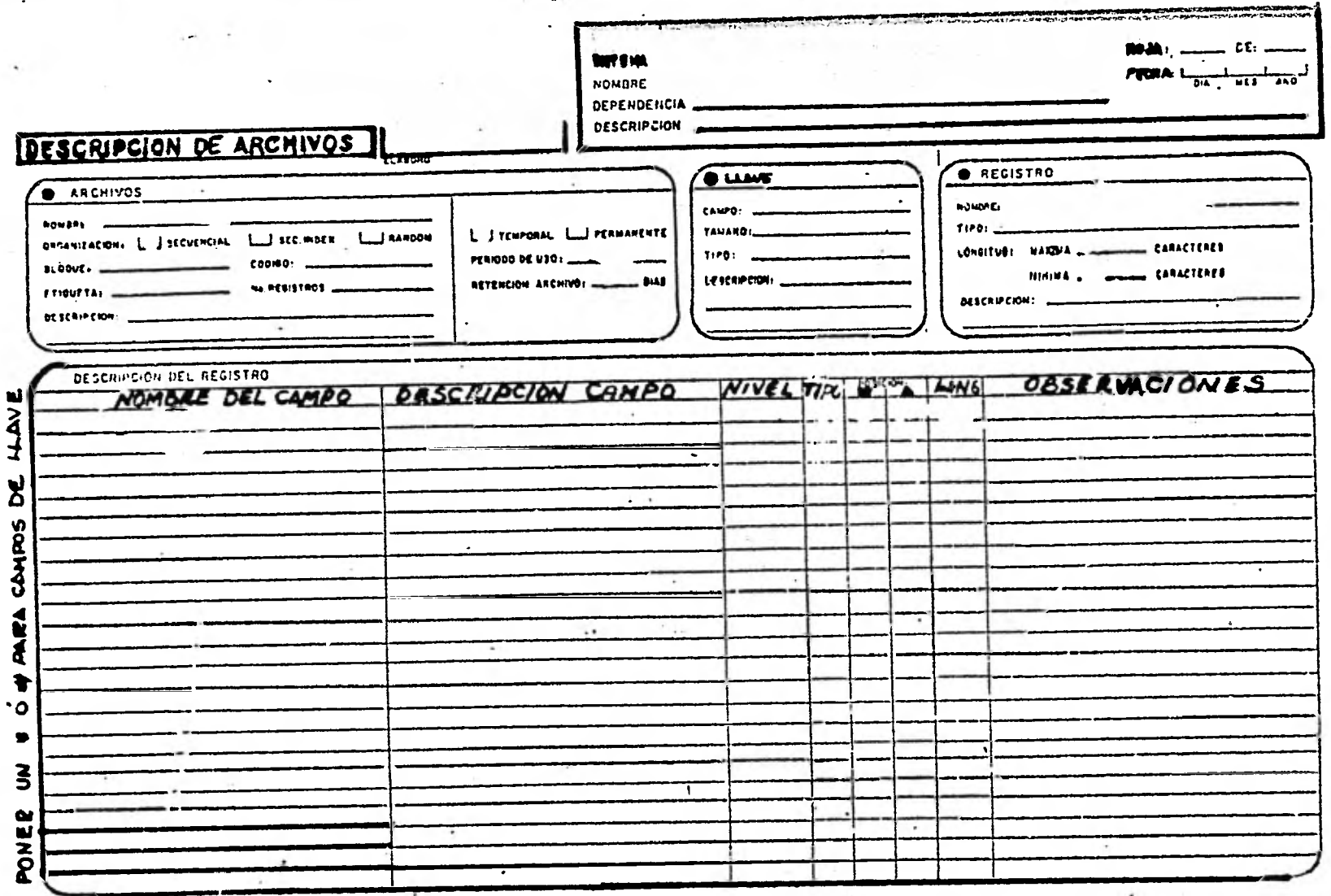

FORMA 4.

DATOS GENERALES DE LISTADOS

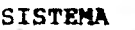

 $\sim$ 

**ELABORO** 

HOJA DE

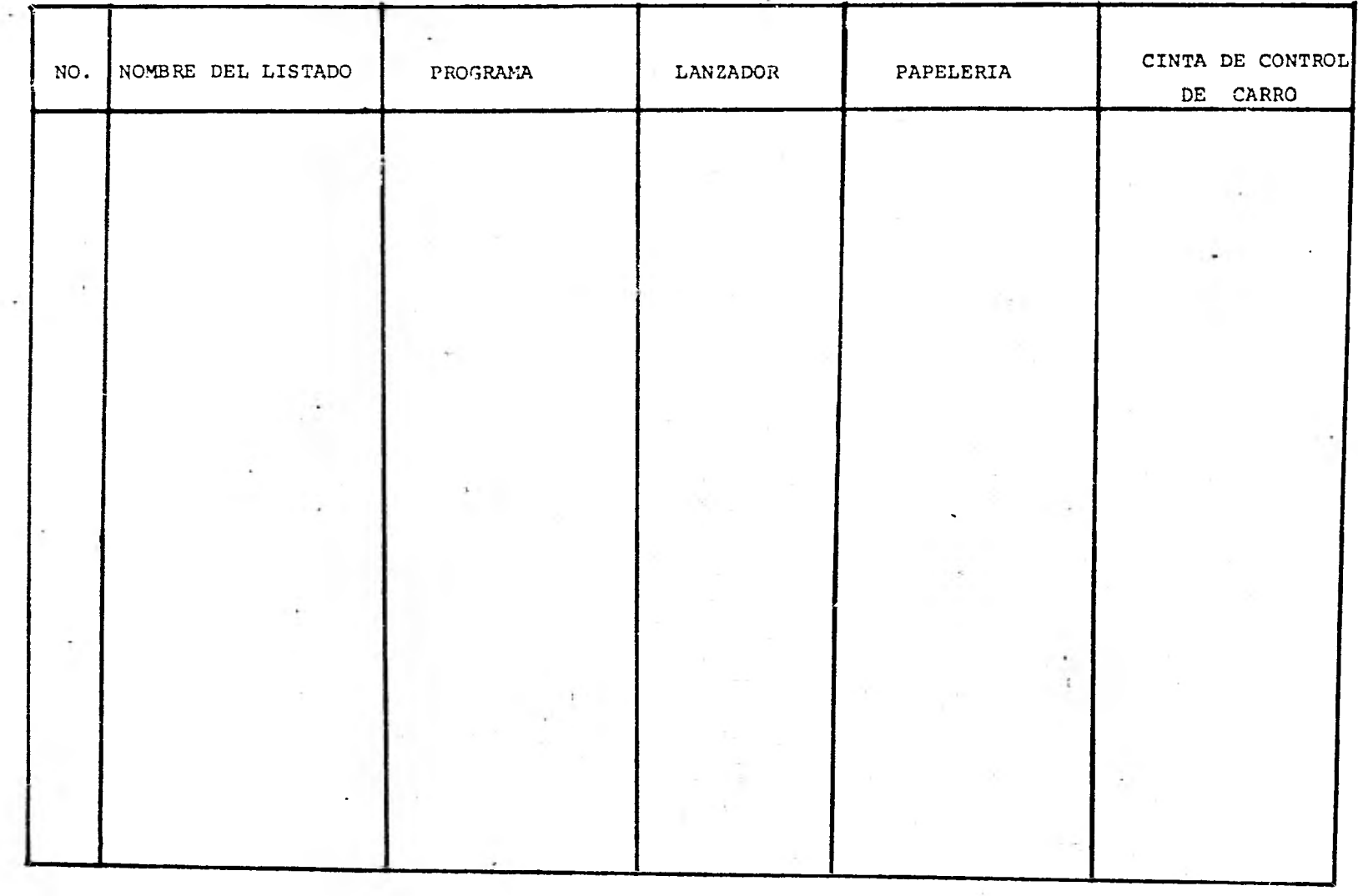

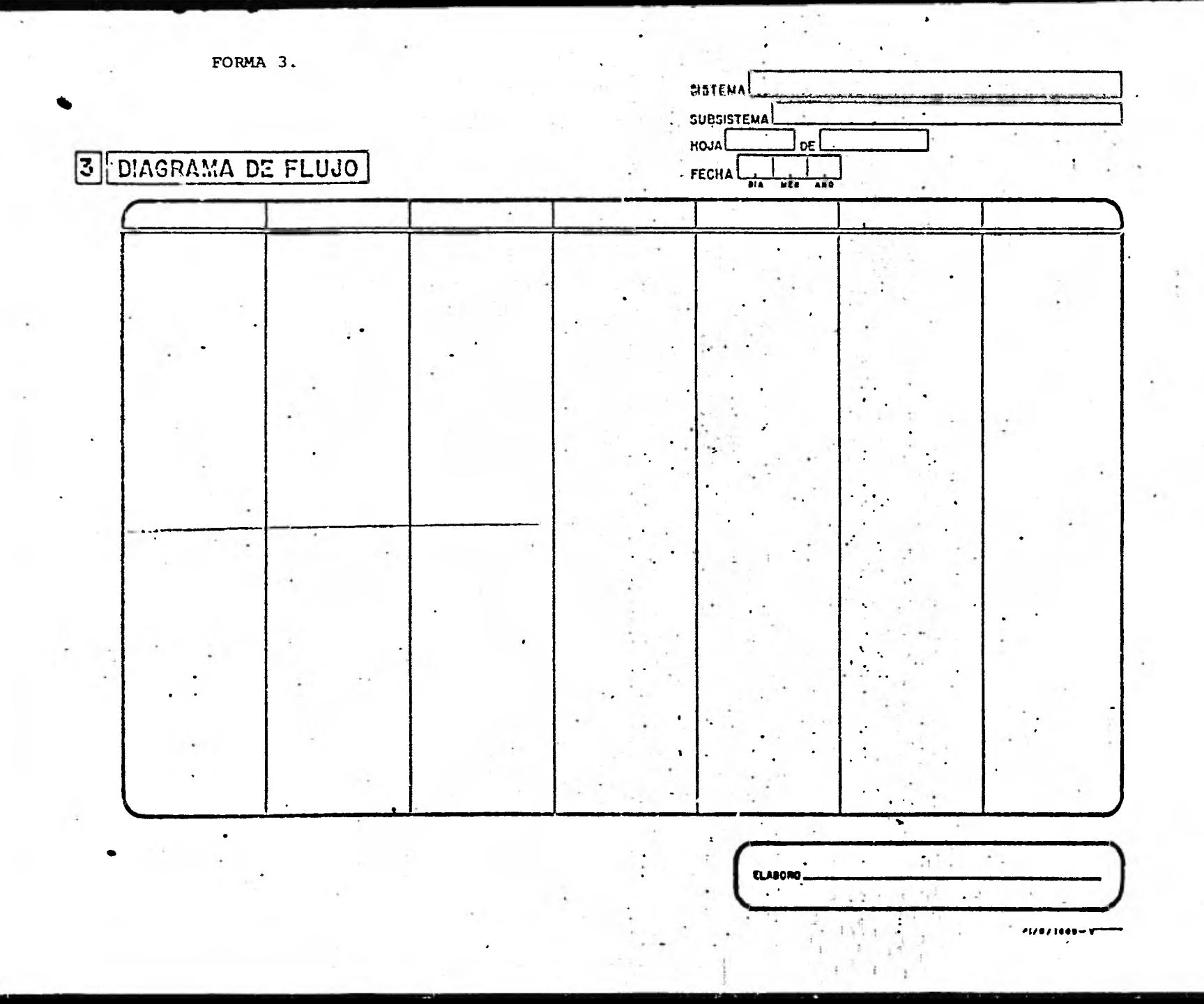

# FORMA 5. RELACION DE CINTAS

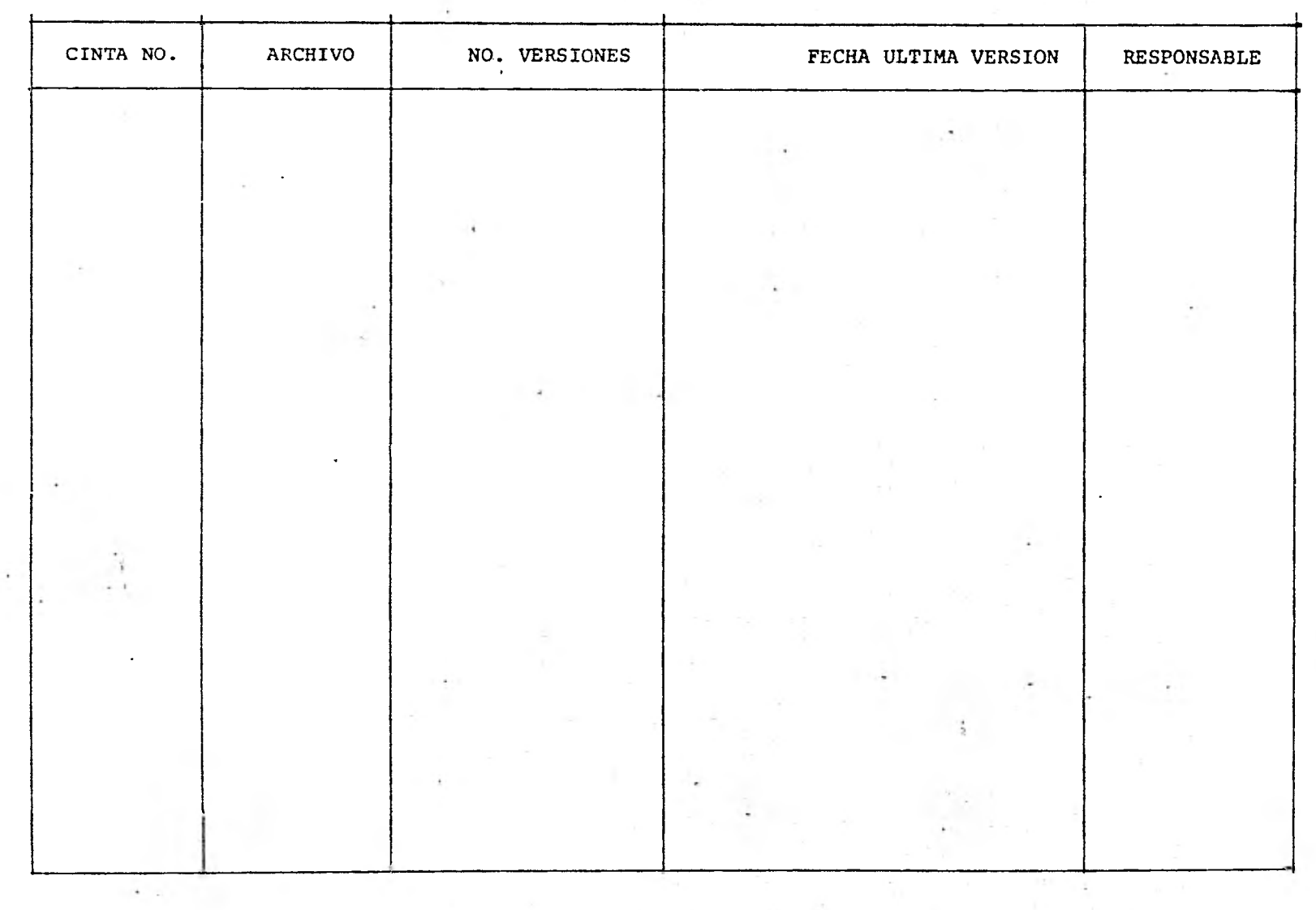

# **11.3 TERCERA FASE**

### **IMPLANTACION**

**Ya diseñado y desarrollado un sistema es necesario acdaptarlo al medio ambiente en el cual funcionará y le dará ratz6n de ser, es decir, implantarlo para su empleo operacio nall y paner16:-posteriormente a disposición del usuario.** 

**La implantación del sistema es conveniente que sea suipervisada por el equipo que lo elaboró, puesto que fué el que tuvo contacto con el usuario desde su inicio, conoce la**  problemática y puede resolver cualquier falla que se pueda **presentar.** 

**Para llevar a cabo la implantación se tienen una serie de elementos a saber:** 

- **1) Capacitación del personal a través de audiovi**
	- **suales, cursos, seminarios, simulacros y utili zación de manuales.**
- **2) Pruebas del nuevo sistema**
- **3) Conversiones del sistema anterior al nuevo.**

**1) Capacitación del Personal.** 

**Por medio de la capacitación se adiestra al personall que se vera' involucrado en el funcionamiento del sistema, ecl las acttvidadesque deberá desarrollar y la forma correcta de llevarlas a cabo.** 

**Se tienen varias formas de capacitación, entre las mas comunes están:** 

**a) Presentación de Audiovisuales: Se utilizan las tifcnicas de diapositivas o láminas,ligadas con una plática allusiva a cada una. Estas deberán ser concretas y explícitas a <sup>l</sup>**a**os vez de amenas para evitar la pérdida de atención por parte**  de los oyentes.

**El audiovisual se enfocará de acuerdo al nivel que s presentará. Por ejemplo : a un nivel operativo debe de ser** 

**no muw formal y abarcar todos los aspectos y detalles, mientras**  que a un nivel gerencial debe de ser formal y abarcar aspectos **mas bien globales.** 

**' En los audiovisuales se obtiene una visión gene ral dell sistema y el usuario no participa activamente.** 

**b) Cursos, Seminarios, Simulacros.** 

**Mediante estos se efectua la capacitación del**  persomal utilizando como material los manuales y/o formas que se utilizzaran, ejemplos de listados emitidos por el sistema, etc...

**En estos se expone tanto el sistema por parte del equipo) diseñador como las dudas por - parte de usuario.** 

**La relación entre los implantadores y el usuario es biumivoca, es decir, Participan ambos de forma interactiva.** 

**c) Utilización de manuales.** 

**Para el manejo de formas, procedimientos admi nistruttivos etc...., se elaboran manuales, los cuales indican:** 

**Objetivos de la forma** 

**Recomendaciones Generales** 

**Forma de llenado de la misma.** 

**Dentro de la implantación es conveniente exoo ner cremo utilizar cada manual, aclaración de dudas por parte del usuarüo y llevar a . cabo ejemplos. .** 

**Todo esto se puede incluir dentro de un simulacro.** 

### 2. PRUEBAS 'DEL NUEVO SISTEMA

Cuando se termina el desarrollo y la capacitaci6n e:s necesario probar el sistema nara asegurarnos que esta fun cionando tal y como se requiere.

Probar el sistema requiere de un programa o plan die acuerdo al esquema de actividades y el flujo de la informeci6n.

Se tienen varios niveles de pruebas como se **muestra**  en la figura 11.4 en la cual se pueden ver dos particiónes **bg**  sicas para efectuar una prueba: computacional y administrativa.

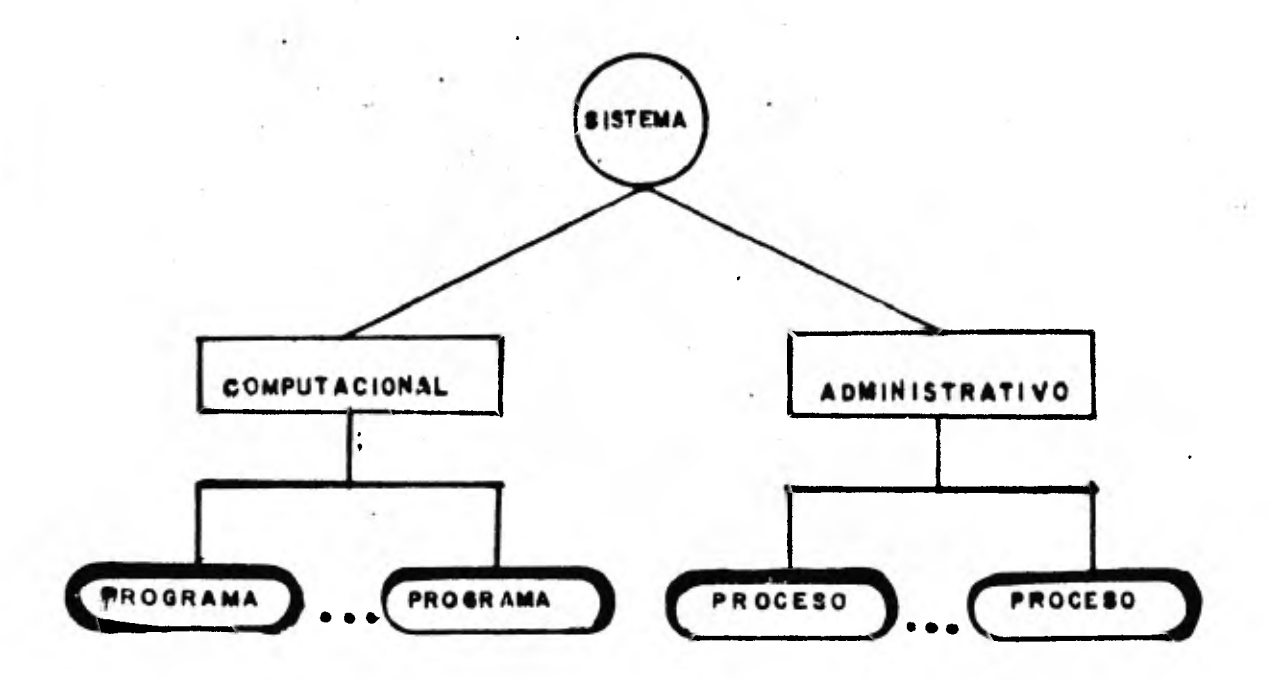

### FIGURA 11.4

Así pues se tiene que los niveles mas específicos **son**  el programa y el procedimiento administrativo respectivamente. Las pruebas del programa las efectua el programador, **checando que las funciones se cumplan y emitiendo sus resultados corres-**  **pcmdierrtes.** 

**Lo referente a procedimiehtos administrativos concierne a las personas involucradas en ese aspecto y deben determinar si el procedimiento es factible y se, ejecuta adecuadamente.** 

**La supervisión a nivel de sistema debe hacerse en coord.inación.con el usuario para verificar que se cubren sus requerimientos y la estructuración cómputo-administrativa funciona correctamente.** 

**3) Conversiones.(ref 1.)** 

**El término de conversión es utilizado para describir ea proceso** *de* **cambio del viejo sistema al nuevo.** 

**La conversión de un sistema puede darse por tipo o por forma.** 

**La conversión por tipo puede ser de tres maneras:** 

- **a) Conversión del equipo.**
- **b) Conversión del procesamiento de datos.**
- **c) Conversión de procedimientos.**

**a) Conversión de equipo: Este tipo de conversión' consiste en la sustitución de, una pieza del equipo por otra, y dado el caso**  también de la adaptación de los programas.

- **b) Conversión del procesamiento de datos: Consiste en la conversión de un método de procesamiento de datos al nuevo.**
- **c) Conversión de Procedimientos: Los procedimientos a convertir. pueden ser manuales o automatizados. Una conversión de procedimientos puede ser independiente o en conjunción con las otras dos antes mencionadas.**

**La conversión por forma se puede efectuar de cuatro maneras (fig, 11.5, ref 1) a saber:** 

- **a) Directa**
- **b) En paralelo**
- c) 'Modular
- d) Por etapas

a). Directa:

Consiste en la implantación del nuevo sistema y La inmediata suspensión del anterior. Este tipo de conversión puede darse en los siguientes casos:

- i) Cuando el sistema que se va a implantar no sustituye a ningun otro
- ii) Cuando el sistema viejo es considerado sin ningun valor

iii) Cuando el nuevo sistema es muy pequeño o muy. simple

b) En Paralelo:

La implantación del nuevo sistema se comienza a e±ectuar sin que el anterior deje de funcionar, para ir compa rando resultados. La ventaja que presenta es de que se tiene u: alto grado de protección contra fallas del nuevo sistema.

De hecho esta forma de conversión es la mas utiljizada. La desventaja que presenta'es que mientras dure la impalntación el costo del sistema se incrementará sensiblemente.

c) Mgdular:

Se divide a la organización por módulos y se va implantando el sistema para cada uno en forma secuencial (i.e. departamento por departamento).

d) En etapas:

Es similar a la modular, solo que aquí, se divide al sistema y no a la organización(i.e. subsistema por subsiste ma).

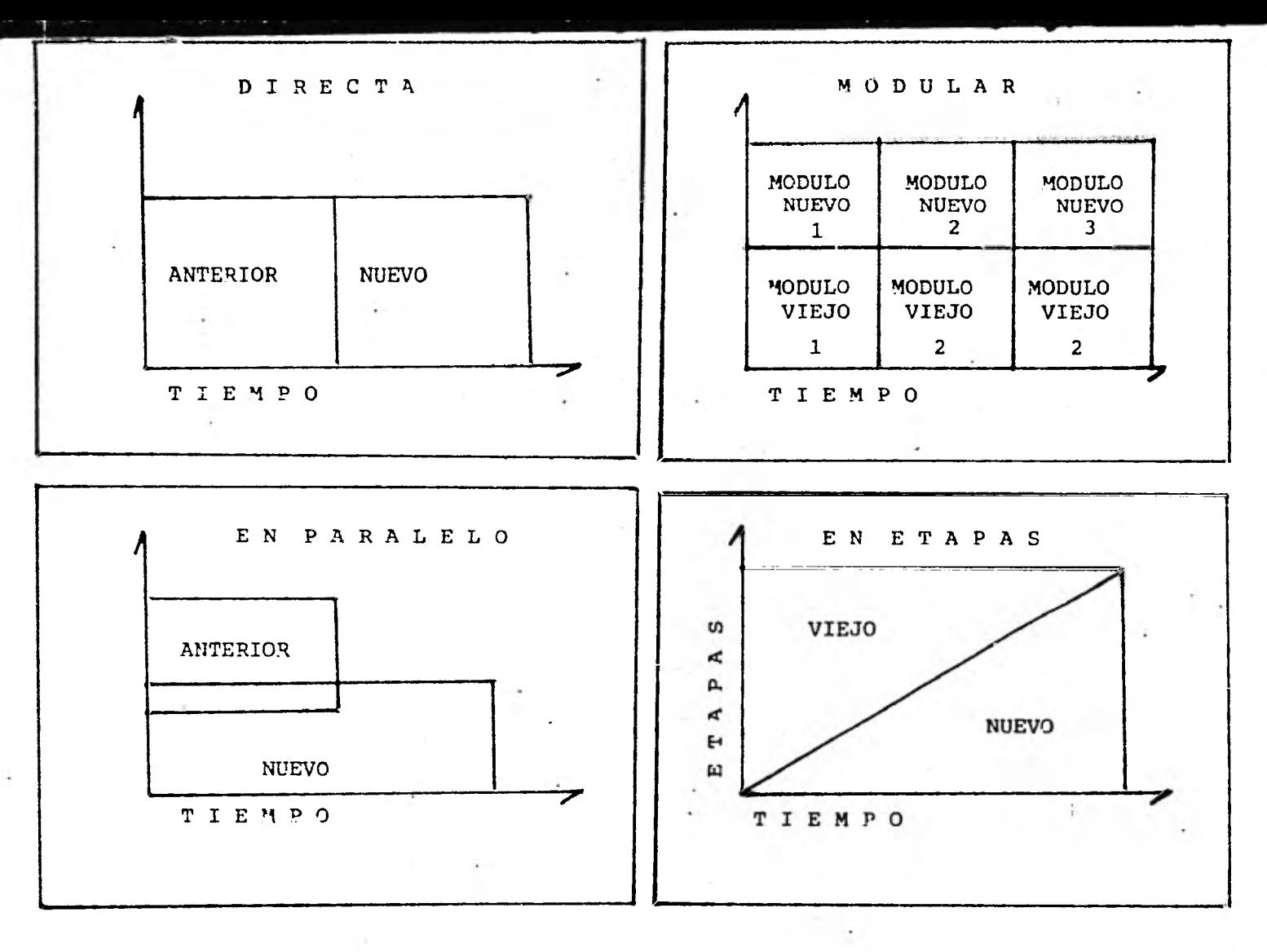

FIGURA II.5  $(ref. 1)$ 

 $\blacksquare$ 

### **CAPITULO III**

### **EJEMPLO DE APLICACION DE LA METODOLOGIA**

# **=1.1 PRIMERA FASE: ANALISIS DEL SISTEMA PARA CONTROL DE IMPORTACIONES EN ZONAS LIBRES Y FRANJAS FRONTERIZAS**

La Dirección General de Aranceles (DGA) por medio de la Subdirección de Asuntos Fronterizos (SAF), elaboró un amteproyecto y lo presentó **a** la' Unidad *de* Procesamiento dei. Información (UPI) con la finalidad de solicitar la elabo ración de un Sistema para Control de Importaciones en Zonas Libres y Franjas Fronterizas en su primera fase: Productos Gancho de Consumo Necesario.

En base al antennovecto presentado a la UPI, se llevó a cabo un análisis de lo existente y de lo que deberla existir en base a los requerimientos del usuario. Para este efiecto se utilizó la metodología discutida anteriormente.

### 1.. OBTENCION DE DATOS

Una vez establecido el contacto con el usuario se citó a luna reunión global con todo el nersonal involucrado. En dicha reunión se establecieron los responsables de la elaboración del sixtema tanto por parte del área usuaria como por parte de la  $UPJ.$ 

Posteriormente se llevaron *a* cabo reuniones *de* seguimien to) para la obtención de información desde niveles directivos hauta niveles operacionales.

A continuación se describen los antecedentes, ubicadocumentación fuente, etc... que se obtuvieron a través • de estas reuniones.

# a) Antecedentes:

La DGA mendiante la SAF es la encargada de la asignacidin de cuotas rara la importación de productos de consumo ne cesario gancho, en las zonas libres y franjas fronterizas del paí:s, así como, de la supervisión de la distribución de las mismas.

Se entiende por producto gancho a aquel de procedencia extranjera que se permite importar para evitar el movimiento de consumidores al país vecino para adquirirlos, estableciendo se como única condición que el comerciante, del total de sus ventas haya vendido al menos un 50% de productos nacionales.

La problemática planteada consistía en encontrar un me dic eficiente de controlar las importaciones de cada ciudad directamente y no a través de los reportes globales que mensual menrte envían a la .SAF los Comités de Promoción Económica (CPE) ubificados en cada una de estas ciudades, de las autorizaciones comedidas durante el transcurso del mes, los cuales no eran po sibles de verificar dado el gran volúmen de información que se generaba, con la finalidad de corroborar la condición que para importar. productos gancho se estaba cumpliendo e inclusive poder determinar si era posible llegar a una etapa de sustitución de implortaciones, así como, el porque se suscitaban importaciones extraordinarias.

Para poder llevar a cabo dicho control eficiente lá SAF necesita conocer y manejar toda la información detallada de cada ciudad, es decir, tener un registro de cada comerciante que solicita y recibe autorización para importar productos gancho.

Dentro de la categoría de comerciante se tienen dos cla sificaciones:

a) Comerciante individual: el cual solicita y recibe au torización para importar productos gancho, dicha cantidad autori zada se descuenta de una global asignada a la ciudad.

b) Centros Comerciales: Son aquellos que cumplen con ciertas reglas preestablecidas para constituirse como tal, recibiemdo cada uno una asignación de cuotas para su propio consumo, que va solicitando. de acuerdo a sus requerimientos.

**Actualmente se tienen 20 ciudades que importan bajo el régimen de productos gancho, ubicadas en las zonas libres y franjas fronterizas del país.** 

**bY Objetivos:** 

**Los objetivos determinados conjuntamente con el área usuaria fueron los siguientes:** 

- **1) Controlar y Coadyuvar an el cumplimiento de las funciones de la SAF para el seguimiento de las im portaciones de productos gancho.**
- **2) Detectar las importaciones extraordinarias.**
- **3) Manejo eficiente de los grandes voldmenes de datos generados para:** 
	- **i) Brindar oportuna y verazmente información en el momento que se requiera.**
	- **ii) Facilitar y agilizar la elaboración'de reportes . requeridos por las altas autoridades.**
- **c) Flujogramas administrativos:** 
	- **Se tienen actualmente 4 flujos administrativos a saber:**
	- **1) Autorización y ejercicio de las cuotas.**
	- **2) Modificación de las cuotas.**
	- **3) Elaboración del anteproyecto para la asignación de cuotas del año siguiente.**
	- **4) Elaboración de reportes concentrados anuales.**

**A continuación se presentan los flujogramas de cada une de los flujos mencionados.** 

#### AUTORIZACION Y EJERCICIO DE CUOTAS  $1)$

Ι.

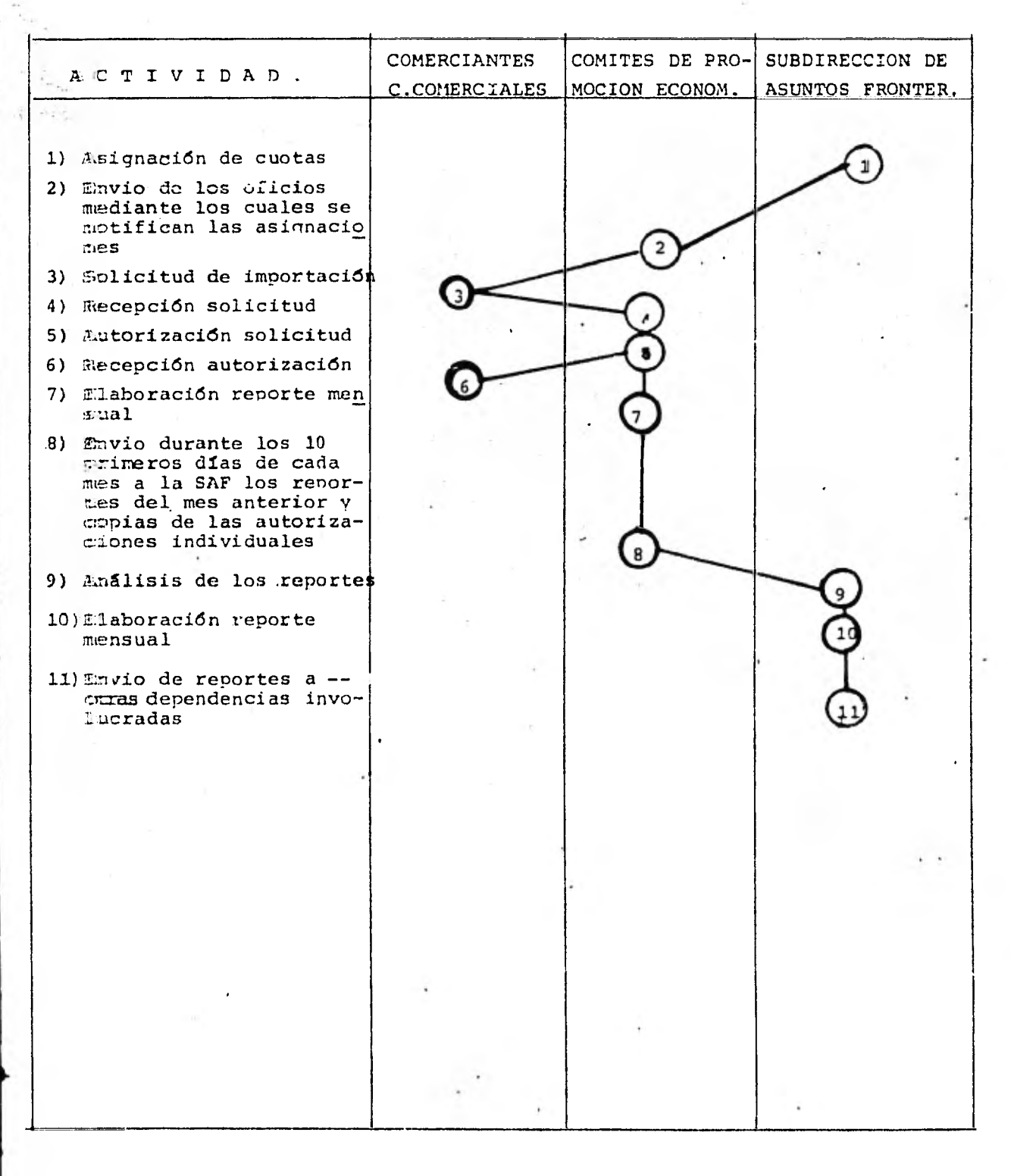

#### 2) MODIFICACION A LAS CUOTAS

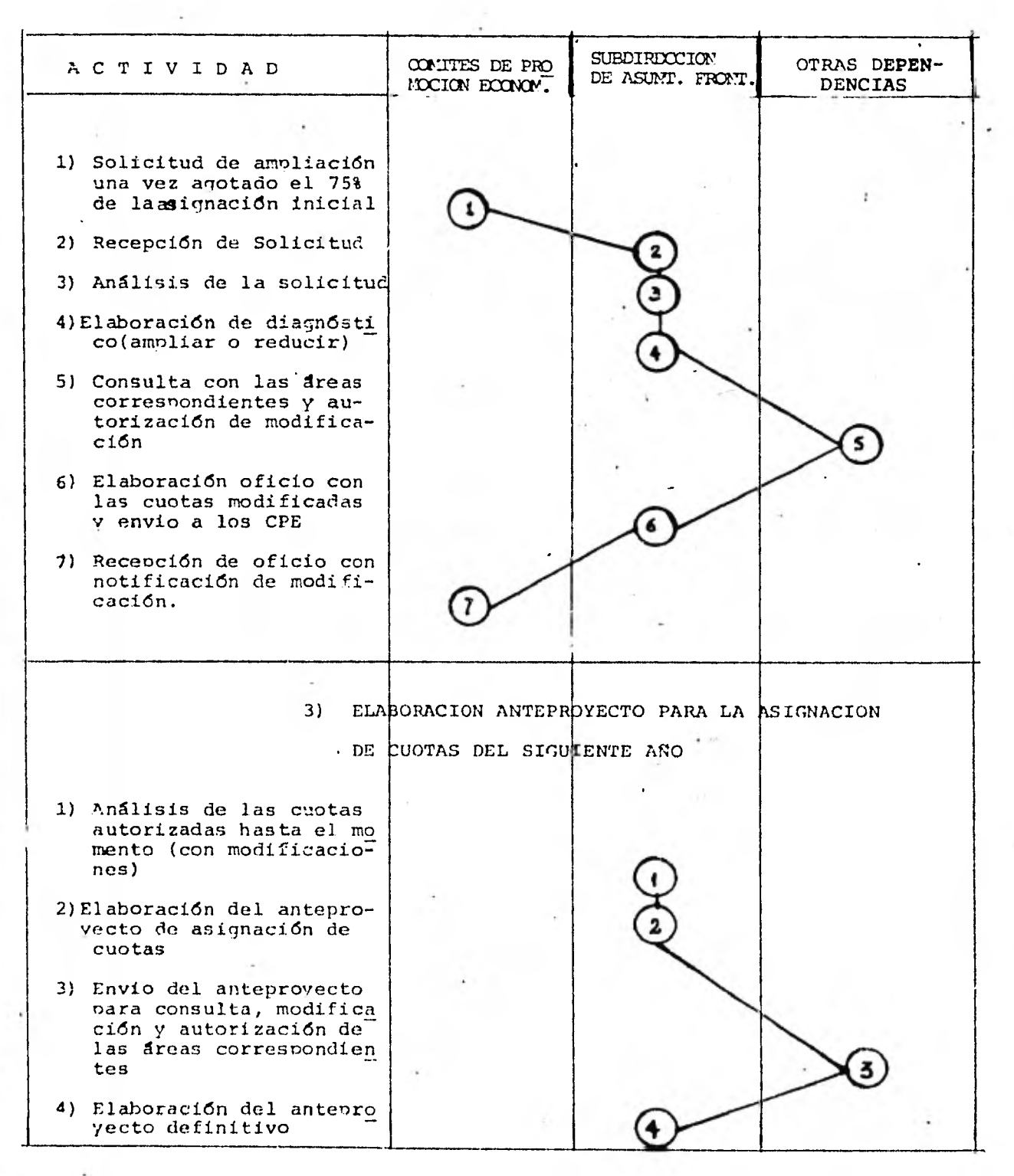

# 4) ELABORACION DE LOS REPORTES CONCENTRADOS

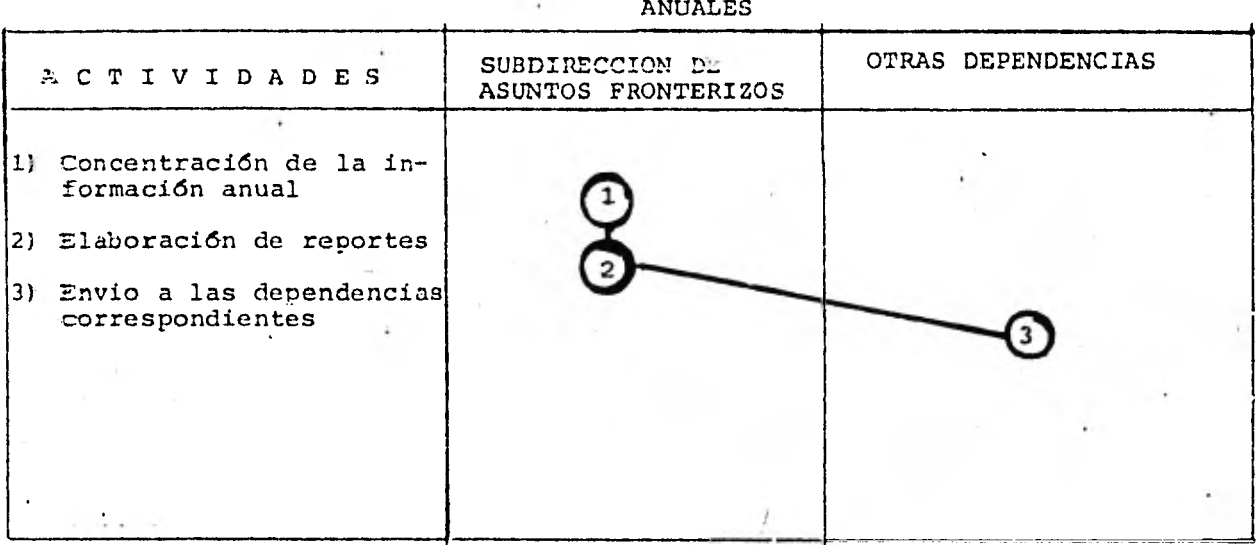

**d) Detección de las formas utilizadas en' cada etapa:** 

**Las formas que utilizan son:** 

- **1) Oficios** *de* **autorización de cuotas que se envían a cada comité** *de* **promoción económica**
- 2) Oficios de ampliación de cuotas
- **3) Solicitud de autorización de permiso de importación individual**
- **4) Autorización de permiso de importación individual**
- **e) Volúmenes y Frecuencias:**
- **1) Cuadro de volúmenes y frecuencias con respecto a las formas mencionadas en el inciso anterior**

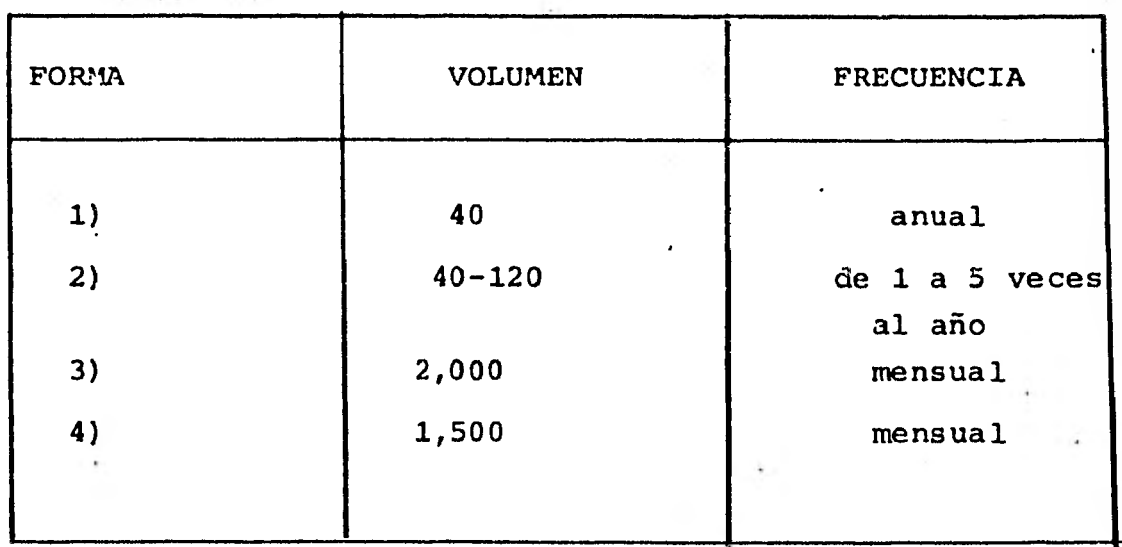

**f) Catálogos:** 

**Se lleva una relación de los productos que se per** mitem importar bajo el régimen de productos gancho, que se ac**tualrIza cada año.** 

**En cada ciudad llevan una relación de los comercian tes, su actualización se efectta cada que se registra un nuevo comerciante, pero el control es exclusivamente a nivel comité de prcmoción económica** 

**g). Problemas:** 

- 1) Dado el gran volúmen de formas que reciben men**sualmentel, esto no se verifica uno a uno sino que se apoya en los reportes enviados por los comités, por consiguiente no se puede rastrear en caso de registrarse una importación extraordinaria.**
- **2) Las cuotas se autorizan y ejercen globalmente y se desea desgiozar los productos para poder• tener un mejor control**
- **3) La elaboración de concentrados es manual, lo que quita demasiado tiempo.**
- **4) No llevan un catalogo formal de productos a los cuales se les asigne una clave (en este caso pa ra importación seria la fracción arancelaria)**
- **h) Reportes:** 
	- **1) Mensual acumulativo de la distribución de cuotas**
	- **2) Concentrados anuales al principio y fin del año**
	- **3) Semestral comparativo de ventas nacionales contra ventas de productos importados**
- **i) Interacción con otras partes: La SAE' tiene relación con: Delegaciones regionales Dirección general de aranceles**

# **2. ANALISIS DE LA INFORMACION OBTENIDA.**

**En base a toda la informaci6n obtenida se procedió al análisis de acuerdo a los siguientes pasos:** 

- **a) Replanteamiento de objetivos:** 
	- **i) Coadyuvar al control y seguimiento de las importa ciones de productos gancho.**
	- ii) Agilización de la política de productos gancho y **aceleración de las estrategiaé para lograr una substitución** *de* **importaciones en lo máximo posible.**
- **b) Con aue.información se cuenta:** 
	- **i) Flujo** *de* **la información:**

**1**

**El flujo de la información sigue un ciclo de vida, <sup>&</sup>gt; Por 171amarlo asi, que se inicia al principio del año con la asig**nación de **cuotas de importación de productos gancho a los.comités de promoci6n económica de cada ciudad en las franjas fronterizas**  y zonas **libres del pais. Dicha asignación es elaborada por la SAF la cual presenta a las áreas involucradas para aprobaci6n antes de enviarla a las zonas libres y franjas fronterizas.** 

Una vez que los CPE reciben esta autorización, comien **zan** a **distribuir la cuota mediante autorizaciones individuales que**  solicitan los comerciantes y centros comerciales de la ciudad (aun **que lcps centros comerciales tienen asignada una cuota para su propio consumo, esta es controlada por los CPE).** 

**Dichos comités deben elaborar el reporte mensual de las cuotas y enviarlo a la SAF, mediante el cual se tiene un estimativo de la distribución a nivel ciudad y centro comercial.** 

**Cuando las cuotas se han agotado en un 75% se procede a efectiziar un análisis tendiente a la posible ampliación, ya sea por**  solicitude de los CPE o por decisión de la SAF.

**Anualmente se elaboran reportes concentrados sobre dietribw.d.6n de cuotas para proyectar las asignaciones del año siguien te.** 

# **ii) Recursos Humanos y Materiales:**

**1) Análisis funcional** 

**Los recursos humanos involucrados en el sistema actual\_son:** 

**a) Personal de los Comités de Promoción Económica desarrollando funciones tales como:** 

**Recen)ción de solicitudes, análisis de las mismas, autorizaciones, actualización de las cuotas,registro de comerciantes,etc...** 

- **b) Personal** *de* **la Subdirección de Asuntos Fron terizos :desempeñando funciones de: Concentración de la información enviada por los CPE, análisis** *de* **los reportes enviados, actualización de laá cuotas, estudios cobre el comportamiento de los productos gancho, etc...**
- **iii) Areas Problemáticas y Falacias:**

**Se tienen varios problemas en cuanto a la eficiencia del** sis**tema:.** 

- a) Los CPE envían los reportes y las formas de autorización por correo, por lo que dependiendo de la **rapidez o lentitud de este se recibirá la informa ción.**
- **b) La comunicación entre los CPE y la SAF es muy deficiente, sobretodo cuando se lleva a cabo vía te lefónica.**
- **c) La obtencian de datos para un preciso instante pa ra algún director, subdirector, etc... ocasiona una carga de trabajo lo suficientemente grande co mo para suspender cualquier otra actividad y dedi carse a obtener dicha información a "tiempo".**
- **iv) Recursos Materiales:**

**a) Mácuinas de Escribir.** 

b) Papel membretado, papel carta comun y copia **etc...** 

# 111.2 SEGUNDA FASE

DISEÑO Y DESARROLLO DEL SISTEMA PARA CONTROL DE IMPORTACIONES EN ZONAS LIBRES Y FRANJAS FRONTE-RIZAS.

1) Esquema Global Conceptual.

En esta parte se presenta el esquema conceptual del funcionamiento de las actividades que se deberán seguir para el control y sequimiento de productos gancho.

Agrupando dichas actividades en forma adecuada podemos decir que las principales acciones o funciones del sistema son:

- a) 'Captación inicial de datos y emisión de cató logos.
- b) Funcionamiento periódico
- c) Modificaciones a las Cuotas
- d) Actualización de Catálogos
- e) Solicitud y emisión de reportes

La descripción de dichos grupos de acciones o fun ciones en base a las actividades indicadas en esquema (ITT.1) son las siguientes:

> a) Captación inicial de información y emisión de cató logos:

Consisten en la captación inicial de información pa ra alimentar al sistema, las actividades 1-3 descritas a continuación permitirán la inicialización adecuada del sistema automatizado. Esta inicialización deberá realizarse solo al principio del funcionamiento del sistema.

Las actividades comprendidas en esta acción son: ) Entrega de la información por parte de la SAF a la Unidad de procesamiento de Información (UPI) en lo que respecta a:

- a) Catálogo de productos gancho, en el cual se tendrá la fracción arancelaria, el nombre del pro- ducto, y su clasificación va sea agrario, pecuario industrial, forestal y/o bien *de* consumo duradero no duradero y de producción (Forma DGA-03).
- b) Catálogo de Ciudades, Centros Comerciales y comer

**cio en general, el cual contendrá:** 

**Clave del comerciante ya sea correspondiente a centro comercial o comerciante y nombre del mismo (Forma DGA-04).** 

- **2) La UPI procesará los datos recibidos y le entregará a la DGA lo simuiente:** 
	- **a) Un catálogo de comercios, centros comerciales por ciudad con un dígito de control para cadaclave asignada.**
	- **b) Un catálogo de productos gancho también con dígito de control.**
- **3) La .DGA deberá enviar estos catálogos a los Estados Fronterizos para que puedan comenzar a utilizar adecuadamente las formas parra el registro de emisión de permisos (Forma DGA-01 y anexo).** 
	- **b) Funcionamiento neriddico: Una vez que se ha cargado la información inicial comienza el funcionamiento rutinario del sistema consti tuido por las actividades 4-9 descritas a continuación**
- **Aqkri comienza el funcionamiento peri6dibe anual del sistema auto matizado, consistente en proporcionar a la UPI por parte de la**  DGA las cuotas iniciales autorizadas. (Forma DGA-02)
- **5) A szu vez la DGA enviará los oficios de autorizaci6n de cuotas iniciales a los CPE.**
- **6) Une vez que los CPE reciben los oficios de autorización inicial de cuntas, se comienza con el ejercicio de las mismas, esto es,**  las autorizaciones se empiezan a otorgar a los comerciantes y **Icei-Itros comerciales para la importación de productos gancho.**
- **7) Loa responsables** *de* **la asignación de cuotas reportan mensualmen te cal ejercicio efectuado mediante el envio de la forma DGA-01 a La SAF.**
- **8) Después que esa informaci6n llega a la SAF, esta la enviará a la UPT para su captura y procesamiento.**
- **9) La UPI entregará a la SAF lo siguiente:**

**Reportes mensuales del ejercicio de cuotas de productos gancho, reportes mensuales del ejercicio acumulado de cuotas de productos gancho, listado** *de* **errores que se** 

presentaron en la forma DGA-01 v anexos.

- c) Modificaciones a cuotas:
	- Este gruno de actividades se refiere a la actualización de la información en lo referente a la modificación de cuotas autorizadas, y esta cons tituido por las siguientes actividades:
- 19)-Ampliación de Cuotas. Cuando las cuotas de productos gan- (cho se agotan en un 70% a 75% anroximadamente, se puede so licitar una ampliación; esa solicitud de ampliación debe  $\cdot$ enviarse a la SAF por parte de los CPE.
- 11) Si las ampliaciones se autorizan o existen modificaciones lestas se reportarán a la UPI por medio de la forma DGA-02.
- 12) 'Simultáneamente se enviará a los CPE Por parte de la SAF el oficio de autorización de ampliación o modificación de cuotas.
	- d) Actualización de Catálogos: Consistente en lo referente a actualizar informa ción de los catálogos y se lleva a cabo en las actividades 13-19, las cuales se dividen en dos grunos:
	- I. Actualización del catálogo de Comerciantes, C. comerciales o Ciudades.
- 13) :Para cualquier comerciante, centro comercial o ciudad que se integre como importador de productos gancho, el CPE deberá enviar o reportar la solicitud de registro de alta a la SAF la cual le asignará una clave en base a: Zona económica, ciudad y categoría (comerciante o centro comercial).
- 14) 'Una vez asignadas las claves, estas se envían con la forma DGA-04 a la UPI para que se registre en el catálogo de ciudades y comercios. Si ésto no se hace, en cuanto se le comien zen a asignar cuotas al comercio y su información llegue a la UPI, ésta esti rechazada por el Sistema puesto que no está registrado.
- 15) La UPI envía dicho catálogo a la SAF. Esto se hará cada vez que se haga una modificación al catálogo por mínima que esta sea.

16)) La SAF envía a los CPE los catálogos actualizados de ciuda des, centros comerciales y comerciantes..

II. Actualización del Catálogo de Productos.

- 17)) Cuando la SAF dé de alta o baja un producto se reportará. a la UPI mediante la forma DGA-03.
- 18Y; La. UPI recibe la forma y actualiza el catálogo de productos y le envía a la SAF el catálogo actualizado de productos. 19)) La DGA envía a los CPE los catálogos actualizados

e) Solicitud y emisión de reportes:

Por medio de las actividades 20 y 21 se solicita y reciben los reportes eventuales tales como concentrados, comparativos, etc...

20) La SAF solicita semestral o anualmente **recortes a** la UPI 21) La UPI entrega dichos reportes a la SAF

Las actividades 4-20 representan un'ciclo **anual, éstzD** quiere decir que. se volverán a iniciar al principio de **ca**  da año mientras el sistema esté funcionando.

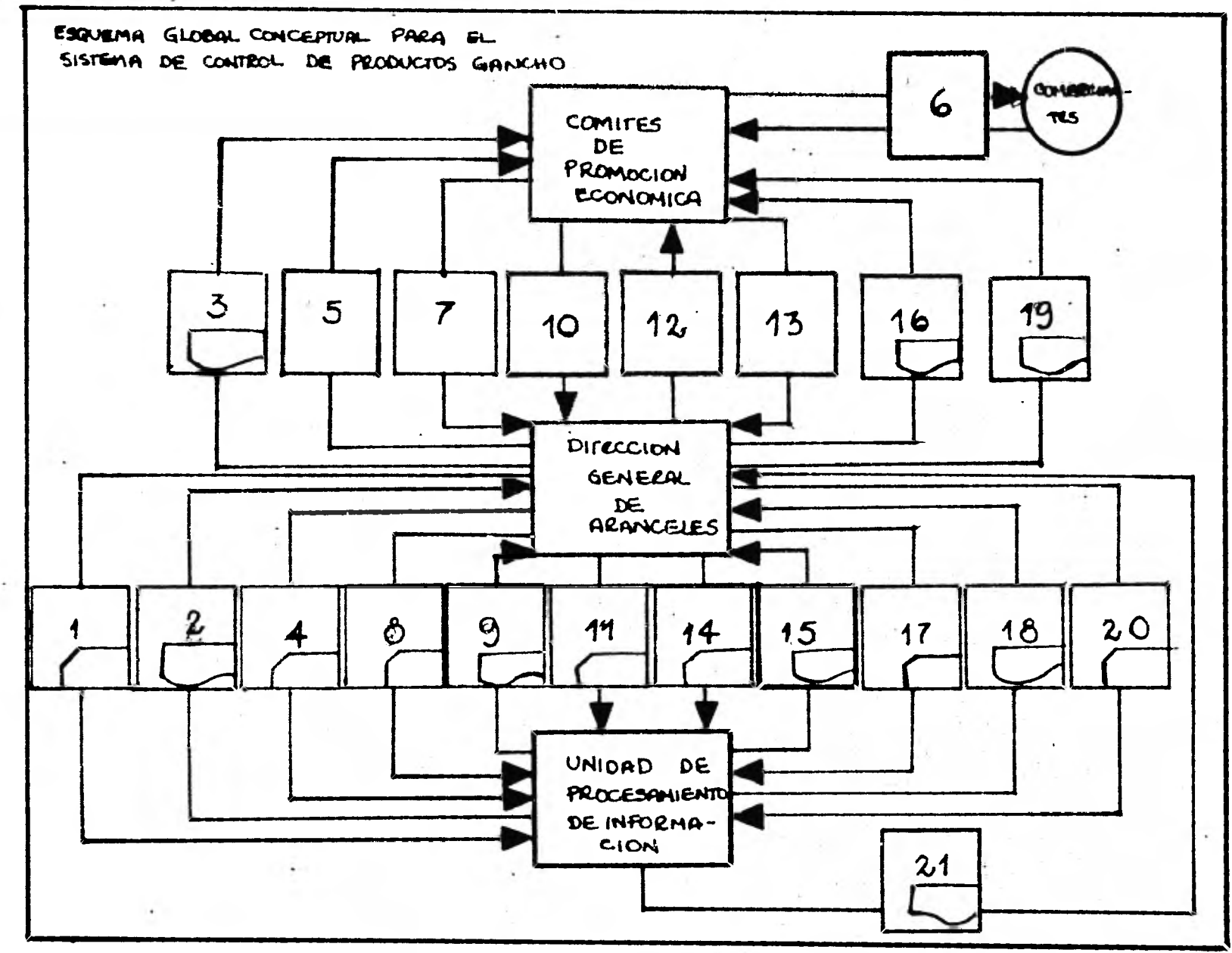

FIGURA III.1

- 2) Diseño de Formas.
- a) Formas de Entrada:

Para el sistema se diseñaron 5 formas de entrada mediante las cuales se captará la información requerida para el control y seguimiento de productos gancho.

Las claves que *se* manejan para clasificar a las formas se basaron en las iniciales *de* la Direcci6n a la cual esta adscrita la SAF : DGA y se numeraron de acuerdo a su periodicidad de uso.

En el siguiente cuadro (III.1.1) se muestran las funciones, forma de distribución (número de copias), etc... correspondiente a cada una de las mencionadas formas.

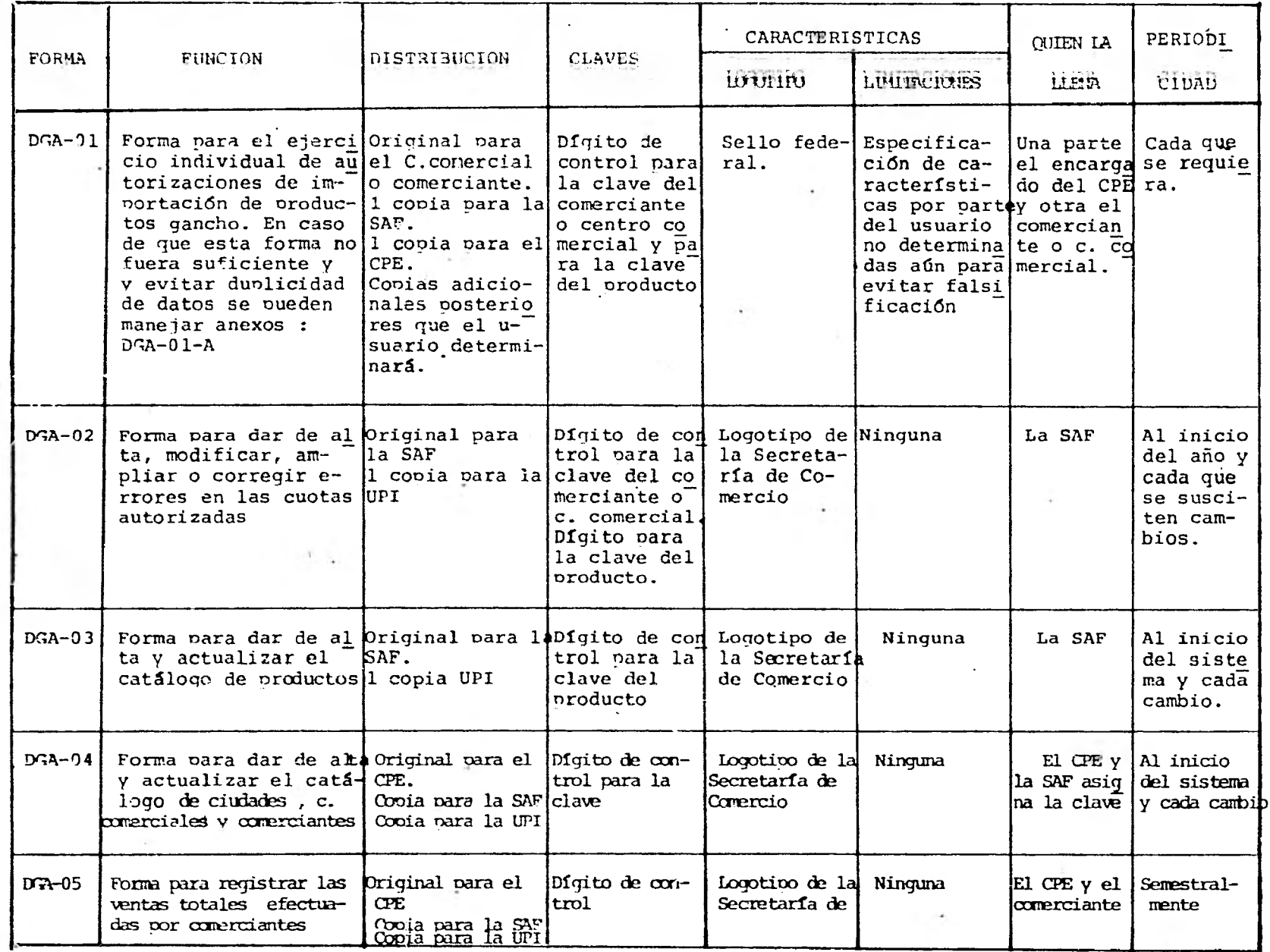

CUADRO III.1.1.

b) Formas de Salida: Reportes.

El diseño de reportes del sistema se efectuó en **base a** los ejemplos presentados por el usuario, agregandose los que se creyeron convenientes elaborar, de acuerdo a sus requerimientos de información.

El material utilizado es papel de forma continua, -inicialmente, pero se desea en un futuro manejar microfichas, lo cual se.11evará a cabo una vez que el sistema este implantado y funcionando rutinariamente.

A continuación se presenta el cuadro 111.1.2. con la relación de reportes que emitirá el sistema, algunos ejemplos **se**  presentan en el apéndice B.

D E S C R + 1 P C I O  $N$ NO. REPORTE CONTENIDO FINALIDAD QUIEN LO UTILIZA PERIODICIDAD Los comités de Al inicio del L $\mathfrak{g}_1$  | Catálogo de ciu Contiene las claves, dígito Consulta de claves | promoción eco-sistema,cada que dades, centros de control y la descripción y de centros come<u>r</u> comerciales y de las ciudades, de los cen y comerciantes renómica de las [ocurra un cambio] gistrados. comercio en ge- tros comerciales de cada zonas libres y o cada que se so ciudad y de todos los comer neral. franjas fronte licite el catálo cios organizados, registrarizas y la Sub go. dos para la importación de dirección de productos gancho. Asuntos Fronte  $rizos$  (SAF)  $1\overline{a}$ Dirección Gene  $ral$  de Arance $=$ les (DGA). Los comités de Al inicio del Lg2 Catálogo de Pro Fracción arancelaria, dígi- Consulta de todos duetos. tos de control, descripción los productos ganpromoción eco- sistema cada que del producto y unidad en cho y sus fraccionómica de las ocurra un cambio que se maneja. nes. zonas libres  $y$  o cada que se so. Son todos los productos bafranjas fronte licite el catálo jo el régimen de importarizas y la Sub-go. • ción de productos gancho. dirección de Asuntos Fronte  $rizos(SAF)$  lal Dirección Gene ral de Aranceles (DGA). . . Lg3 Reporte de la Es una imagen de la informa Verificar importes Al inicio del pe La SAF para alta inicial ción que envió la SAF para y cantidades dadas checar toda la riodo por ejerci de cuotas. generar el archivo anual i-de alta inicialmen información cio de cuotas. hicial. te. **que envió a** procesar.

CUADRO  $\text{III}.1.2$   $\ldots$ 

Marian Commission

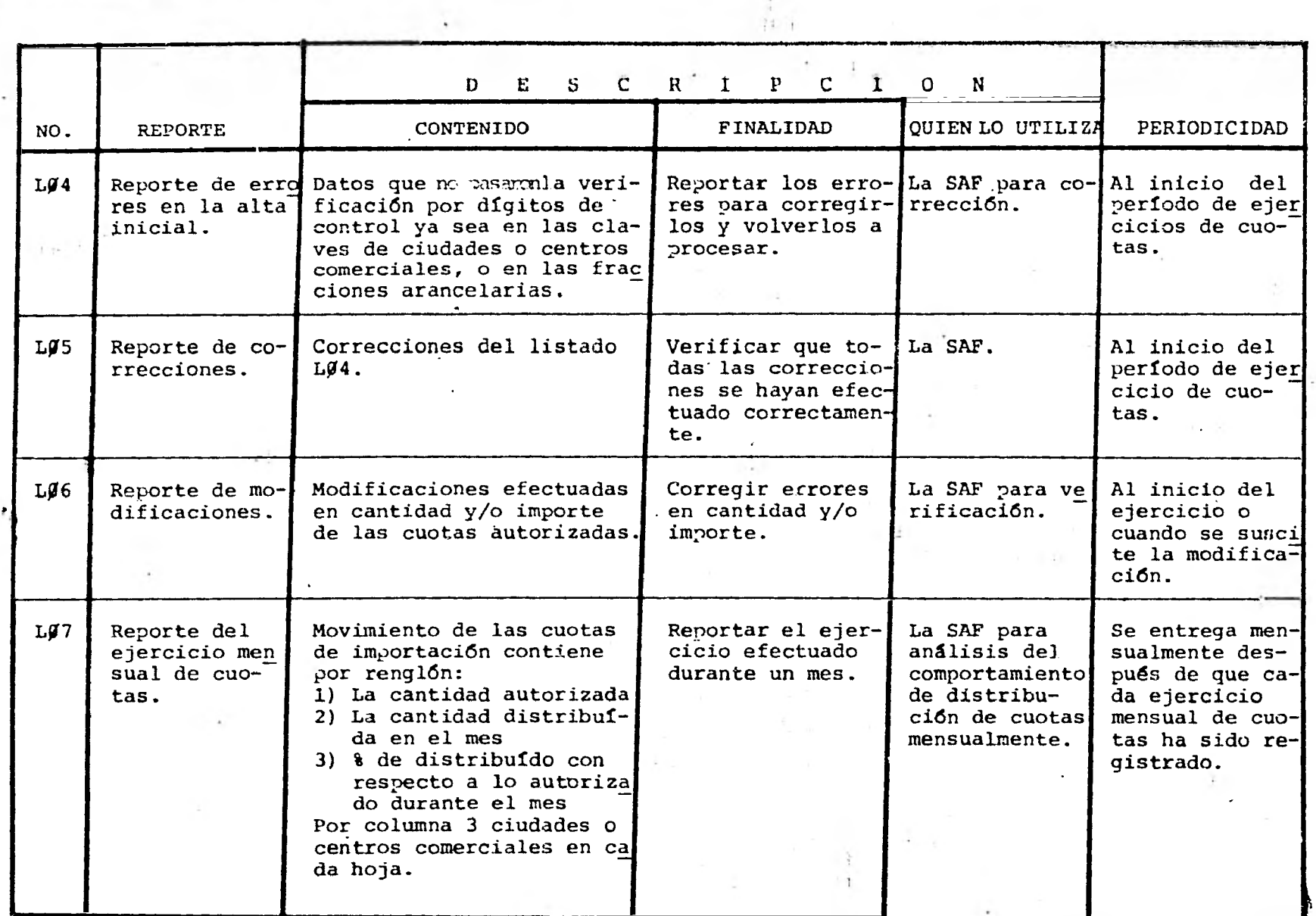

 $\ddot{\phantom{a}}$ 

CUADRO III.1.2.

..2
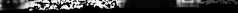

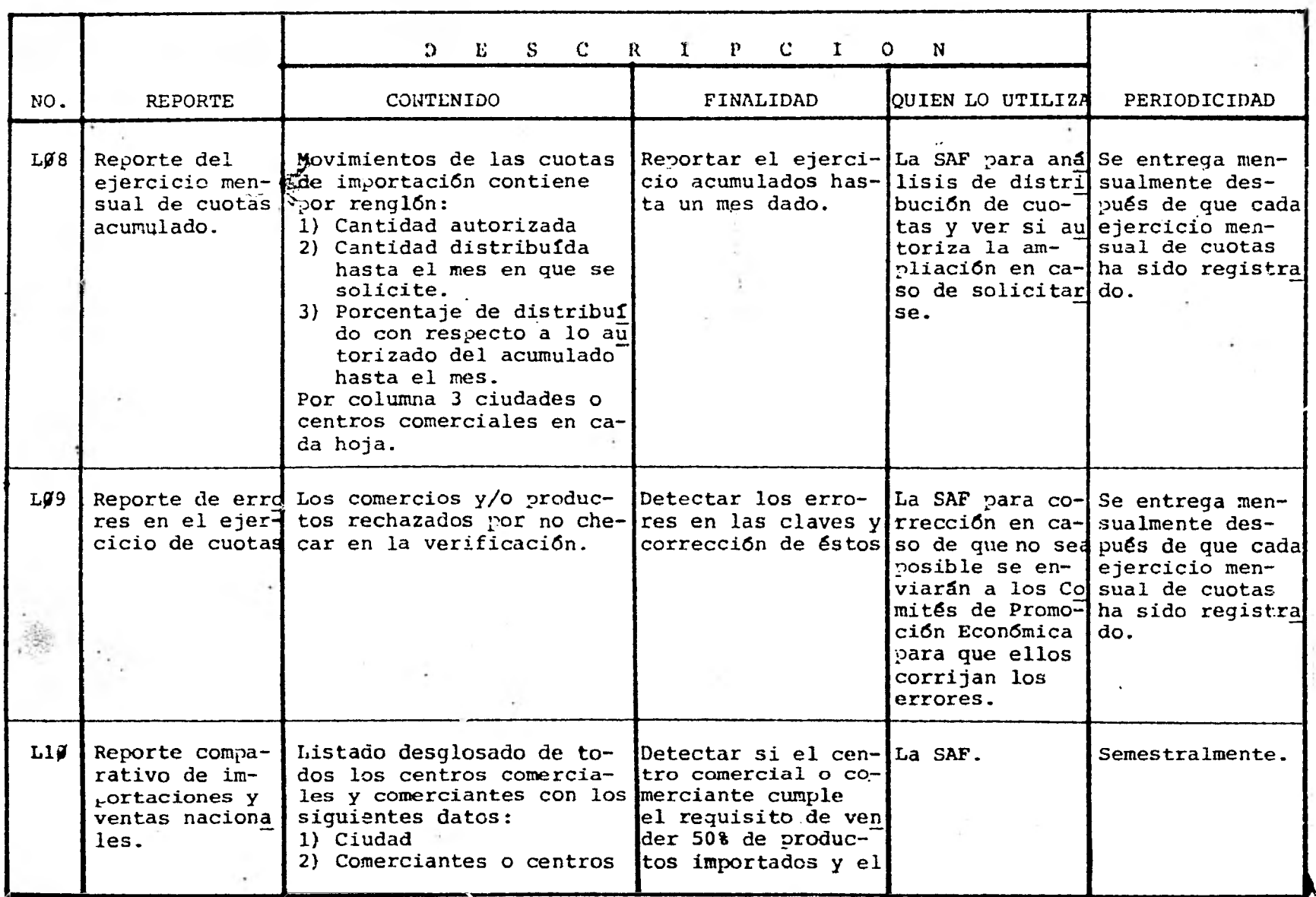

CUADRO III.1.2. ... 3

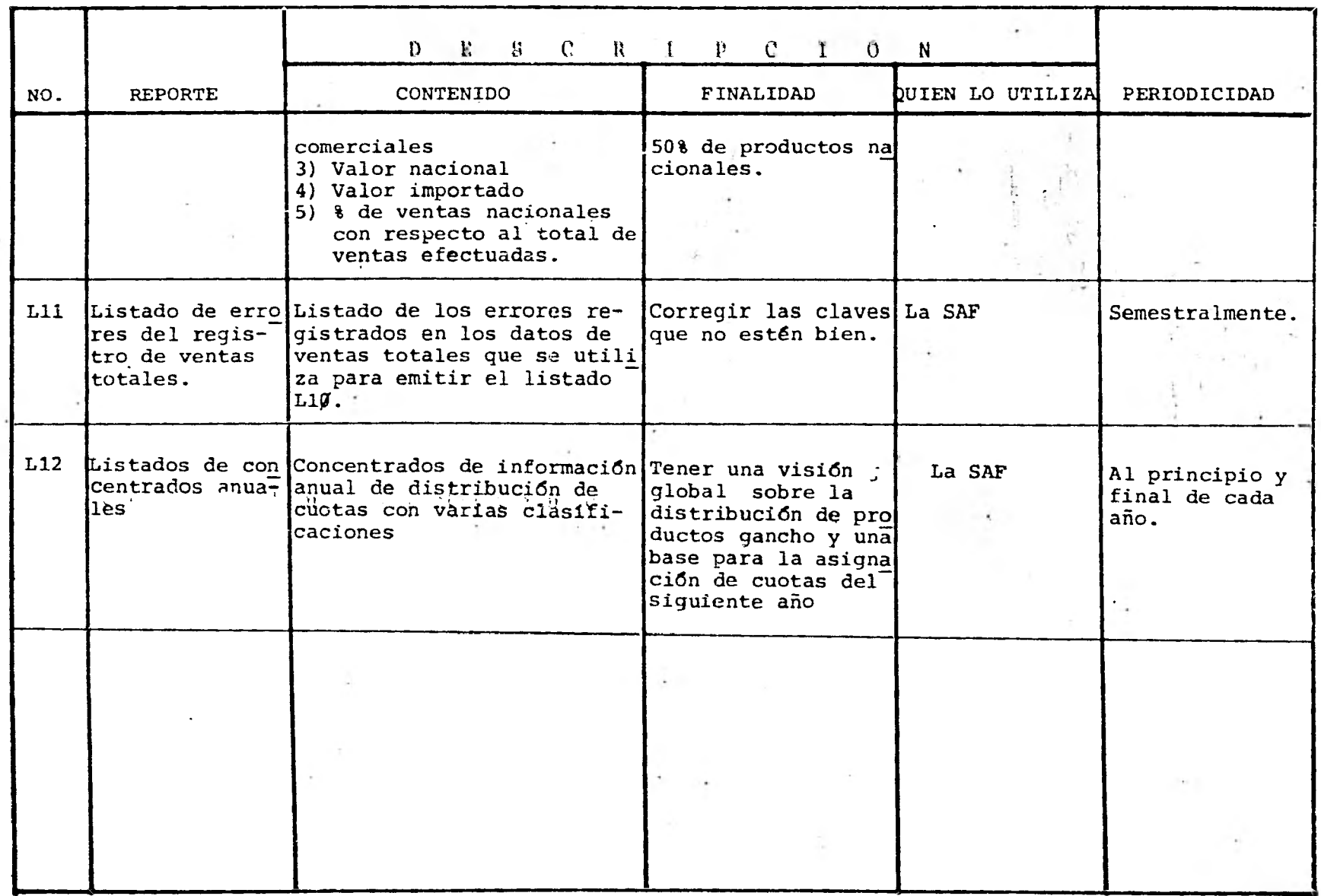

# CUADRO 111.1.24 **..4**

## **3) Banco de Datos:**

**Los datos que conforman el banco, así como sus carac risticas se presentan** *en* **el cuadro 111.1.3** 

- **a) La forma de organización será en listas secuencia- les, es decir, en orden ascendente secuencial con respecto a la clave de la ciudad y la clave del producto.**
- **b) La forma de acceso será secuencial indexada para bds quedas y secuencial cara la emisión** *de* **reportes.**
- **c) Archivos:**

**Archivo Descripción** 

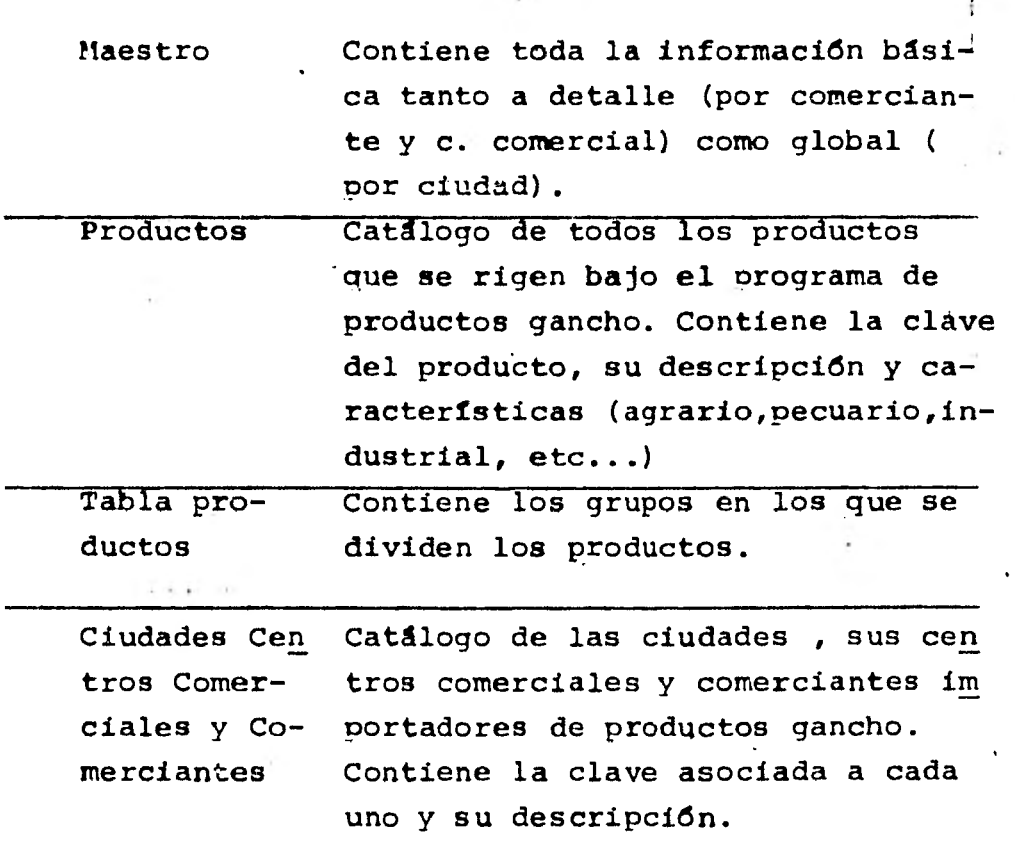

CUADRO III.1.3.

|                            | <b>CLAVE</b> | DESCRIPCION                                                                         |                | TENDENCIA DE USO |              |              |              | <b>OPERACIONES</b> |              |                 | LONGITUD                      |
|----------------------------|--------------|-------------------------------------------------------------------------------------|----------------|------------------|--------------|--------------|--------------|--------------------|--------------|-----------------|-------------------------------|
| <b>DATOS</b>               |              |                                                                                     | D.             | s                | M            | <b>SE</b>    | $\mathbf{A}$ | CONSULTA ACTUAL.   |              | LOCA-<br>LTZAC. | NO. DE PO-<br><b>SICIONES</b> |
| Clave Ciudad               | $\mathbf{x}$ | Clave de la ciudad, c.<br>comercial o comerciante                                   | $\mathbf{x}$   | $\mathbf{x}$     | $\mathbf{x}$ | $\mathbf{x}$ | $\mathbf{x}$ | $\mathbf{x}$       | $\mathbf{x}$ | $\mathbf{x}$    | 10 <sub>1</sub>               |
| Ciudad                     |              | Descripción de la ciu-<br>dad, c. comercial o co<br>merciante                       | $\mathbf{x}$ i | $\mathbf{x}$     | $\mathbf{x}$ | $\mathbf{x}$ | $\mathbf{x}$ | $\mathbf{x}$       | $\mathbf{x}$ |                 | 50                            |
| Fracción arancela-<br>ria. | $\mathbf{x}$ | Clave del producto                                                                  | $\mathbf{x}$   | $\mathbf{x}$     | $\mathbf{x}$ | $\mathbf{x}$ | $\mathbf{x}$ | $\bf{X}$           | X.           | $\mathbf{x}$    | 11                            |
| Producto                   |              | Descripción del produc<br>to.                                                       | $\mathbf{x}$   | $\mathbf{x}$     | $\mathbf{x}$ | $\mathbf{x}$ | $\mathbf{x}$ | X.                 | $\mathbf{x}$ |                 | 50                            |
| Unidad                     |              | Unidad de manejo del<br>producto                                                    |                |                  | $\mathbf{x}$ |              | $\mathbf{x}$ | $\mathbf{x}$       | X.           |                 | 10 <sup>°</sup>               |
| Genérico                   | $\mathbf{x}$ | Para control de grupos<br>de productos                                              |                |                  | $\mathbf{x}$ | $\mathbf{x}$ | X.           | $\mathbf{x}$       | $\mathbf{x}$ | X.              | 1                             |
| Tipo                       | $\mathbf{x}$ | Característica del pro<br>ducto: pecuario, agra-<br>rio, industrial                 |                |                  | $\mathbf{x}$ |              | $\mathbf{x}$ | $\mathbf{x}$       | $\mathbf{x}$ | $\mathbf{x}$    | $\mathbf{1}$                  |
| Importe asignado           |              | Importe en miles de pe-<br>sos que se le asigna a<br>cada ciudad o c. comer<br>cial |                |                  | $\mathbf{x}$ | $\mathbf{x}$ | $\mathbf{x}$ | $\mathbf{x}$       | $\mathbf{x}$ |                 | 12 <sup>2</sup>               |
| Cantidad                   |              | Cantidad asignada por                                                               |                |                  | $\mathbf{x}$ | xl           | $\mathbf{x}$ | X.                 | x.           |                 | 6                             |
|                            |              | unidades a cada ciudad<br>o c. comercial                                            |                |                  | ٠            |              |              |                    |              |                 |                               |
| Importe Mensual            |              | Importe ejercido men-<br>sualmente                                                  |                |                  | $\mathbf{x}$ |              | $\mathbf{x}$ | x                  | X.           |                 | 10 <sup>°</sup>               |
| Importe acumulado          |              | Importe ejercido acumu<br>llado                                                     |                |                  | $\mathbf{x}$ | xl           | $\mathbf{x}$ | $\mathbf{x}$       | $\mathbf{x}$ |                 | 10 <sup>°</sup>               |
|                            |              |                                                                                     |                |                  |              |              |              |                    |              |                 |                               |

CUADRO III.1.3.

|                            |                             |                                                           |              |   |                      | TENDENCIA DE USO |              | OPERACIONES               |              |                                | <b>CUTISHGL</b> |
|----------------------------|-----------------------------|-----------------------------------------------------------|--------------|---|----------------------|------------------|--------------|---------------------------|--------------|--------------------------------|-----------------|
| DATOS                      | DESCRIPCION<br><b>CLAVE</b> | D                                                         | $\mathbf{s}$ | M | SE                   | $\lambda$        |              |                           |              | CONSULT ACTUAL. LOCA NO. DE PO |                 |
|                            |                             |                                                           |              |   | $\ddot{\phantom{0}}$ |                  |              |                           |              |                                |                 |
| Cantidad mensual           |                             | Cantidad en unidades<br>ejercida por mes                  |              |   | $\mathbf x$          |                  | $\mathbf{x}$ | $\mathbf x$               | $\mathbf x$  |                                | 10              |
| Cantidad acumulada         |                             | Cantidad en unidades<br>ejercida acumulada                |              |   | $\mathbf{x}$         | $\mathbf{x}$     | $\mathbf{x}$ | $\mathbf{x}$              | $\mathbf{x}$ |                                | 10              |
| Ampliaciones impor-<br>te. |                             | Importe en miles de<br>pesos por ampliación               |              |   | $\mathbf{x}$         | $X$ .            | $\mathbf{x}$ | $\bullet$<br>$\mathbf{x}$ | $\mathbf{x}$ |                                | 10              |
| Ampliaciones canti-<br>dad |                             | Cantidad en unidades<br>ampliada                          |              |   | x                    | $\mathbf{x}$     | $\mathbf{x}$ | $\mathbf{x}$              | X            |                                | 10 <sup>°</sup> |
|                            |                             |                                                           |              |   |                      |                  |              |                           |              |                                |                 |
|                            |                             |                                                           |              |   |                      |                  |              |                           |              |                                |                 |
|                            |                             | D= Diaria<br>S= Semanal<br>$M =$ Mensual<br>SE= Semestral |              |   |                      |                  |              |                           |              |                                |                 |
|                            |                             | A= Anual                                                  |              |   |                      |                  |              |                           | ÷.           |                                |                 |

 $\overline{\mathbb{F}}$ 

#### d) Interrelaciones.

Esquematizando las interrelaciones entre los archivos quedan como sigue:

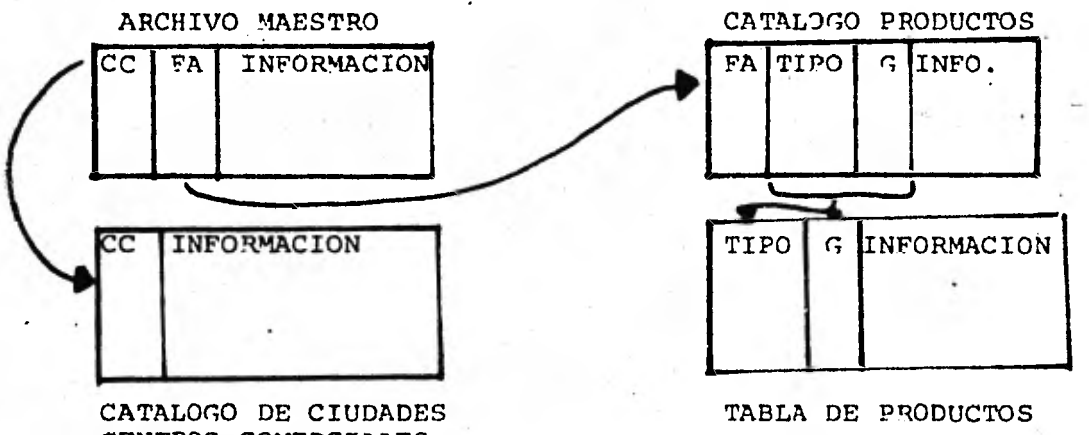

CENTROS COMERCIALES Y COMERCIANTES.

Como podemos ver el maestro se interrelaciona con los dos catálogos, el de productos v el de ciudades, centros comerciales y comerciantes.

El catálogo de productos se interrelaciona a su vez con su tabla, la cual contiene los grupos globales de cada producto.

e) Descripci6n de Registros.

A manera de eiemplo se anexa una forma de descripci&I del archivo maestro, en la parte correspondiente a documentación en este mismo capítulo.

# **4.** PROGRAMACION.

1.- Número y Cobertura de Programas.

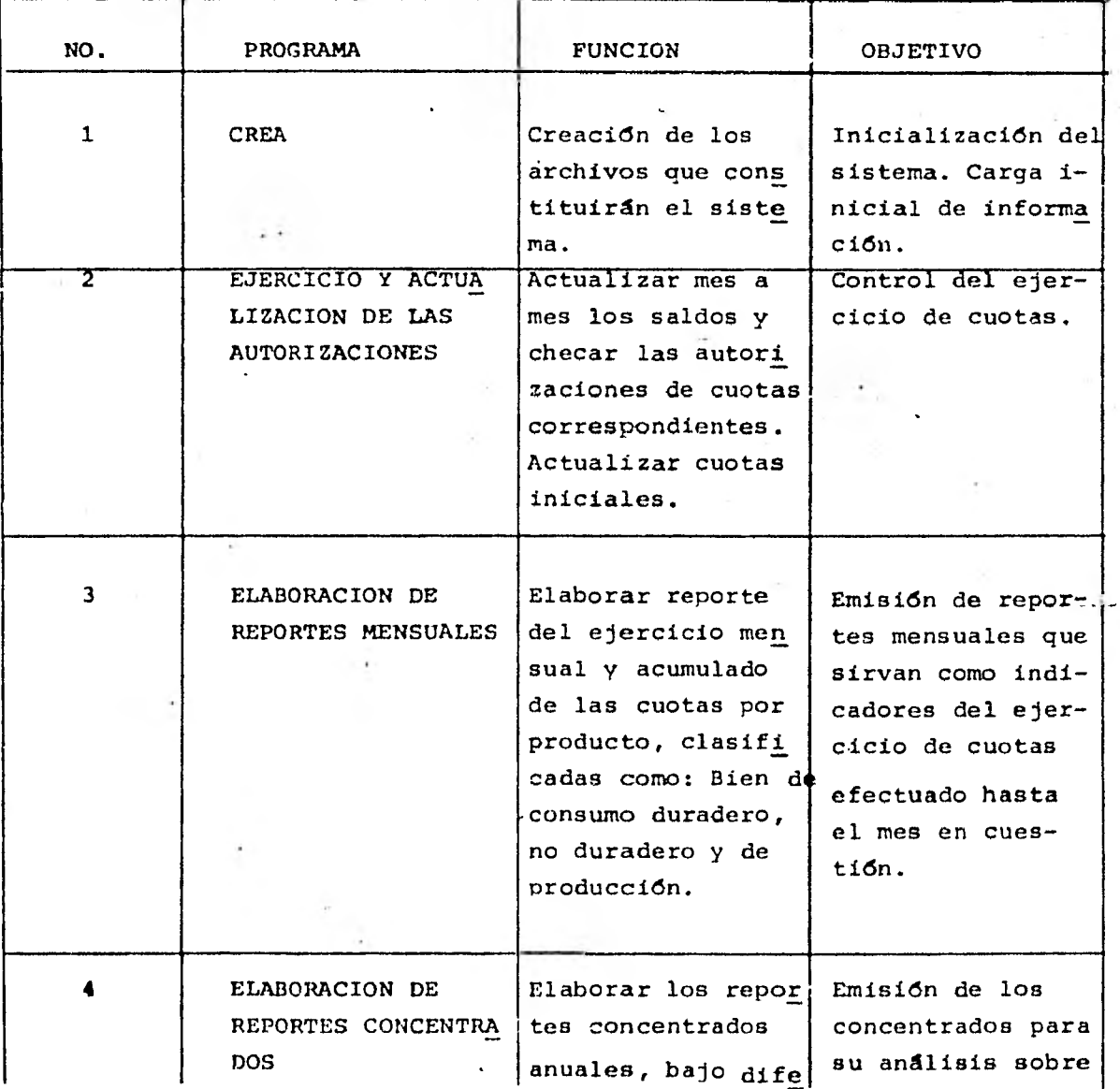

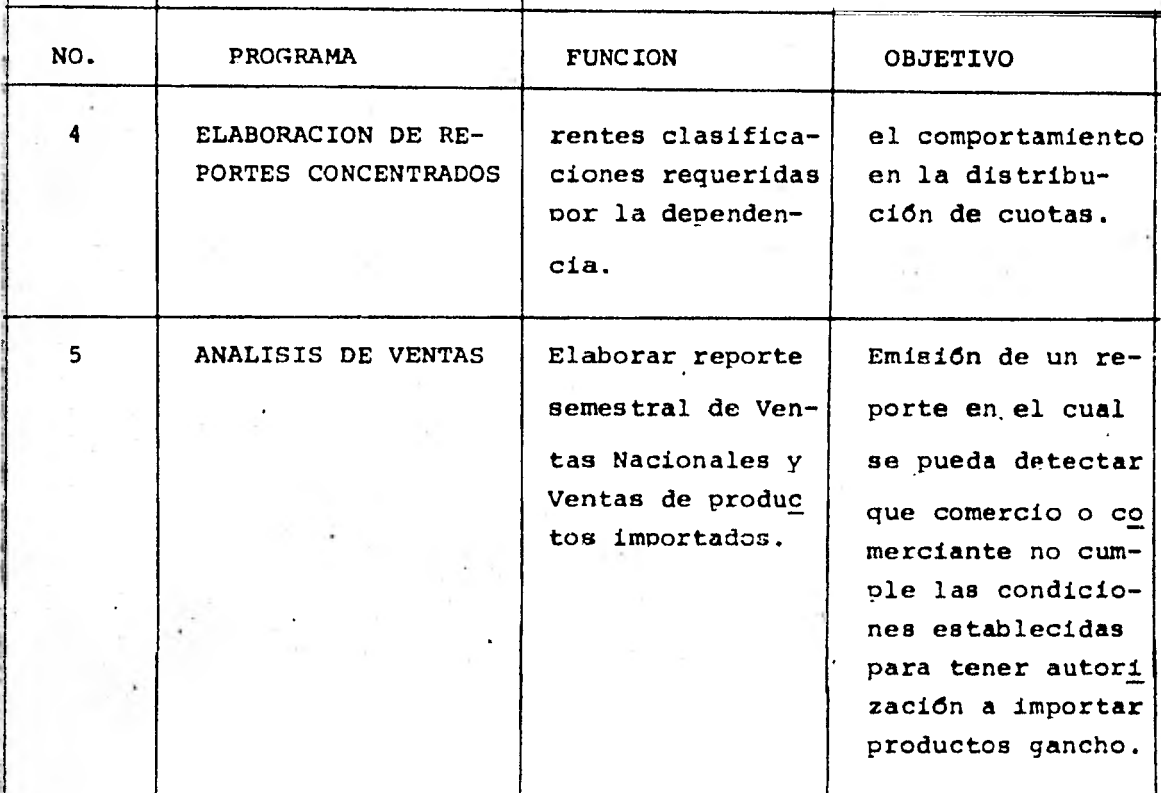

**2.- La esquematización de los programas mediante la técnica modular se presenta en sus primeros niveles a continuación.** 

**3.- El desarrollo en pseudoc6digo de cada rutina se ejempli fica con la rutina para calculo de dígitos de control (en la parte correspondiente a documentacion en este capítulo).** 

**4.- El lenguaje seleccionado fué el de COBOL debido a sus ventajas para el manejo de archivos.** 

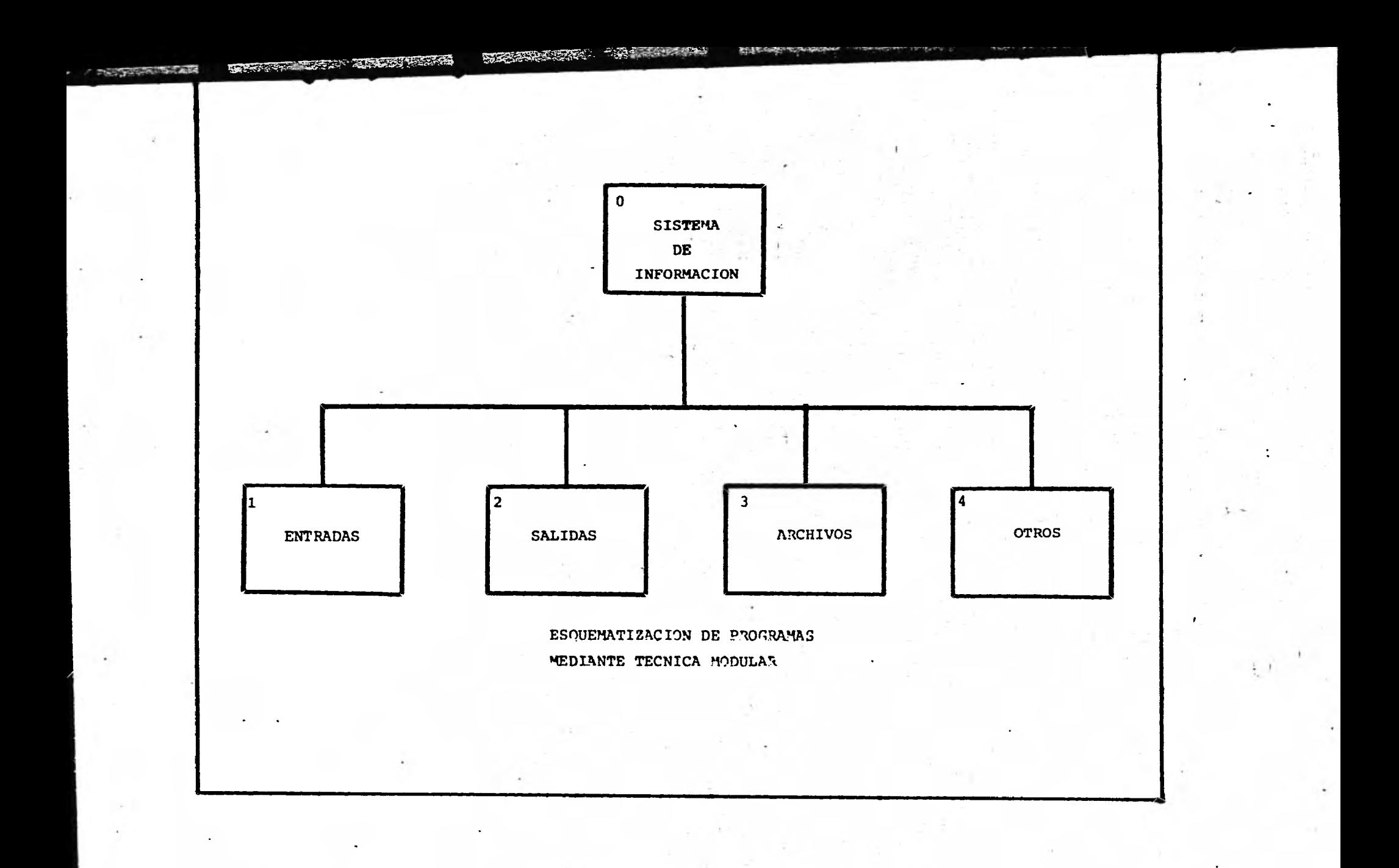

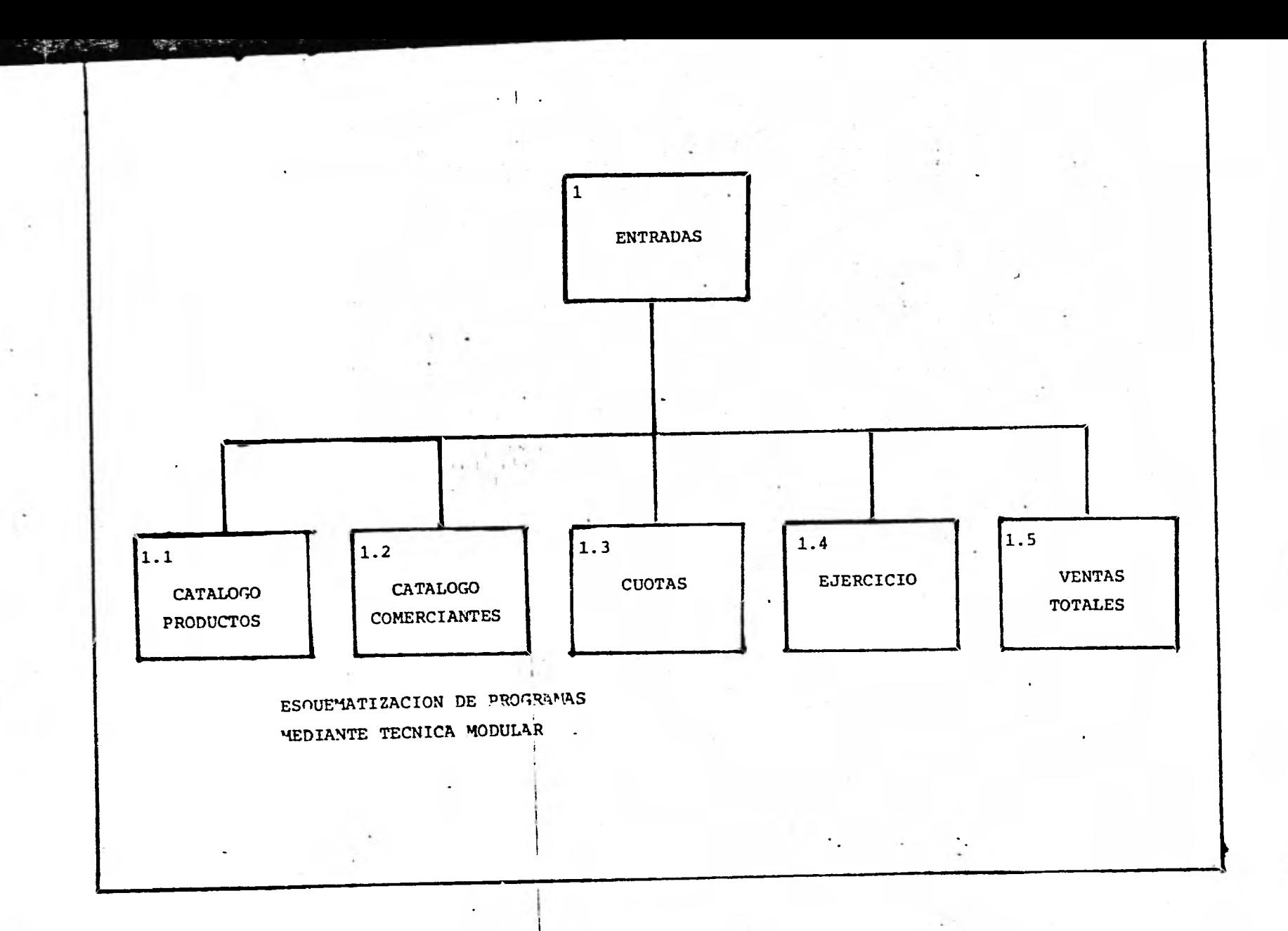

problema Morrison and Company to Angle Street

a sin martin

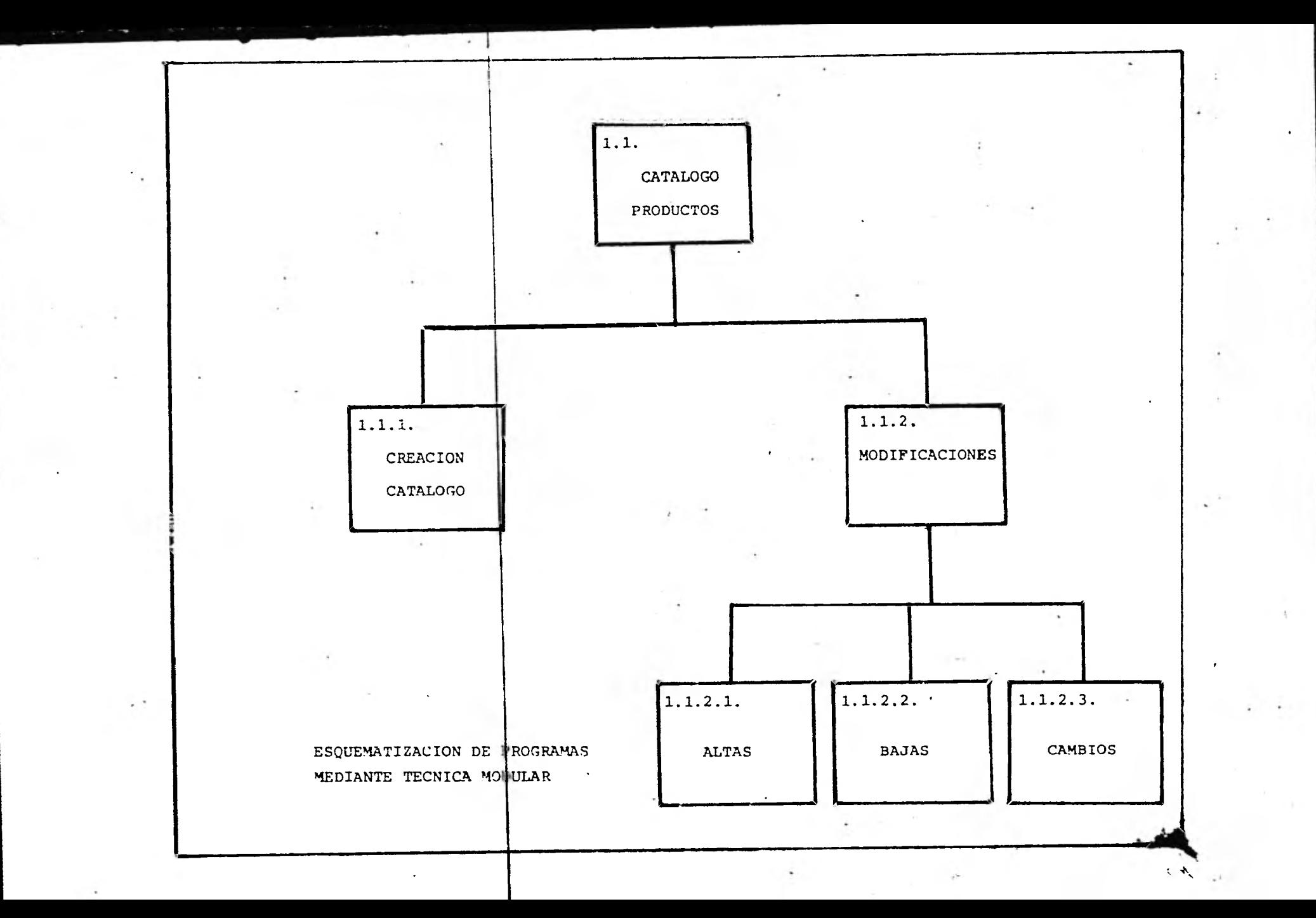

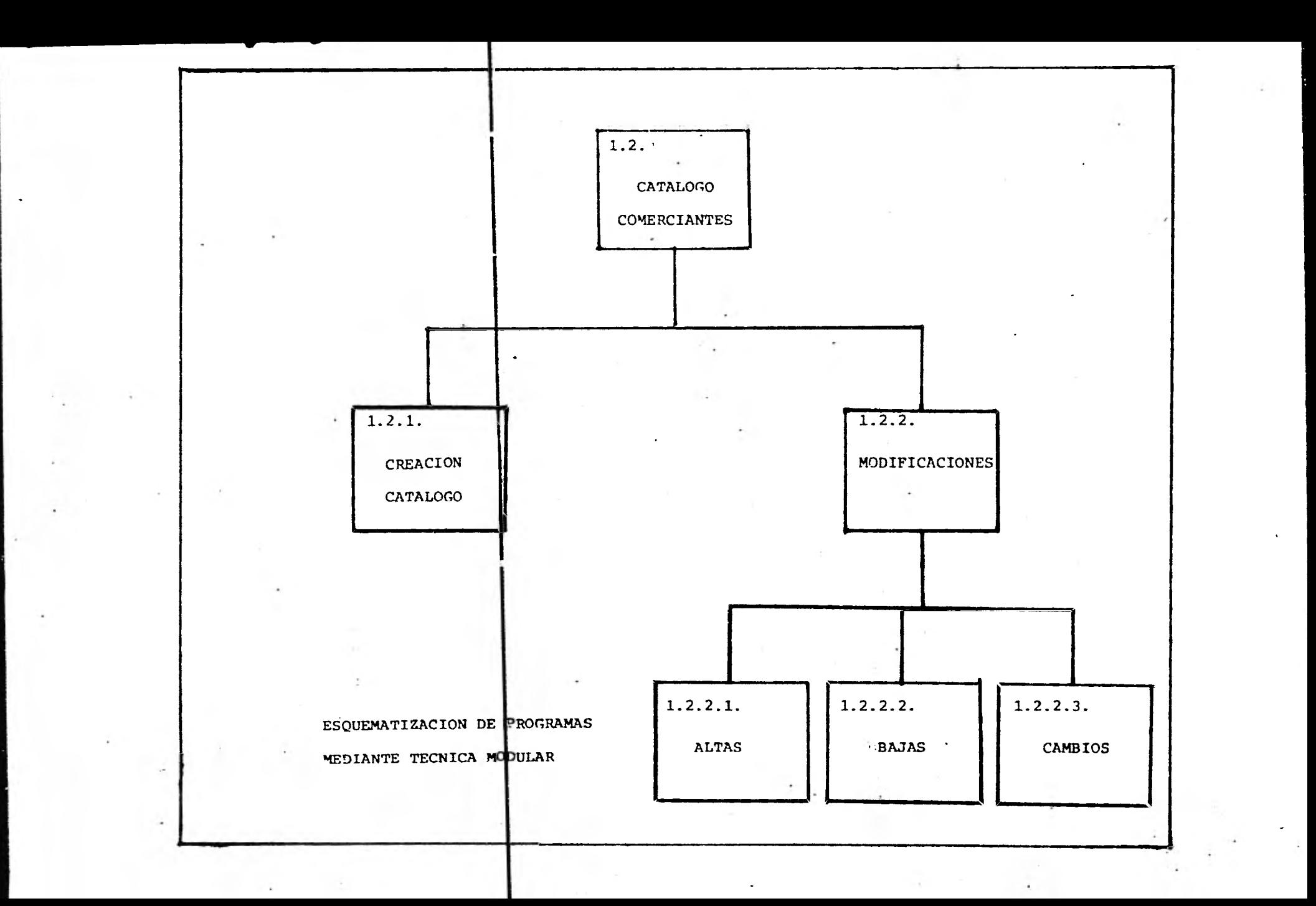

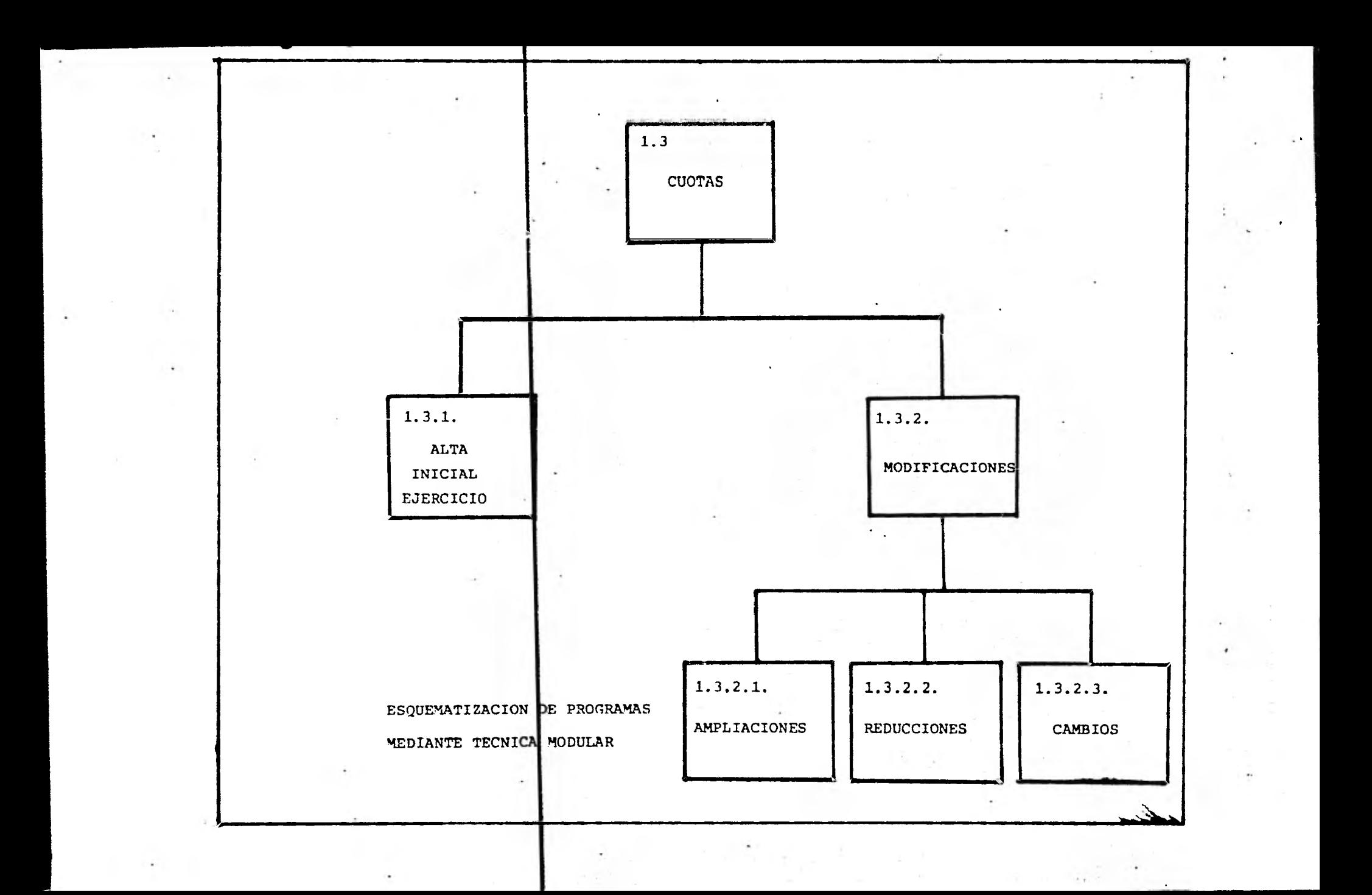

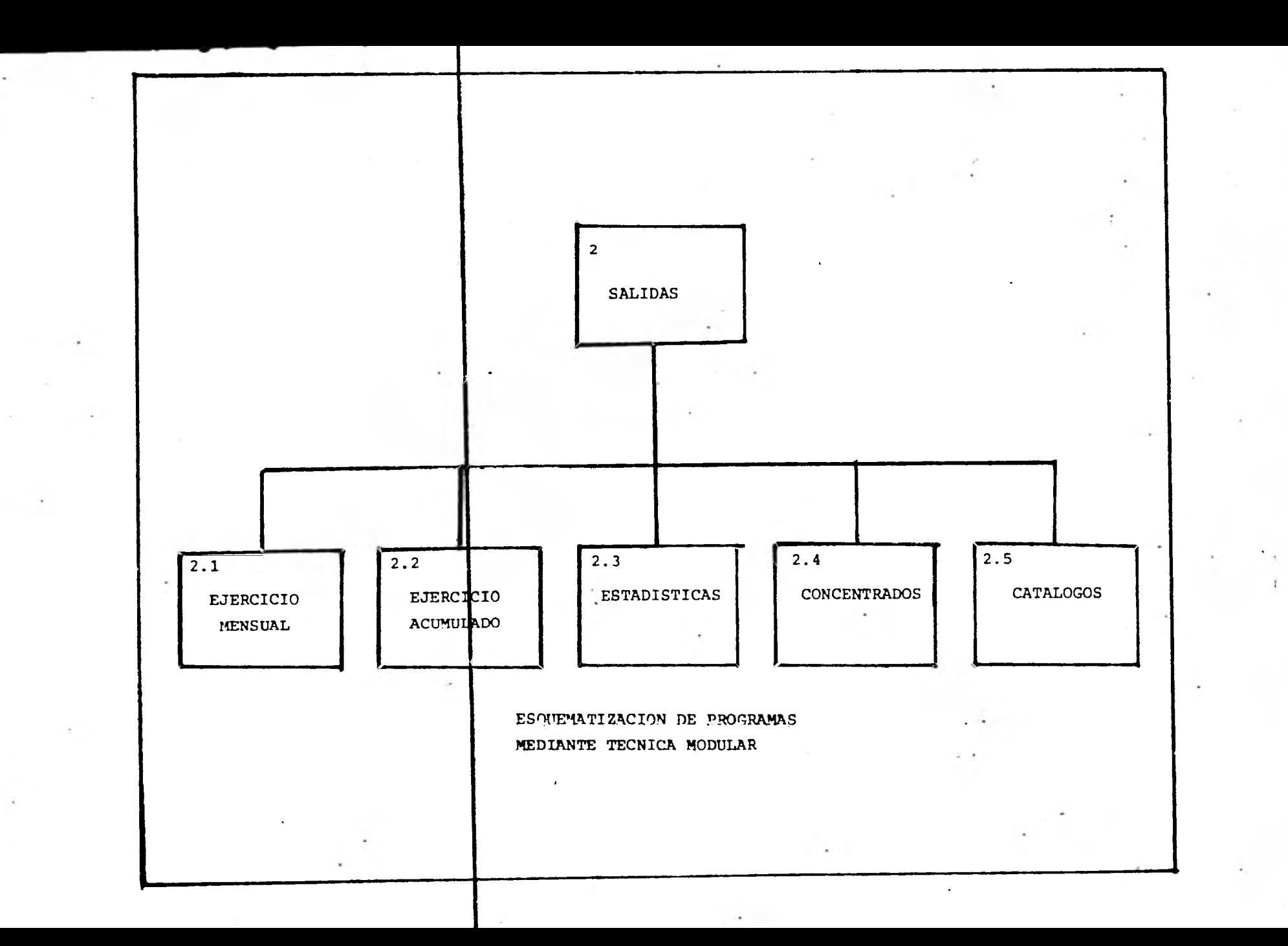

- 5. PUNTOS DE CONTROL
- 1.- El control externo es funci6n de otra área.

2.- Administrativo:

i) Asignación de funciones v responsabilidades

al personal involucrado.

(Los nombres utilizados son falsos).

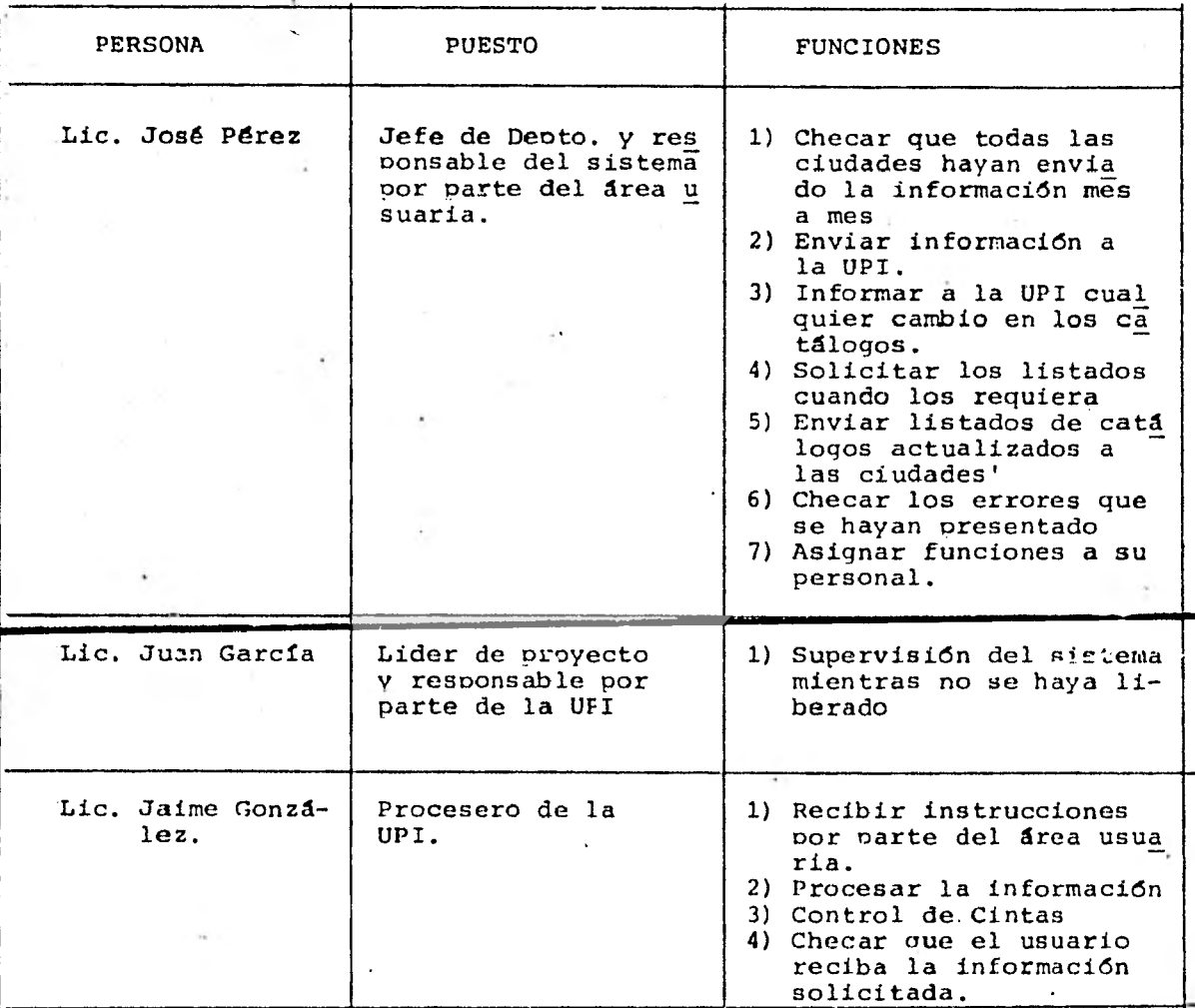

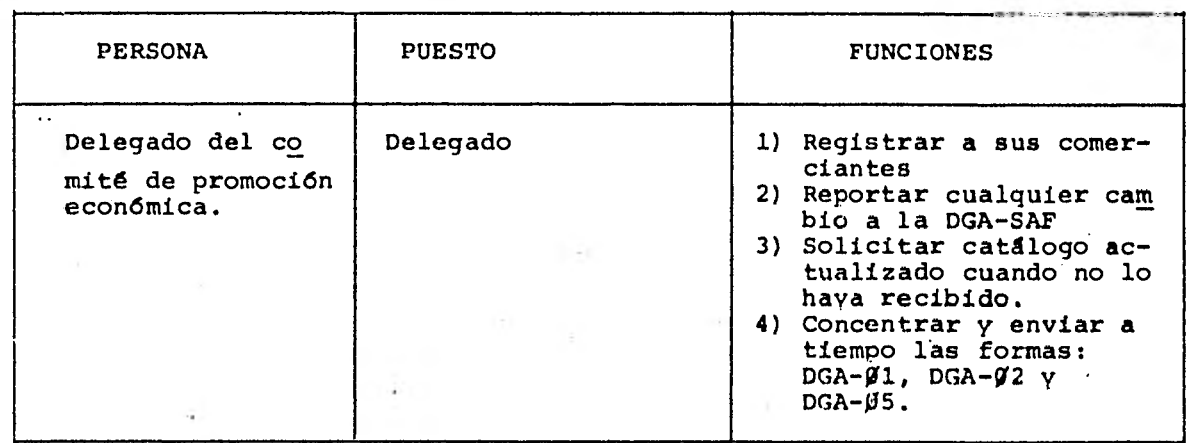

ii) Material utilizado (se detalló en la fase de análisis) iii) Flujo'de actividades ( ver ejemplo en documentación)

1.0..01111~111•1014~1111». .~.11.111•1

 $\ddot{\phantom{0}}$ 

3.- Procesamiento ( ver documentación)

 $\mathbf{r}$ 

4.- Seguridad: Se anexa esquema de seguridad.

disco cinta<br>captur<del>a</del> captura untormación que  $univa$ profección falla.  $n<sub>o</sub>$ protección emisión<br>resultados reportas ver processo<br>da falla procesa<br>miento esquema de segundos

#### 6. PROCEDIMIENTOS ADMINISTRATIVOS

Un sistema de información requiere de un conjunto de promedimientos que regulen su relación v/o flujo de informa-ción con otras áreas con las que se encuentre involucrado.

El establecer estos procedimientos permite la asignacrión adecuada de funciones inherentes al sistema así como sus resmonsables v ejecutores directos.

Dado lo anterior, el diseño de procedimientos debe estructurarse en base a:

- 1) Descripción de las actividades o procedimientos.
- 2) Objetivos de cada actividad
- 3) Personal nue la desarrollará.
- 4) Ubicación funcional'de cada actividad
- 5) Calendarización de cada actividad.
- 6) Funcionamiento en sf.de cada actividad.

A su vez se deberá describir el control administra-

tivc, a seguir en la etapa de operación, determinándose:

1) Flujo de la información:

- i) Procedencia
- ii) Destino

iii) Utilidad

.r• .11•11..• ....1•1111~~.11~t *al=11\* 

2) Indicaciones para los procedimientos.

3) Indicaciones para fallas

4) Relacion de cintas de resnaldo.

5) Relación de nrogramas v función de cada uno.

Y nor último el sistema deberá estar muy bien documemtado para que el funcionamiento y mantenimiento se puedan efectuar adecuadamente.

Para noder llevar un buen control administrativo, se requieren de formas, a continuación presentamos unos ejemplos de estas:

Forma **1:** Descrinción de Archivos

Forma 2: Descrinción HIPO de las rutinas de progra mación.

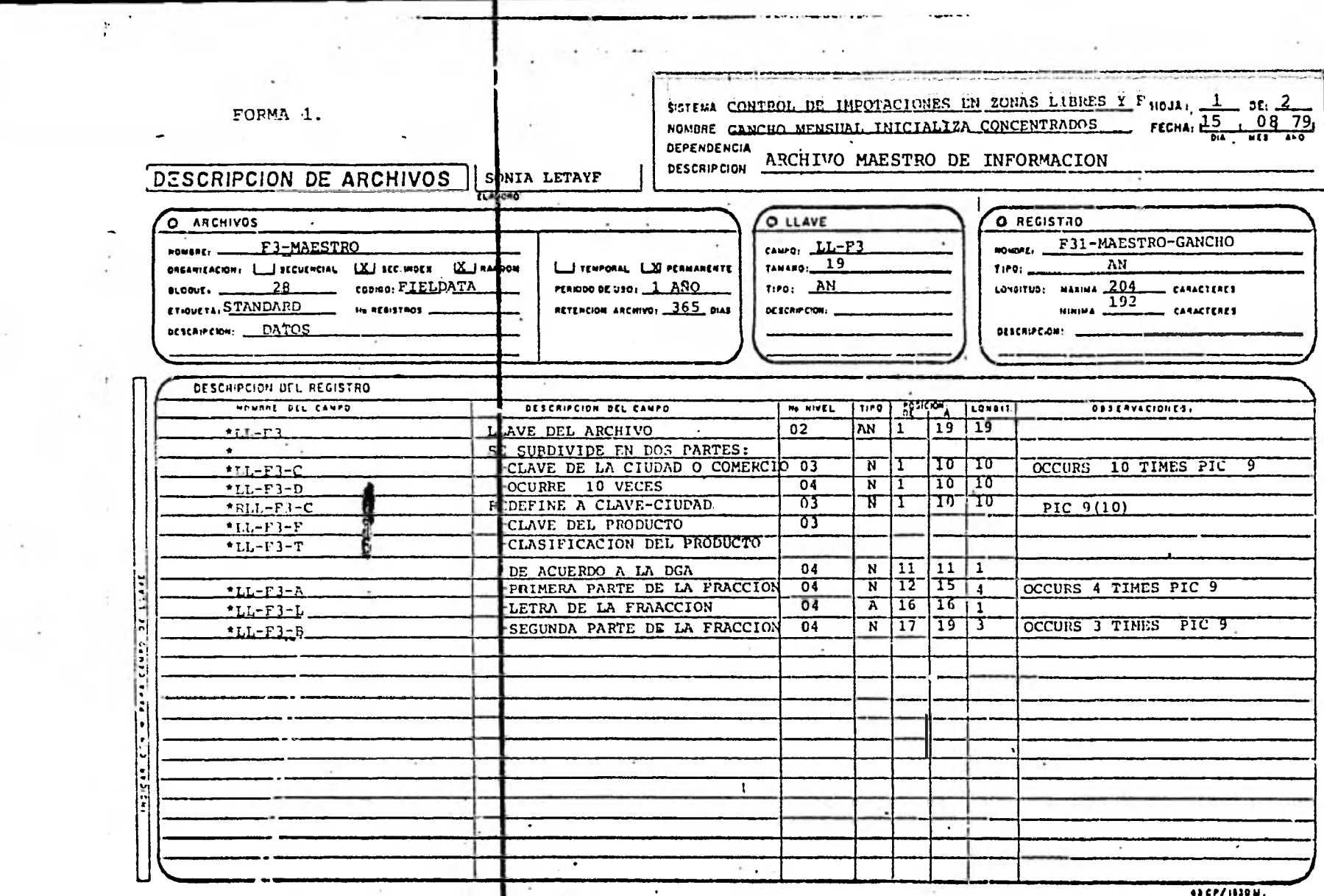

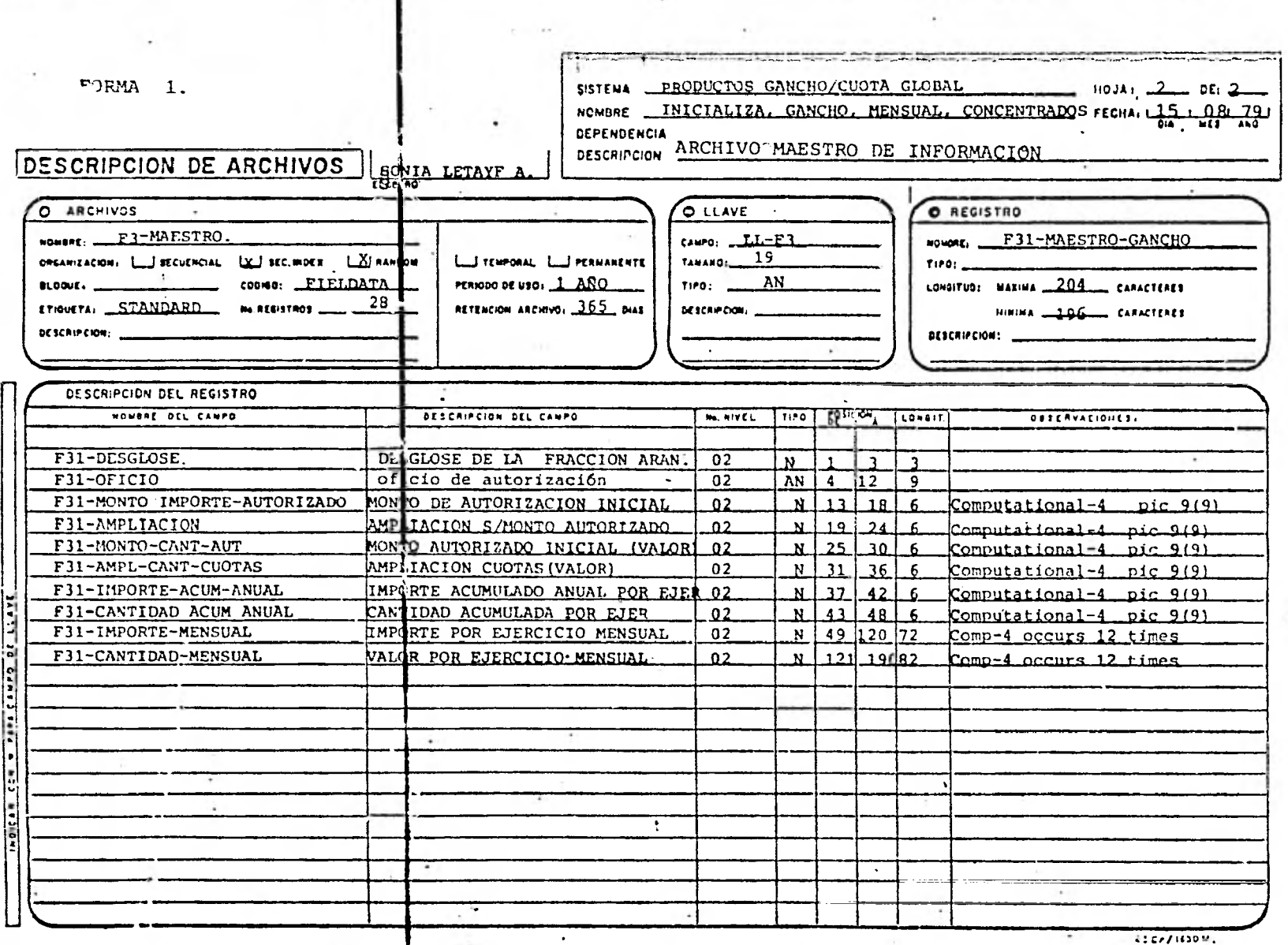

 $\sim$  140  $\pm$ 

 $\sim$ 

THE R

 $\mathbf{r}_i$ 

ŧ

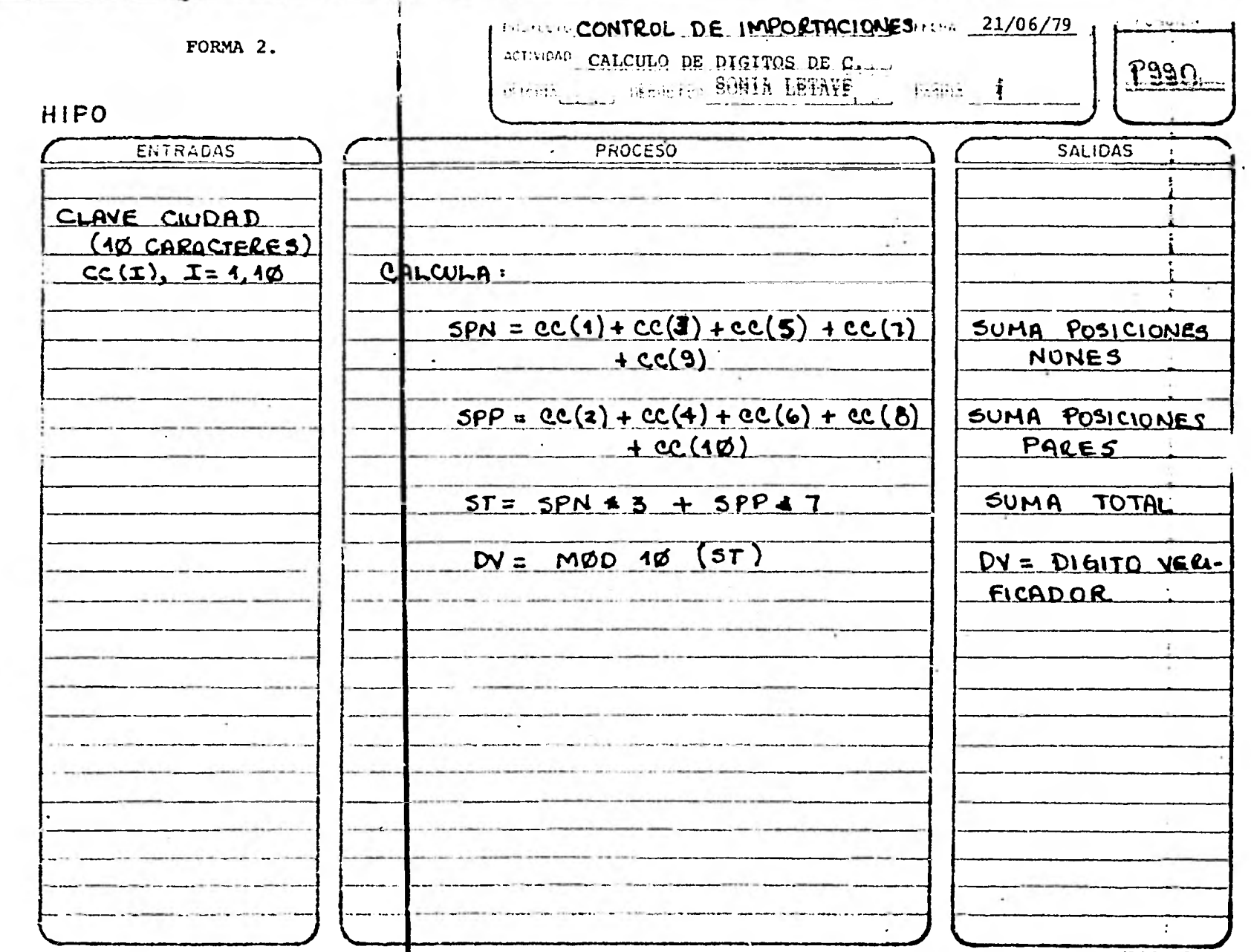

**All Card** 

41/0/1585-E-

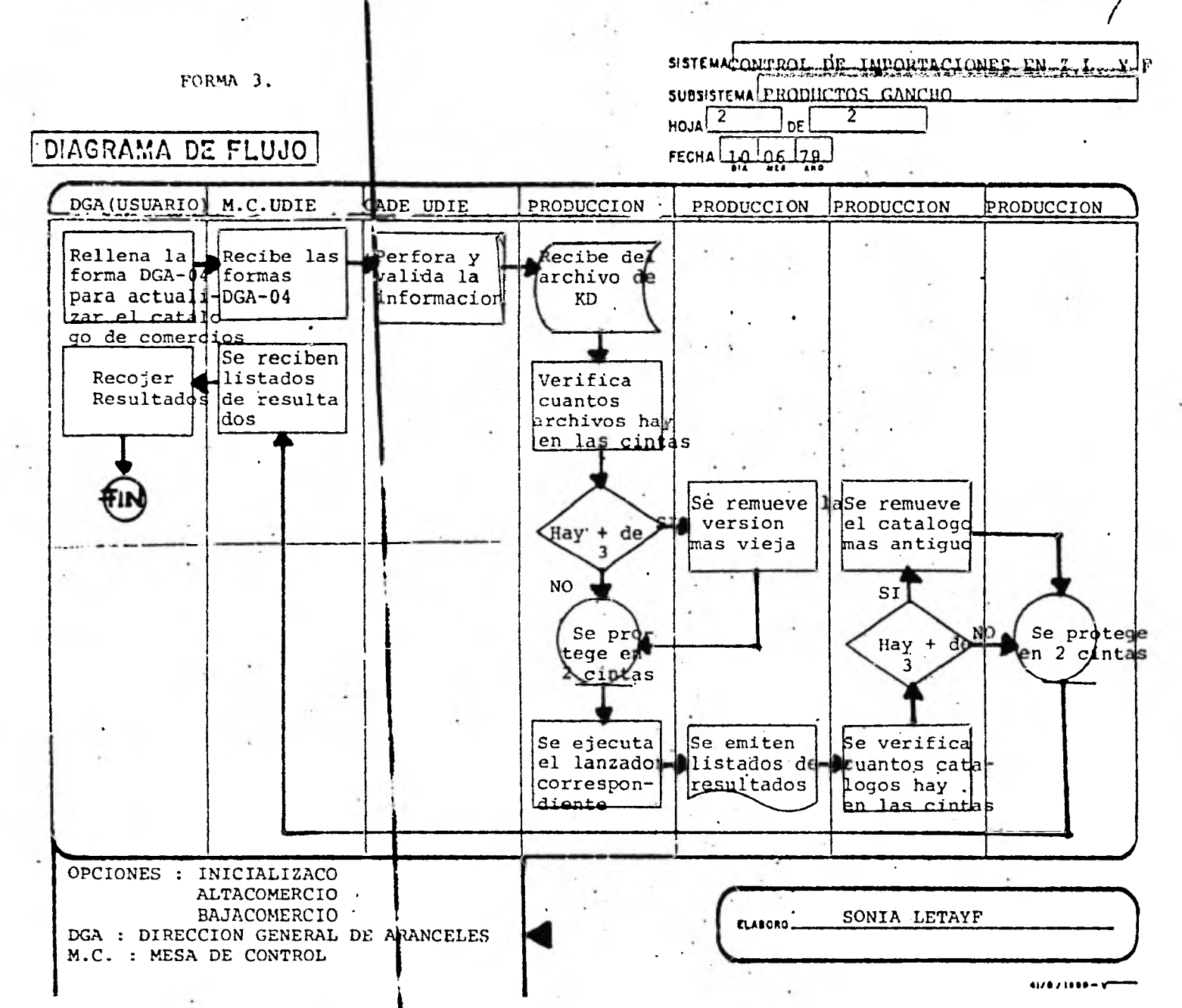

#### FORMA 4.

#### DATOS GENERALES DE LISTADOS

SISTEMA: CONTROL DE IMPORTACIONES EN ZO-NAS LIBRES Y FRANJAS FRONT. ELABORO: SONIA LETAYF A. HOJA **1** DE **4** 

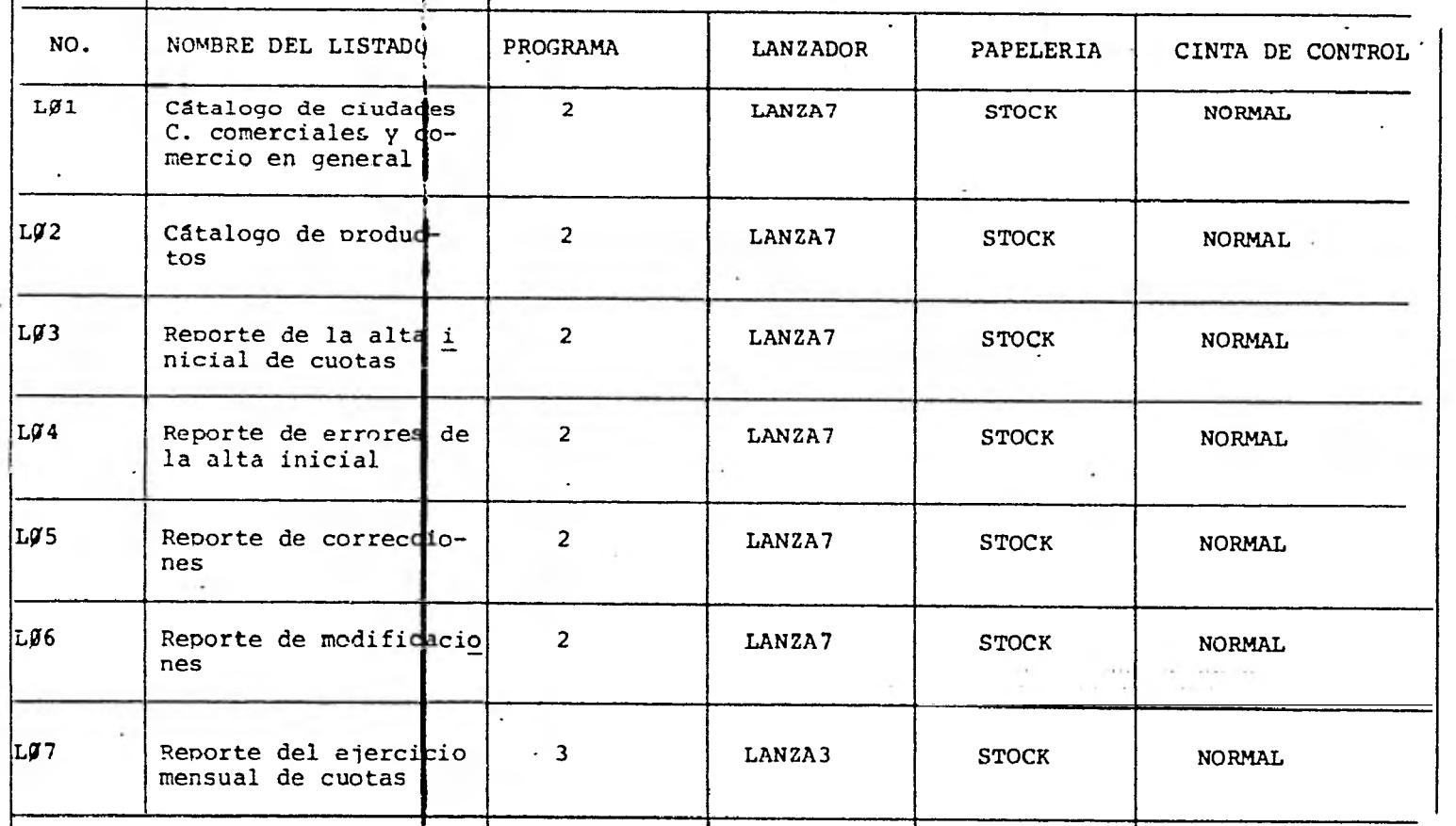

FORMA 5.

### RELACION DE CINTAS

(Ejempio supuesto para operación)

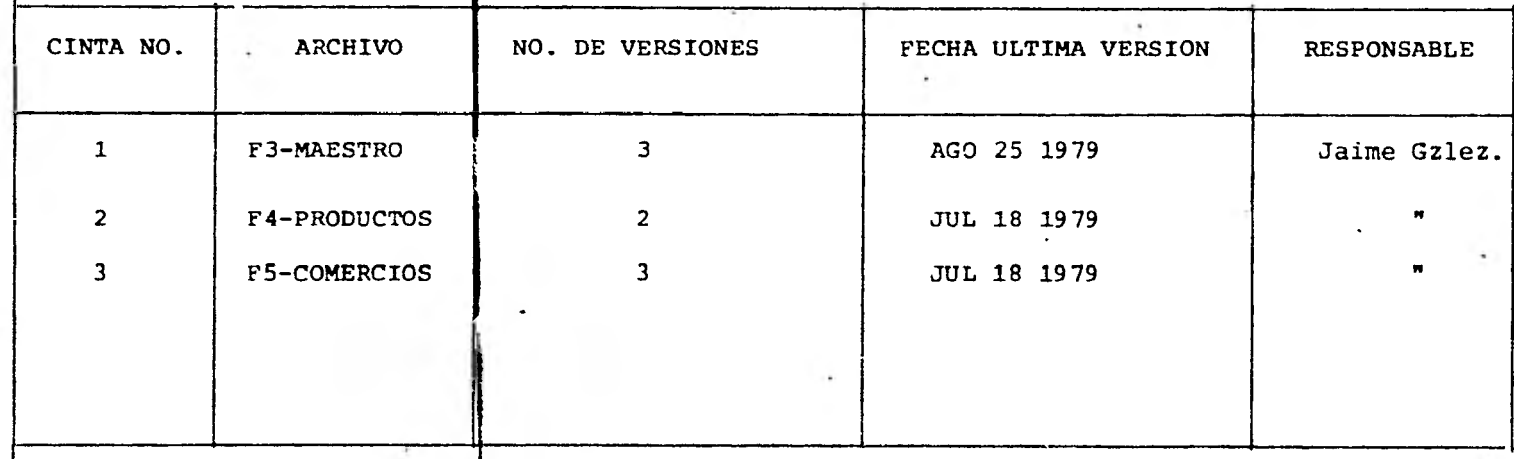

# III.1 TERCER. PASE: IMPLANTNCION DEL SISTEMA PARA CONTROL DE IMPORTACIONES EN ZONAS LIBRES Y FRANJAS FRONTERIZAS.

Una vez desarrollado el Sistema se nrocedió a su imnlantaci6n, los elementos seleccionados nara llevarla a cabo fueron:

1) Canacitación del personal a través de audiovisuales v simulacros conjuntamente con la utilización de manuales.

2) Pruebas en paralelo del sistema.

3) Conversión en naralelo del sistema anterior al nuevo.

Dichos elementos se describen a continuación:

1). Canacitaci6n del personal a través de audiovisuales v simulacros conjuntamente con la utilización de manuales:

- a) Los audiovisuales elaborados consisten en lo siguiente:
	- i) Presentación Global del sistema. La cual se nresentó al usuario y a los directores de área.
	- ii) Presentaci6n detallada del sistema, que se utili
		- za nara canacitar al nersonal operativo-y prende la esposici6n mas especifica del funcionamiento del mismo y manejo de manuales.

El texto del primer audiovisual se presenta en el anéndice "E" a manera de elemulo.

El objetivo del audiovisual se enfocó para hacer conciente al personál involucrado que es mas fácil el desempeño de sus labores gracias al anovo mecanizado, así como, de la importan cía de seguir los pasos necesarios y de llenar las formas adecuadamente.

b) Simulacros conjuntamente con la utilización de manualés,

En total se tienen 5 manuales( de los cuales se presenta como ejemplo,e1 de llenado de la forma DGA-04 en el apéndice "P").

Para adiestrar al personal, se efectuaron simulacros de todas las funciones a ejecutar, dentro de las cuales se incluían el manejo de las formas de entrada, y por consiguiente la utilización de los manuales de las mismas.

2) Pruebas en paralelo del sistema.

Una vez que se capacitó al personal, se procede a comenzar las nruebas en paralelo, desde la captación de información hasta la obtención de resulta dos, los cuales se van cotejando hasta que el sistema va este en nosibilidadesde funcionar rutinaria mente.

3) Conversión en Paralelo del sistema anterior al nuevo. La forma de conversión seleccionada fué en paralelo nara nue dado el caso algo llegara a fallar, no se interrumpa su funcionamiento-

En la gráfica 111.1 se muestran las etanas de conversión planeadas nara ir liberando el sistema.

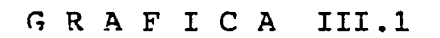

 $\mathcal{S}$ 

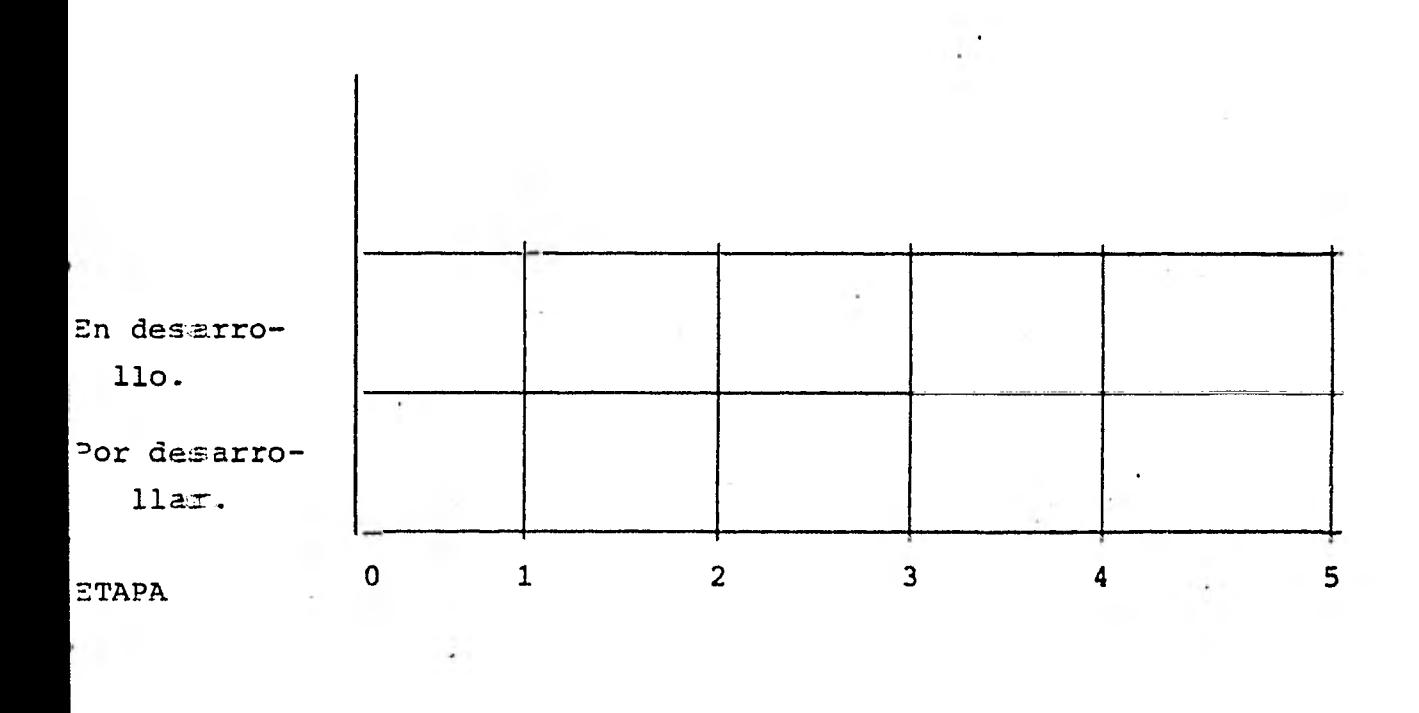

**ETAPA** 

# FUNCION

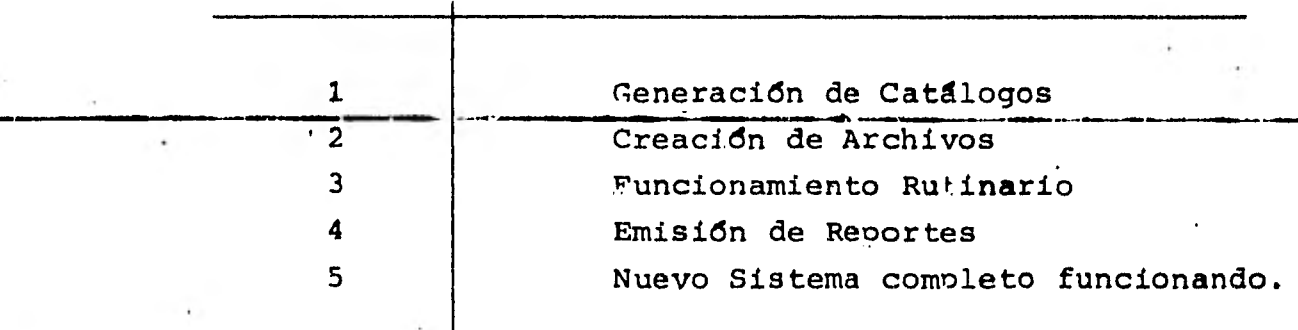

### CONCLUSI.ONES

En la actualidad existen una gran variedad de aplicacicmes que requieren de sistemas. Mediante la implantación de un luistema estructurado adecuadamente, se pueden agilizar los prorlesos para la obtención de información simplificándose el traibajo requerido.

En el transcurso de la tesis se ha establecido una me todcología para desarrollar dichos sistemas, cuyos objetivos consiszían en ampliar la vida y utilidad de éstos.

La manera propuesta para ampliar su utilidad consiste en ::

- a) Identificación de la problemática real mediante un amplio, claro e integral análisis, atacando las ne cesidades reales y no las asumidas.
- y b) Permitir la explotación máxima *de* la información considerando e implantando el proceso de decanta- ción para toma de desiciones.

En cuanto a ampliación de su vida útil tenemos :

- a) Incorporación del área administrativa y técnica haciendo que ambas se identifiquen con la solución y hablen el mismo lenguaje.
- b) Efectuar una adecuada implantación del sistema.

- c) Facilitar la operación del sistema previniendo y resolviendo a priori en la medida de lo posible las fa llas que puedan ocurrir.
- d) Elaboración de una buena documentación adecuada y completa.
- e) Facilitar la prestación de un buen mantenimiento mediante una estructuración del sistema utilizando las ultimas técnicas, de programación.

Podemos resumir que la metodología presentada establece análisis, diseño y desarrollo e implantación de sistemas de forma tal que se espera aumetar la utilidad de los mismos.

En general la metodología desarrollada en la presente esis puede considerarse como práctica, lo cual la diferencia e las ya existentes. De hecho no se ahonda en mas detalles os cuales se pueden consultar en la bibliografía a la que se Joe referencia

El trabajo expuesto debe tomarse comouna primera aproxi ación, la cual se podrá pulir y ampliar en trabajos subsecuen es.

#### APENDICE A

#### REGLAS ESTANDARIZACION COBOL E IMPLEMENTACION DE LAS ESTRUCTURAS

#### DE CONTROL

#### REGLAS GENERALES:

- Gl.- Las partes lógicas de los nombres definidos por el progra mador deberán estar separadas por guiones.<br>Ejemplo: PAGO-NETO. PAGO-NETO.
- G2.- De las columnas 1-6 se utilizarán para la secuencia de lineas del programa.
- ' G3.- En las columnas 73-80 aparecerá'el nombre del programa.
- G4.- Cada división deberá comenzar en una nueva página del lis tado del programa emitido por el compilador.
- G5.- .Las lineas donde se definan nombres de párrafo no contendrán ningún otro código.
- G6.- Las lineas con nombres de sección o de FD, SD deberán estar antecedidas por 2 lineas en blanco.
- $G7. -$  Las lineas donde se definan párrafos o niveles  $G1$  deberán estar antecedidas por 1 linea en blanco.

#### REGLAS PARA IDENTIFICATION DIVISION:

- ID1.- En el PROGRAM-ID deberá ir el nombre del programa (el mís mo de G3).
- ID2.- En el AUTHOR aparecerán los nombres de las personas que hayan intervenido en el diseño y codificación.
- ID3.- En el REMARKS se deberá tener:
	- ID3.1.- Con el encabezado RESUMEN, un breve resumen del programa.
	- ID3.2.- Bajo el titulo REFERENCIAS cualquier documentación externa relevante.
	- ID3.3.- Cualquier modificación deberá detallarse bajo el nombre MODIFICACIONES.

### **REGLAS PARA LA ENVIRONMENT DIVISION:**

**ED1.- En los párrafos SOURCE-COMPUTER y OBJECT-COMPUTER deberá aparecer la instalación donde se creó el programa fuente y se compiló.** 

#### **REGLAS PARA LA DATA DIVISION:**

**DD1.- Los nombres de archivos se constituirán como sigue:** 

**FM-Nombre, para los archivos. FMn-Nombre, para los registros de datos.** 

**Donde:** 

- **M = Ndmero secuencial para cada archivo y**
- **n = Ndmero secuencial para los diferentes registros de ca da archivo.**
- **DD2.- Las secciones COMMON-STORAGE SECTION WORKING-STORAGE SECTION LINKAGE SECTION se codificarán como sigue:**

**COMMON-STORAGE SECTION 01 CP-AREA WORKING-STORAGE SECCION 01 WP-AREA LINKAGE-SECTION 01 LP-AREA** 

**donde 2 es el prefijo asignado al párrafo correspondiente en la PROCEDURE.** 

**No se permiten definiciones en el nivel 77.** 

**.- e erren os e datos que cumplan con una función especi fica deberá constar de un calificador que indique su funr ción:** 

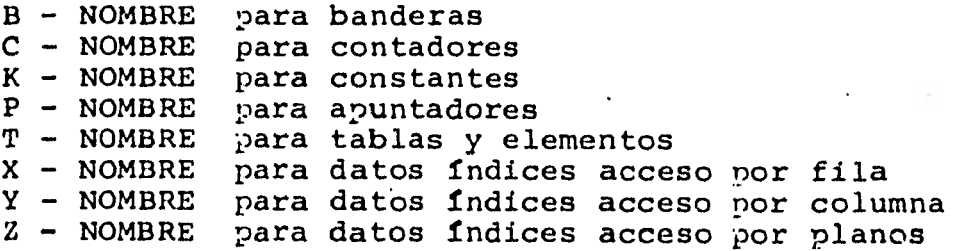

- **DD4.- La cladsula VALUE se utilizará sólo para valdres constan... tes.**
- DD5.- Todas las descripciones de datos subordenados a nivel  $\mathfrak{g}_1$ **se recomienda codificarlas con 05, sus subordinados con - 10, etc.**
- **DD6..- La cladsula PICTURE no deberá contener secuencias de más de 3 símbolos idénticos a excepción de aquellas que consten de símbolos** *de* **edición explícitos.**
- **DD7.- .Cada sección comenzará en una página.**
- **DD8.- FD aparecerá en las columnas 8 y 9, en nombre del archivc en la 12 y su descripción en la 16.** 
	- **DD9.- PICTURE aparecerá en la columna 32.**
	- **DDIJ.- '88' aparecerá cuatro columnas después del dato.**
	- **DD11.- Si la definición de un dato requiere de más de una linea, la segunda aparecerá en la 5a. letra de PICTURE a excepción de que se trate de literales suficientemente grandes.**

#### **REGLAS PARA LA PROCEDURE DIVISION:**

- **PD1.- La PROCEDURE se organiza como una arborescencia de procedimientos, cada uno con una línea de entrada y una de** *salida,* **y donde cada procedimiento excento la raíz se invocará con el verbo PERFORM. Los nombres de procedimientos constarán de un prefijo que los ordene lexicográficamente.**
- **PD2.- Los procedimientos se estructurarán en base alas siguien tes estructuras:**

**DO +F-Amffilirimism SELECT LOOP** 

**SEARCH** 

**que posteriormente se explican.** 

- **PD3.- Las operaciones de entrada/salida deberán ser aisladas en procedimientos separados.**
- **PD4.- Mediante el uso de paréntesis deberá especificarse el orden de evaluación de las condiciones individuales de una expresión condicional compleja.**

PD5.— Un procedimiento no podrá constar de más de 57 lineas.

- PD6.— Sólo se escribirá una proposición por linea si ésta tiene otra como continuación deberá comenzar 4 columnas después.
- PD7.— Sólo la opción ELSE se escribirá como una proposición ais lada.

#### IMPILEMENTACION DE LAS ESTRUCTURAS DE CONTROL

A continuación se exponen algunas técnicas que pueden ser emplea das para implementar, mediante COBOL, las estructuras de control premeritas en la regla PROC-2. Excepto para la figura SELECT CA-SE, los métodos de implementación expuestos se basan en las siquientes reglas:

 $1.$ No se permiten proposiciones GO TO.

2. No. se permite la opción THRU del verbo PERFORM.

El piropósito de la primera regla es el de forzar a los programadore:s a la utilización de párrafos con una sola línea de entrada y unia sola línea de salida; el de la segunda, es hacer independiente la lógica del programa respecto de la colocación física de las párrafos. En todo caso, cualquier cambio a las técnicas de implementación deberá contar con el consentimiento del jefe del proyecto.

En la que sigue, una condición será cualquier expresión condicio nal wálida para COBOL y proceso una secuencia de una o más propo siciones imperativas COBOL que no violen la regla PROC-1 o cualquier estructura de control anidada. Deberá tenerse especial cui dado cuando se requiera la implementación de estructuras que se encuentran anidadas, pues las implementaciones que aquí se propo nen conciernen con las estructuras-independientemente del contex to em que aparecen, de manera que su utilización mecánica puede conducir a error. Esto tiene particular relevancia en el caso de los midos de IF, donde una inserción descuidada de ELSE o punto puede distorsionar completamente el sentido de la proposición. Una buena regla para evitar confusiones en la implementación de nidom de IF es la de limitar a un máximo de tres los niveles de profundidad, recurriendo al empleo de procedimientos adicionales.  $C.1$ LA ESTRUCTURA DO

#### Propósito

Salirse de la secuencia normal de procedimientos para ejecu tar un proceso.

#### Formato

DO nombre-de-procedimiento

#### Implementación

PERFORM nombre-de-procedimiento

#### $C.2$ LA ESTRUCTURA IFTHENELSE

Propósito

Probar una condición para determinar cuál de dos procesos será ejecutado. Alternativamente, la sección ELSE puede ser omitida.

Formato

IF Condición

> THEN Proceso-1

#### **ELSE**

Proceso-2

#### ENDIF

<del>Implementac</del>ión-

78 11121516

IF Condición

Proceso-1

**ELSE** 

Proceso-2

#### 6

IF Condición

Proceso-1

**ELSE** 

Proceso-2

si la figura IFTHENELSE aparece anidada dentro de otra fi-

gura IFTHENELSE,

6

PERFORM ifthenelse

• • •

• • •

IFTHENELSE

ifthenelse

IF Condición

Proceso-1

ELSE

Proceso-2

ENDIF

si la figura IFTHENELSE anidada está seguida por otro proceso.

#### C.3 LA ESTRUCTURA SELECT

Propósito

Probar una secuencia de condiciones y ejecutar el proceso asociado con la primera que resulta verdadera. Adicionalmen te, puede ejecutar un segundo proceso si ninguna o alguna de las condiciones fue seleccionada.

Formato

SELECT FIRST ACTION FOR identificador

WHEN Condición-1 Proceso-1

WHEN Condición-2 Proceso-2

NONE

WHEN ANY ARE SELECTED

Proceso-3

#### ENDSELECT

Implementación

78 11121516
#### **\*SELECT FIRST ACTION**

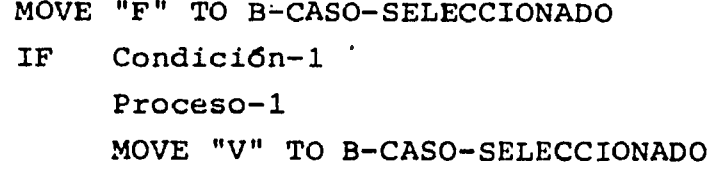

- **ELSE IF Condición-2 Proceso-2 MOVE "V" TO B-CASO-SELECCIONADO IF (B-CASO-SELECCIONADO EQUAL TO "F")** 
	- **Próceso-none-selected**
- **ELSE Proceso-any-selected**

### **\*ENDSELECT**

Cuando se emplea la opción FOR, las condiciones no se es**c=iben completas sino exclusivamente como miembros derechos de igualdades con el identificador imnlicado en la narte iz quierda.** 

**- SELECT CASE** 

### **P=op6sito**

**Efectuar uno de varios procesos alternativos, dependiendo del valor (entero) de una expresi6n aritmética. Adicionalmente, puede ejecutar un seguhdo proceso si el valor de la expresión se encuentra fuera de rango o si se seleccionó al quno de los casos.** 

#### **Formato**

SELECT CASE (expresión aritmética) **WHEN (1) Proceso-1 WHEN (2)**  Proceso-2 **NONE WHEN ANY ARE SELECTED**  Proceso-3

**ENDSELECT** 

#### **Implementación**

```
7.3
     11121516
     \ddotscPERFORM select-case THRU endselect
     . . .
SELECT CASE
 Select-case-
     COMPL \subset identificador = expresión-aritmética
     GO TO Proceso-1
             roceso-2
        DEFINDING ON identificador
     GO TO roceso-none-selected
Proceso-1
     \ddot{\phantom{a}}GO TO roceso-any-selected
Proof 2\cdotsGO TO proceso-any-selected
Proceso-nom-selected
    \ldotsGO TO de iselect
Proceso-any elected
     \cdots11121511920
78 -endselect
     EXIT
*ENDSELECT
   SELECT WERY ACTION
```
#### Proposito

Probar una secuencia de condiciones y ejecutar los proce-sos asociados con cada condición que resulta verdadera. Además, pede ejecutar uno o más procesos adicionales si ninguna (NONE), al menos una (ANY., algunas pero no todas (SOME), "odas (ALL) o no todas (NOT ALL) de las condiciones seleccionadas.

### Formato

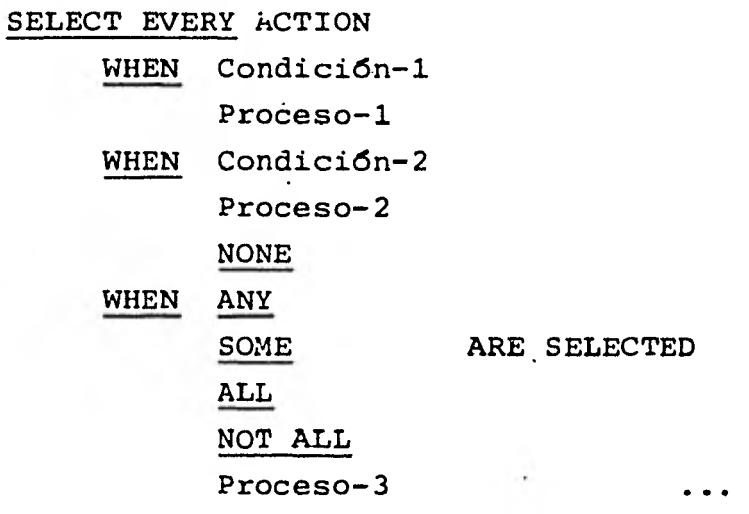

# ENDSELECT

Implementación  $78$  111215161920

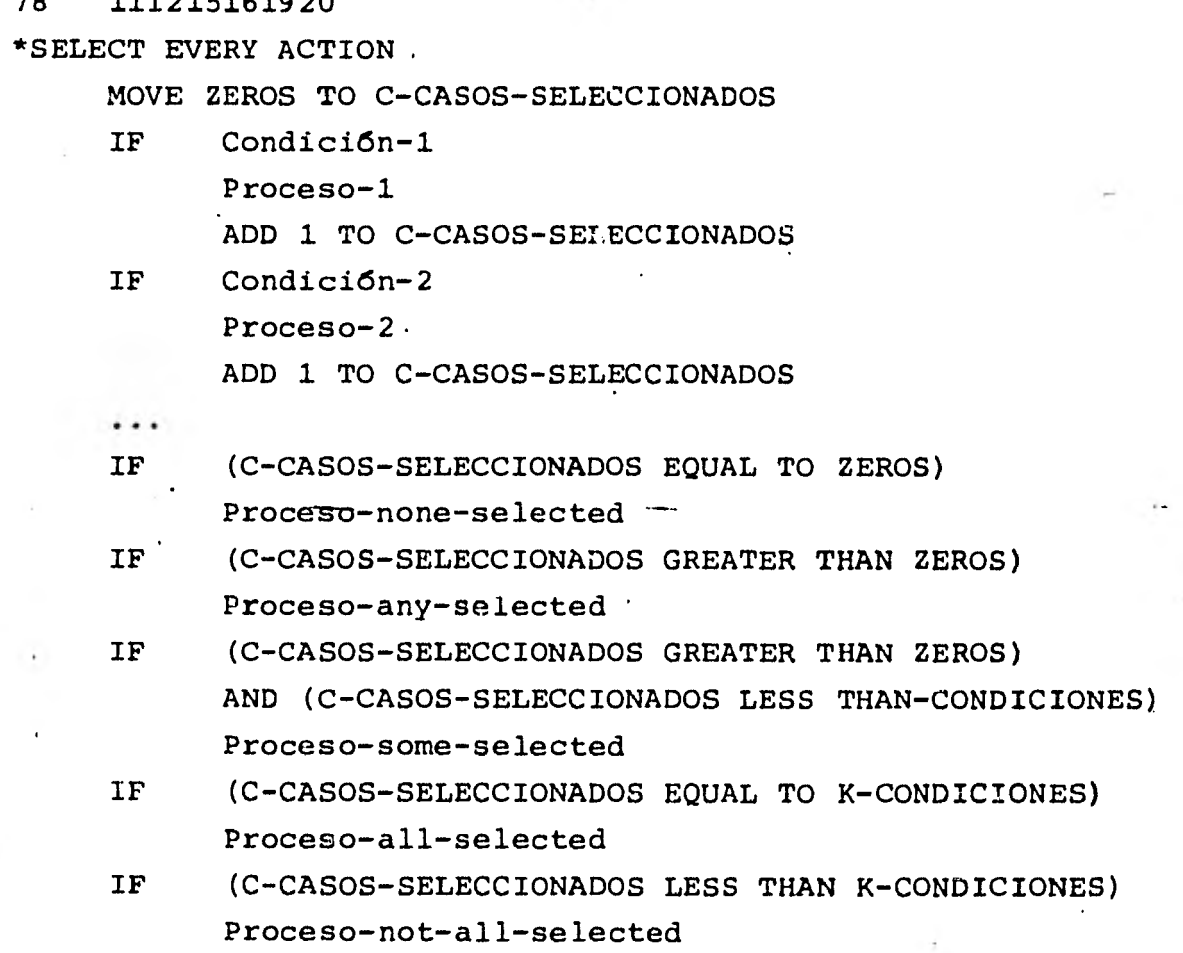

\*ENDSELECT

#### SELECT LEADING ACTIONS

#### Prop6sito

Probar una secuencia de condiciones y ejecutar los procesos asociados hasta que alguna resulte falsa. Adicionalmen te, puede ejecutar uno o más procesos si ninguna (NONE), al menos una (ANY), algunas pero no todas (SOME), todas -(ALL) o no todas (NOT.ALL) de las condiciones fueron selec .cionadas.

#### Formato

SELECT LEADING ACTIONS

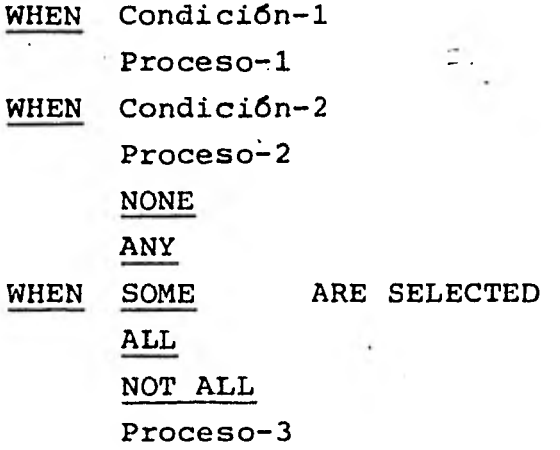

#### ENDSELECT

Implementación

78 111215161920

\*SELECT LEADING ACTIONS

MOVE ZEROS TO C-CASOS-SELECCIONADOS

IF Condici6n-1

Proceso-2

ADD 1 TO C-CASOS-SELECCIONADOS

IF Condición-2

Proceso-2

ADD 1 TO C-CASOS-SELECCIONADOS

```
IF (C-CASOS-SELECCIONADOS EQUAL TO ZEROS) 
     Proceso-none-selected
```
IF (C-CASOS-SELECCIONADOS GREATER THAN ZEROS) Proceso-any-selected

IF (C-CASOS-SELECCIONADOS GREATER THAN ZEROS) AND (C-CASOS-SELECCIONADOS LESS THAN K-CONDICIO-NES)

Proceso-none-selected

- IF (C-CASOS-SELECCIONADOS EQUAL TO K-CONDICIONES) Proceso-all-selected
- IF (C-CASOS-SELECCIONADOS LESS THAN K-CONDICIONES) Proceso-not-all-selected

\*ENDSELECT

C.4 LA ESTRUCTURA LOOP

- LOOP

Propósito

Repetir uno o dos )rocesos hasta que alguna de una o más condiciones resulte verdadera (LEAVE.WHEN 6 UNTIL) o falsa (WHILE).

Formato

LOOP

Proceso-2 LEAVE WHEN WHILE Condición UNTIL Proceso-2

### ENDLOOP

Si se omite Proceso-1, la figura corresponde a la estructu ra clásica DOWHILE, si se omite Proceso-2, la figura corresponde a la figura clásica DOUNTIL.

Implementación

78 11121516 \*LOOP

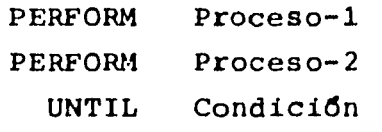

Proceso-2

```
• • • 
         PERFORM Proceso-1 
Proceso-1 . 
         • • • 
*ENDLOOP 
*LOOP WHILE 
         PERFORM Proceso-2 
           UNTIL. Condición 
Proceso-2 
         \sim \sim*ENDLOOP 
••• 
LOOP UNTIL 
         PERFORM Proceso-1
```
PERFORM Proceso-1 UNTIL Condición

Proceso-1

\*ENDLOOP

.- LOOP TIMES

Pro26sitO

Re2etir uno o dos procesos un número determinado de veces, o, secundariamente, hasta que alguna de una o más condicio nes resulte verdadera (LEAVE WHEN **6** UNTIL) o falta (WHILE).

#### Formato

LOOP Identificador TIMES

Proceso-1

LEAVE WHEN WHILE Condición UNTIL

Proceso-2

#### ENDLOOP

Imulementacidn

78 11121516

```
*LOI3P TIMES (PARTE OPCIONAL INCLUIDA) 
     MOVE 1 TO C-VECES 
     PERFORM Proceso-2
       UNTIL (C-VECES GREATER THAN identificador) OR (condi 
              ción) 
Proceso-1
      • • • 
     IF NOT (condición) 
       PERFORM Proceso-1 
     ADD 1 TQ C-VECES 
Proceso-2
     • • • 
*ENIDLOOP 
   • • • 
*LOOP TIMES
     PERFORM Proceso-1 
        identificador TIMES 
Proceso-1
      • • • 
*ENIDLOOP
```
El valor del identificador no deberá ser modificado ni por Proceso-1 ni por Proceso-2

- loop VARYING

### 

Repetir uno o dos procesos variando el valor de un indice o un *identificador* hasta alcanzar un valor determinado o, secundariamente hasta que alguna de una o más condiciones resulte verdadera (LEAVE WHEN 6 UNTIL) o falsa (WHILE).

#### Formato

#### LOOP'

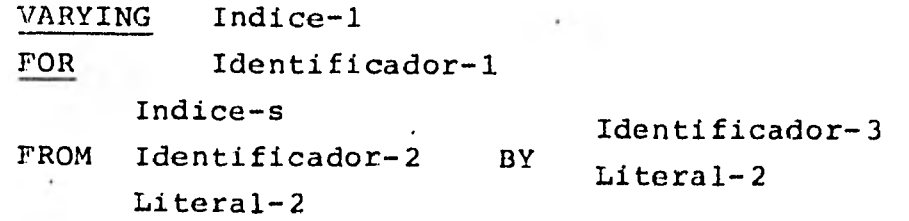

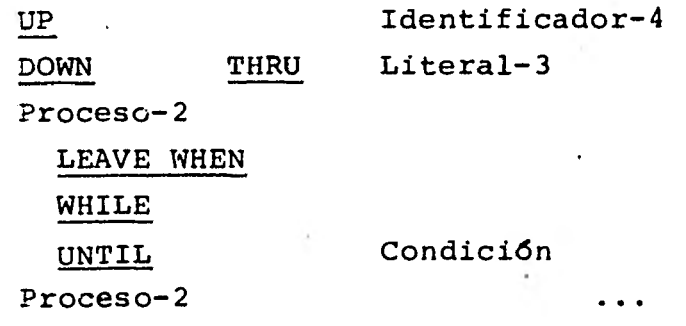

#### **ENDLOOP**

El valor asumido para FROM y BY es 1; la figura no soporta clatsulas AFTER, puesto que estructuras LOOP subordinadas nueden aparecer como procesos.

#### Implementación

78 11121516

\*LOOP VARYING (PARTE OPCIONAL INCLUIDA)

PERFORM Proceso-1

Indice-1 VARYING Identificador-1

Indice-2 BY

Identificador-3 Literal-2

FROM Literal-1

Indice-1 GREATER  $(Identicalor-1)$  f THAN LESS Identificador-4 Literal-3

Proceso-1

 $\mathbb{P}_{\mathbf{r}}$  , where  $\mathbb{P}_{\mathbf{r}}$ 

IF NOT (condición)

Proceso-2

Proceso-2

**11.0.11** \* ENDLOOP

78 11121516

\*LOOP VARYING

PERFORM Proceso-1

Indice-1

VARYING Identificador-•1

Indice-2

Identificador-3

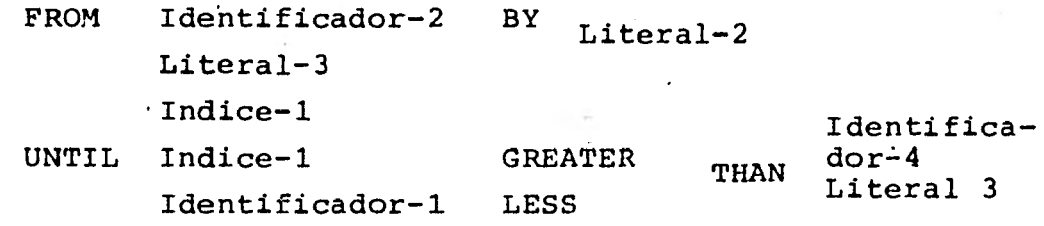

Proceso-1

• • •

'1'ENDLOOP

Los valores de fndice-1, identificador-1, o identificador-3, no deberán ser modificados ni por proceso-1 ni por pro ceso-2.

C.5 LA ESTRUCTURA SEARCH

- SEARCH SERIAL

Propósito

Buscar serialmente en una tabla un elemento que satisfaga una condición específica, y ajustar el valor del índice asociado al ndmero de ocurrencia correspondiente a ese ele . miento de la tabla.

Formato

SEARCH Identificador-1

Indice

VARYING

Identificador-2

WHEN END

Proceso-1

#### WHEN

Condición-1

Proceso-2

#### WHEN

Condición-2

Proceso-3

EUDSEARCH

#### Implementación

78 111215161920

\*SEARCH SERIAL

SEARCH Identificador-1

Indice

VARY ING

Identificador-2 AT END PERFORM Proceso-1 WHEN Condición-2 PERFORM Proceso-2 NEXT SENTENCE WHEN Condición-2 PERFORM Proceso-3 NEXT SENTENCE 1... 1

Proceso-1.

 $\sim$   $\sim$   $\sim$ 

Proceso-2

 $\ddotsc$ 

Proceso-3

• • • •ENDSEARCH

- SEARCH ALL

Propósito'

Buscar por método binario en una tabla un elemento que satis faga una condición específica y ajustar el valor del índice asociado al número de ocurrencia correspondiente a ese elemento de la tabla.

Formato

SEARCH ALL Identificador

WHEN END

Proceso-1

WHEN

Condición

### Proceso-2

### ENDSEARCH

```
.Implementación
```
78 11121516 .

\*SEARCH ALL

SEARCH ALL Identificador

ALL END PERFORM Proceso-1

••••••••••=1•••

WHEN Condición Proceso-2

Proceso-1

• • •

Proceso-2

• • • \*ENDSEARCH

#### **APENDICE B**

#### **FOXIAS DE ENTRADA**

**Las formas que se presentarán en el presente Anéndice son las siguientes:** 

DGA-Ø1 y DGA-Ø1-A: Forma para registrar el ejercicio indivi**dual de cuotas.** 

DGA- $92:$  Forma para dar de alta o ampliar cuotas' **autorizadas.** 

**DGA-03: Forma nara hacer cambios al Catálogo de - Productos.** 

**DGA-J4: Forma rara dar de alta o hacer cambios al Catálogo de Ciudades, Centros Comerciales y Comerciantes.** 

**DGA-15: Forma para registrar las ventas totales efectuadas 2or los comerciantes importado res.** 

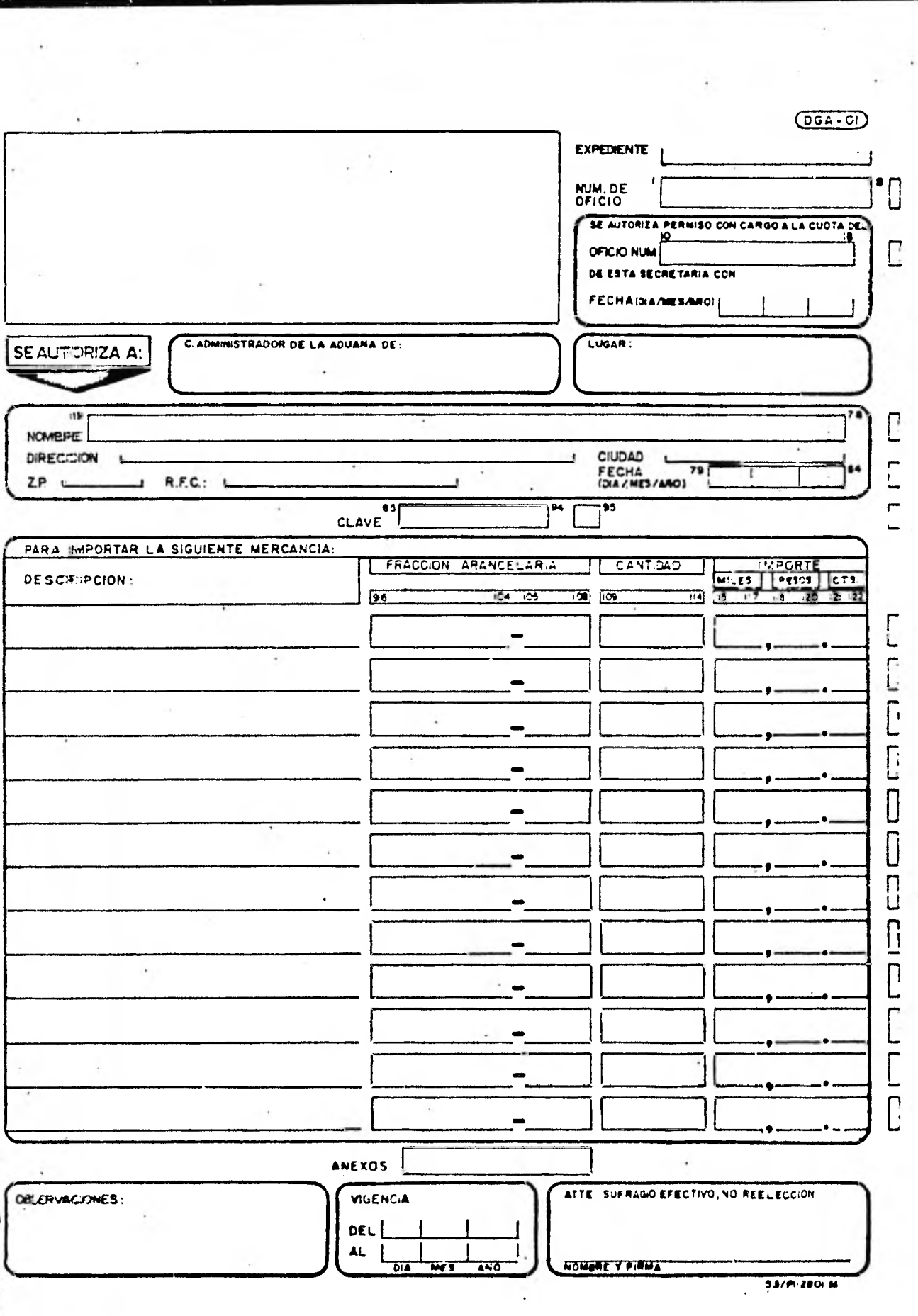

 $\mathcal{L}^{\mathcal{L}}(\mathbb{R}^n)$  . The  $\mathcal{L}^{\mathcal{L}}(\mathbb{R}^n)$ 

í.

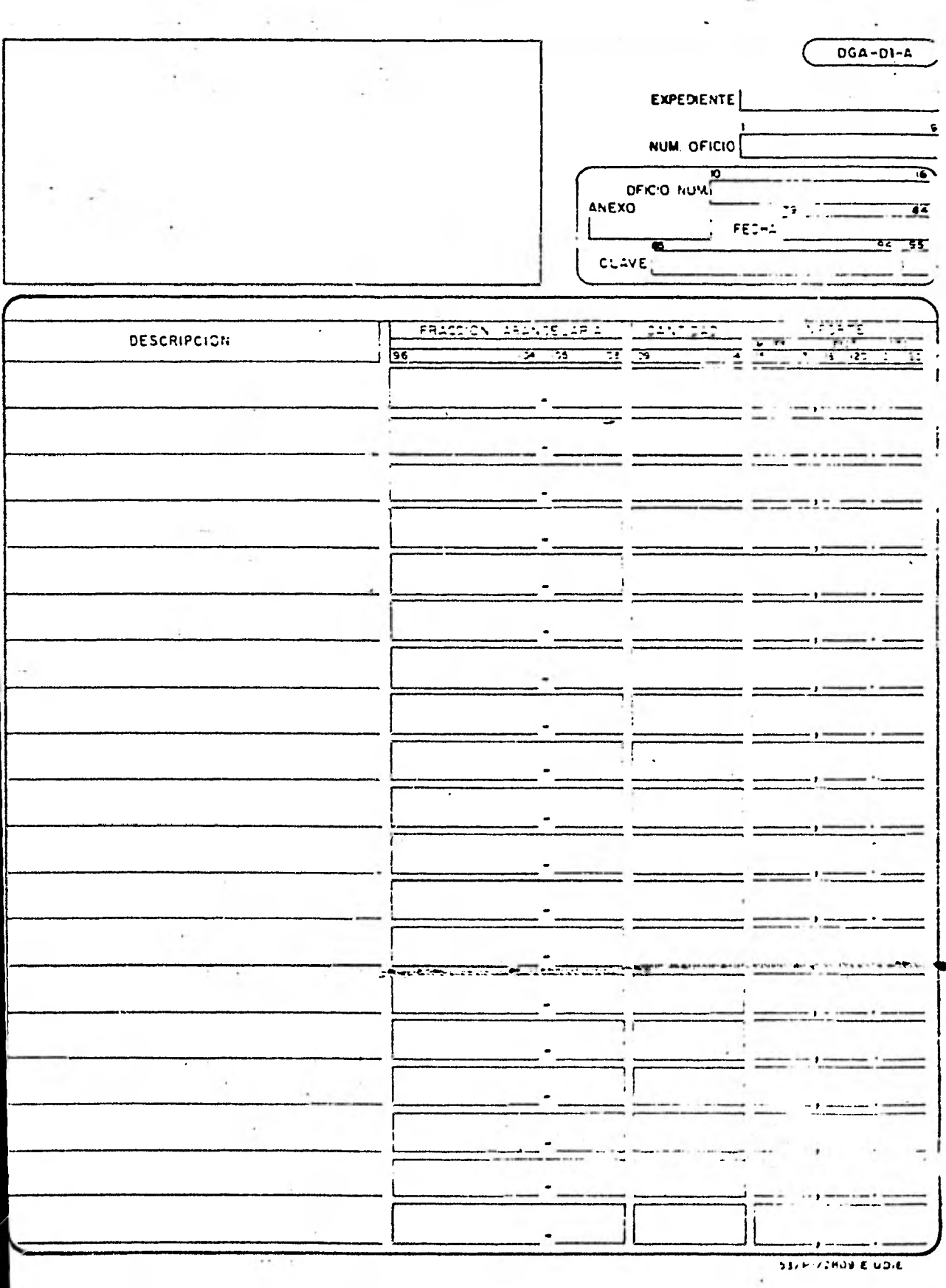

 $\frac{1}{t}$ 

 $\left(\overline{DGA \cdot 02}\right)$ 

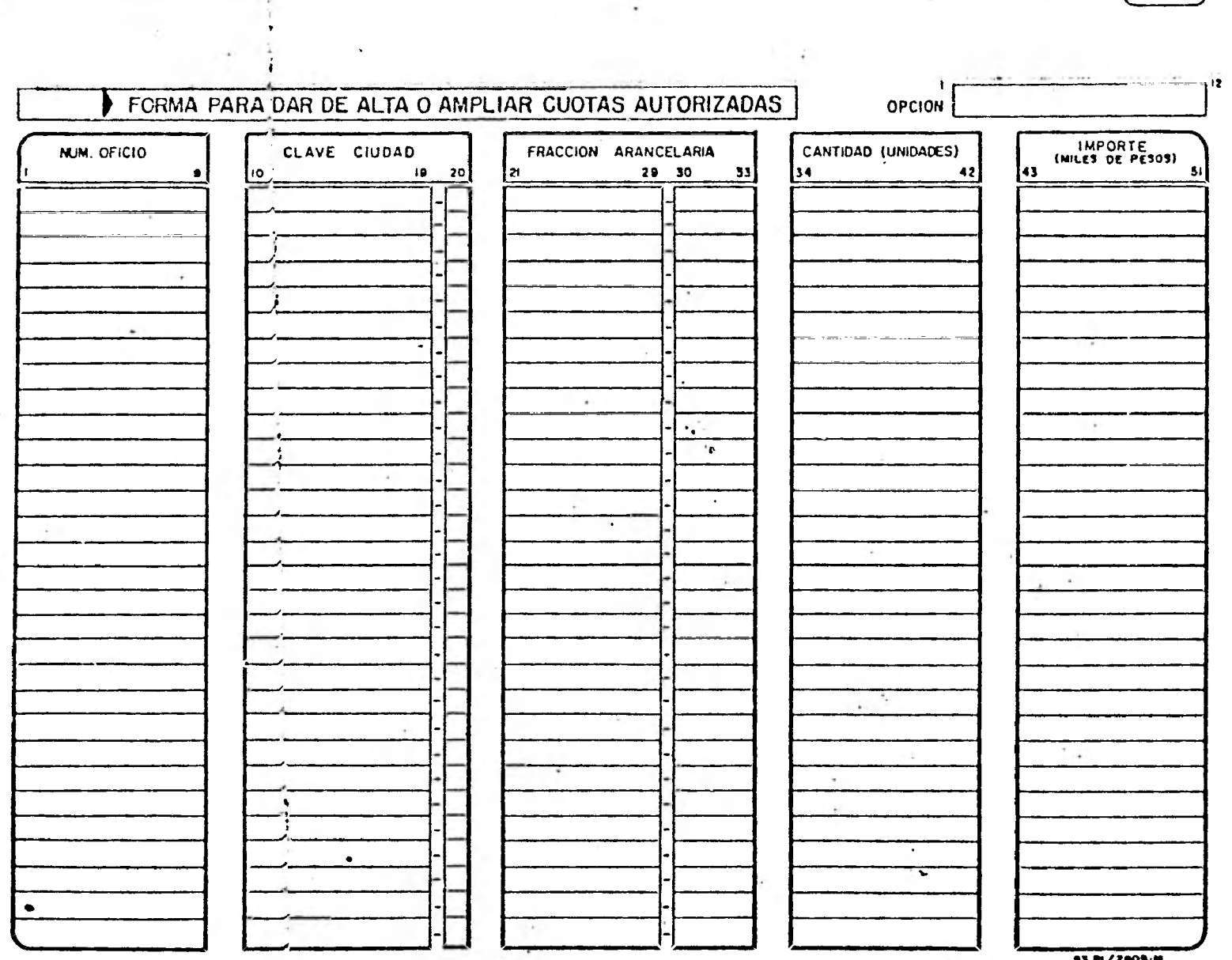

 $\sim$   $\sim$ 

 $\mathcal{L}=\mathcal{L}$  .

 $\overline{CGA-O?}$ 

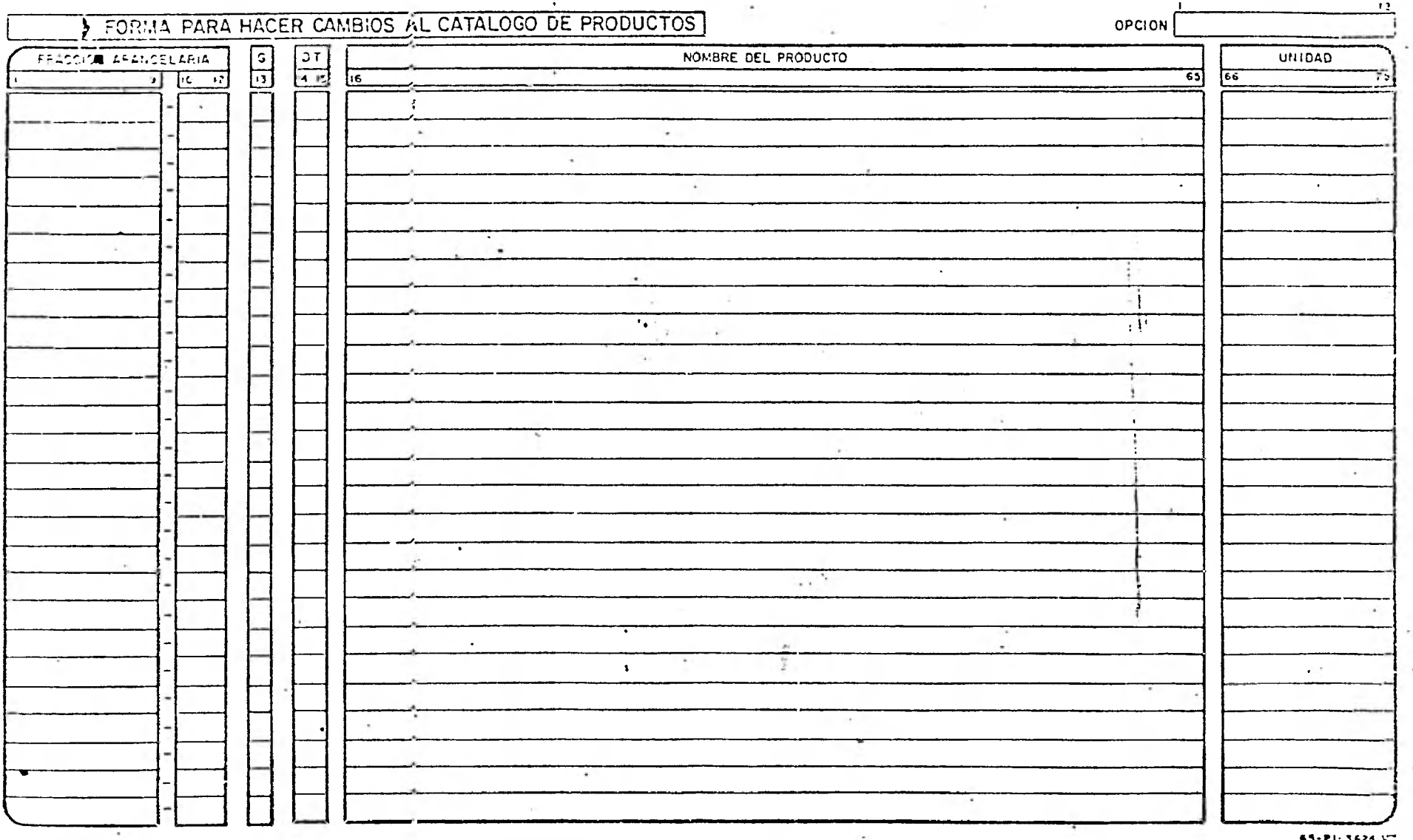

 $5 - 3 - 4 = 1$ 

 $(06A-04)$ 

7 IZ

# FORMA PARA DAR DE ALTA O HACER CAMBIOS AL CATALOGO DE CIUDADES, CENTROS COMERCIALES Y COMERCIO EN GENERAL.

 $L_{\rm f}$ 

Þ

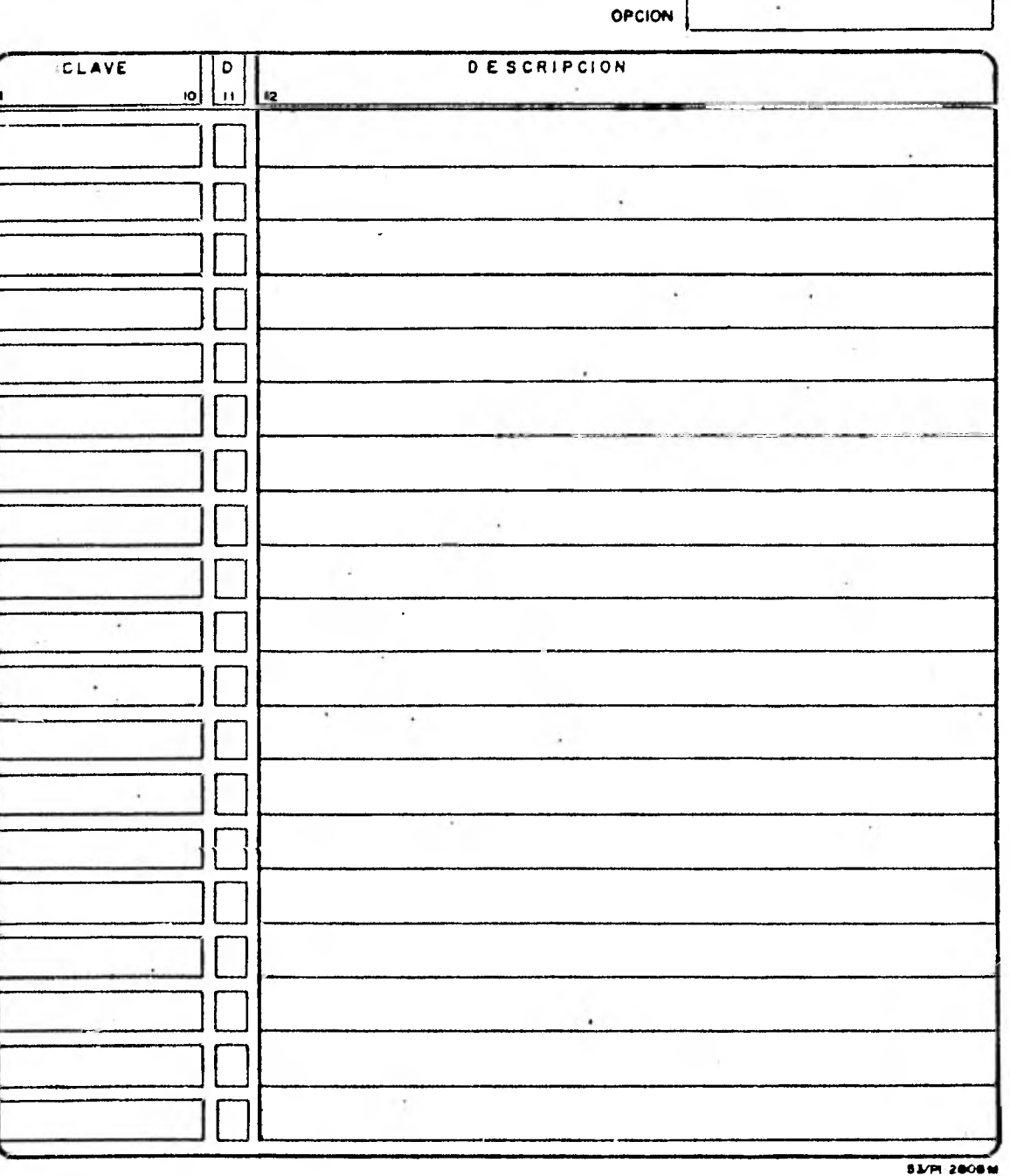

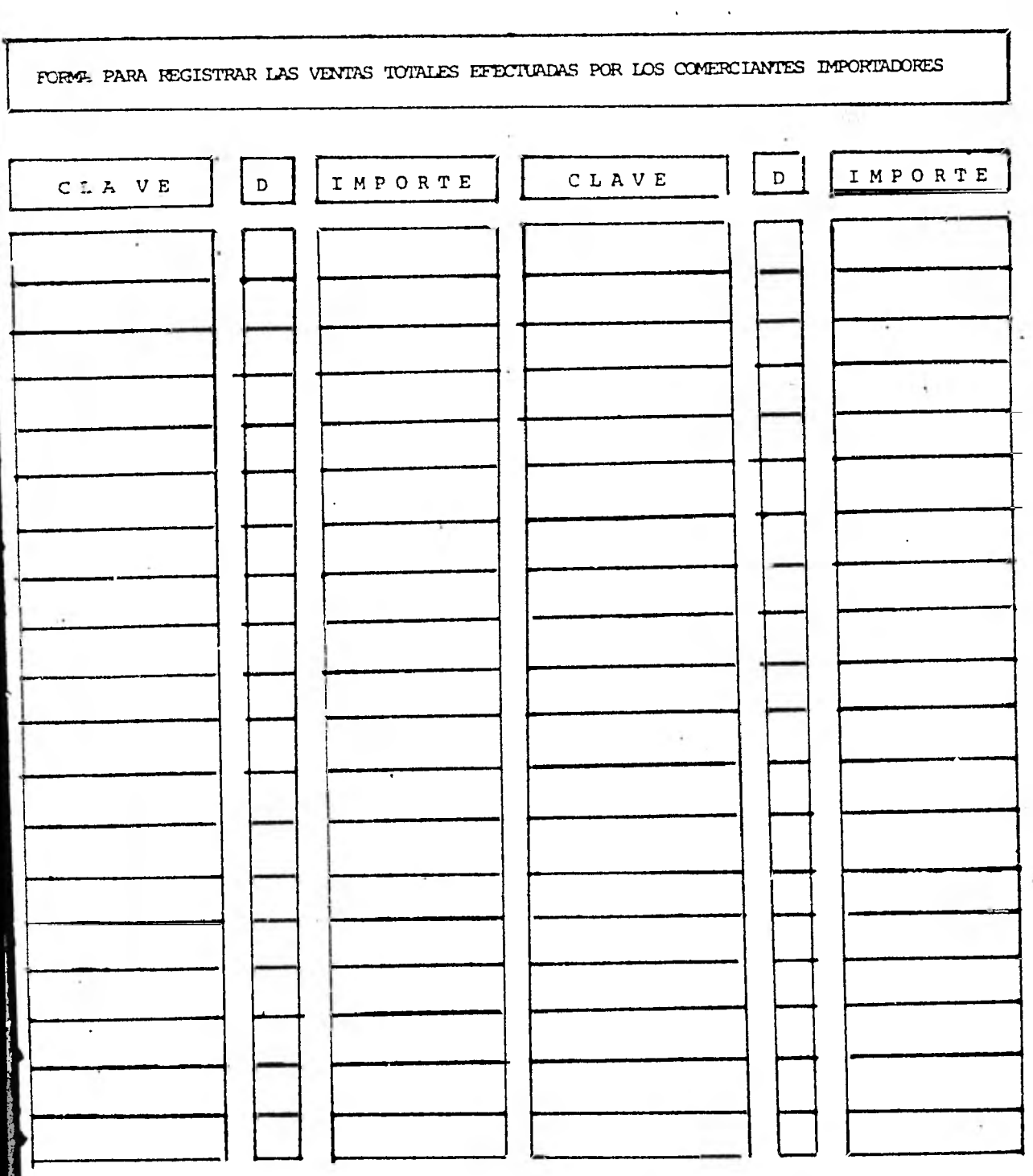

FORMA

 $DGA - g5$ 

# APENDICE C

# ' EJEMPLOS DE LISTADOS EMITIDOS POR EL SISTEMA

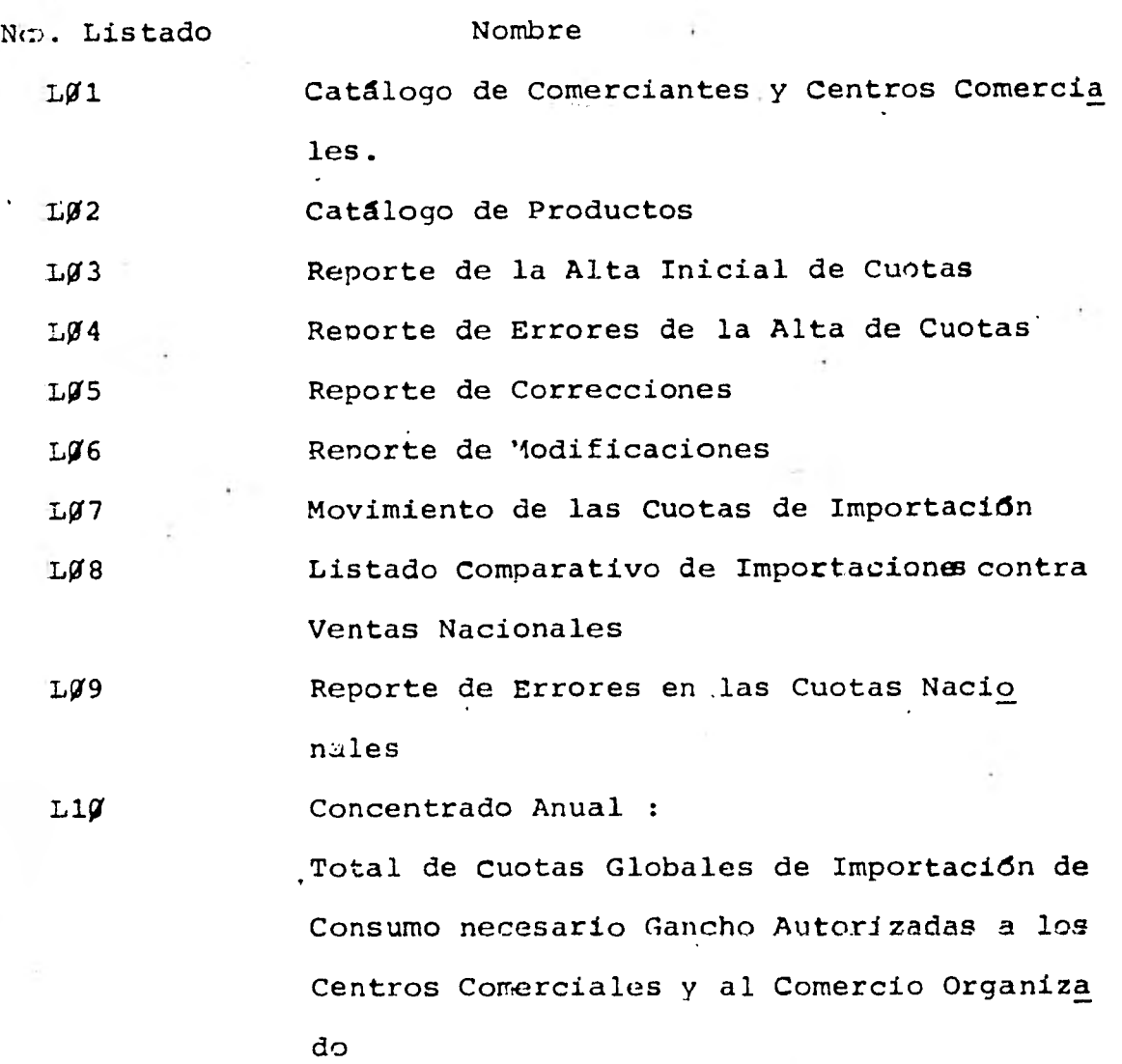

#### **EECRETARIA ERCIO**  $\bullet$  $\bullet$  $\mathbf{c}$  $\Omega$

#### DIRECCION GRAL. DE **ARANCELES**  $\mathbf{r}$

### CATALOGO DE COMERCIANTES Y CENTROS COMERCIALES

MATAMOROS, TAMPS. CIUDAD : 1001000000-0 HATAMOROS, TAMAULIPAS 1001000010-7 MERKA-MEX S.A. NO 1.<br>MERKA-MEX S.A. NO 3. 1001000011-0 1001000012-3 MERKA-MEX S.A. NO 7.

1001000013-6 EL SURTIDOR DE MATAMOROS, S.A. CENTROS COMERCIALES FRONTERIZOS DE MATAMOROS

 $\mathbf{v}$ 

 $LQ1$ 

#### SECRETARIA DE COMERCIO

#### DIRECCION GRAL. DE NCELES  $\blacksquare$  $\mathbf{A}$

#### CATALOGO DE PRODUCTOS

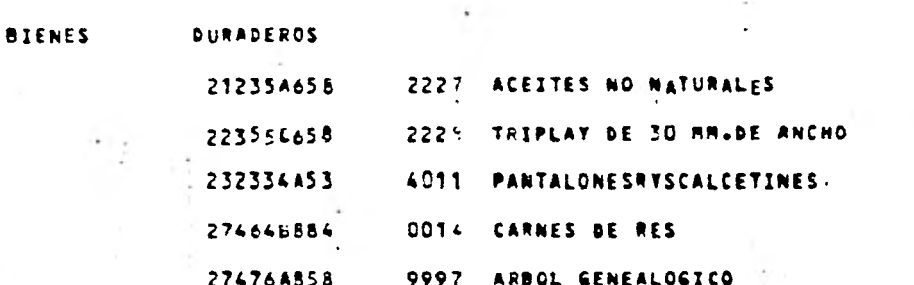

 $LJ/2$ 

#### SECRETARIA DE COMERCIO

 $LJJ3$ 

#### DIRECCION GRAL. DE ARANCELES

#### SUBBINEEEIRH GENERAL BETASUNTUS FRONTERIIUS.

#### REPORTE DE LA ALTA INICIAL DE CUOTAS

#### CHILES DE PESOS)

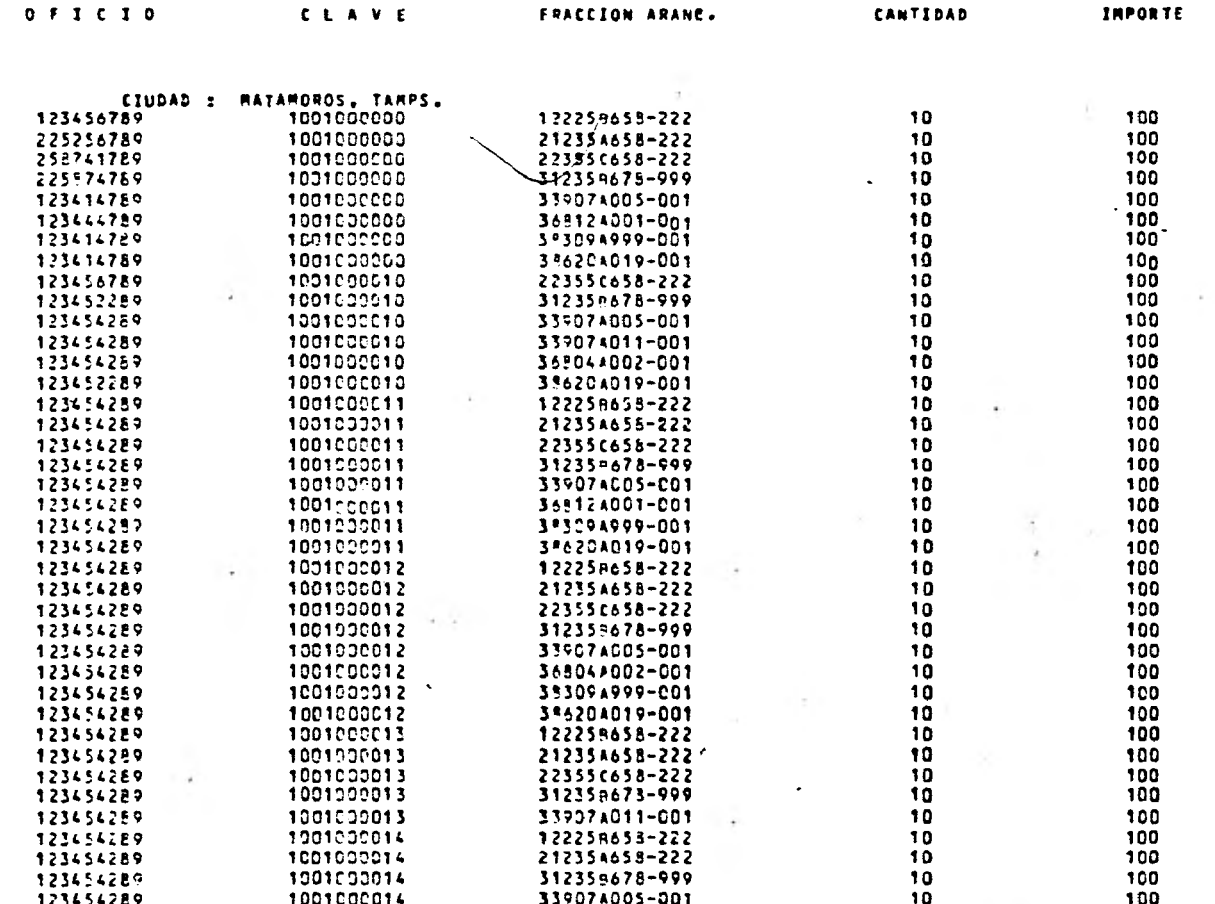

 $\mathcal{L}$ 

#### SECRETARIA DE COMERCIO

in the

 $\mathcal{L}$ 

 $\,$   $\,$ 

#### **BIRECCION GRALL D** E ARANCEL.ES

# REPORTE DE ERRORES DE ALTA DE CUOTAS

 $\sim$  1  $\pm$ 

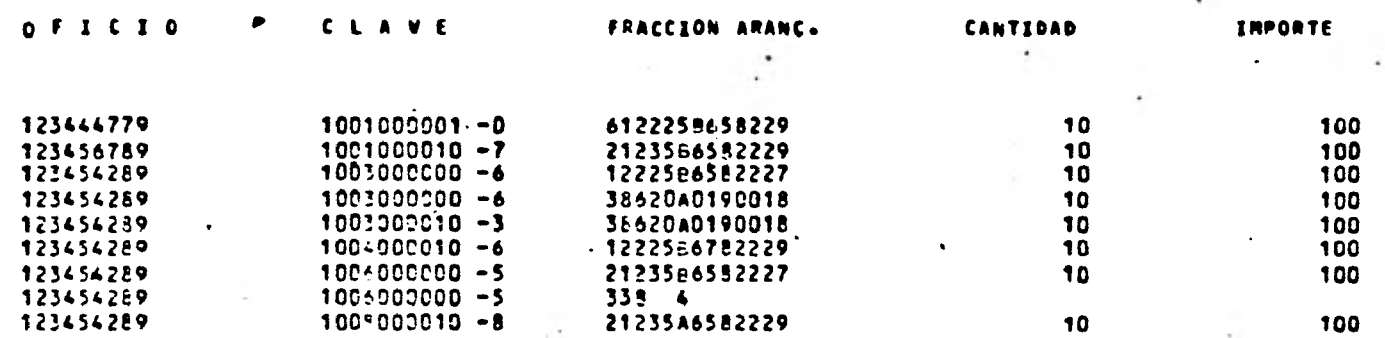

 $\sim$   $\sim$ 

#### SECRETARIA DE COMERCIO

# 

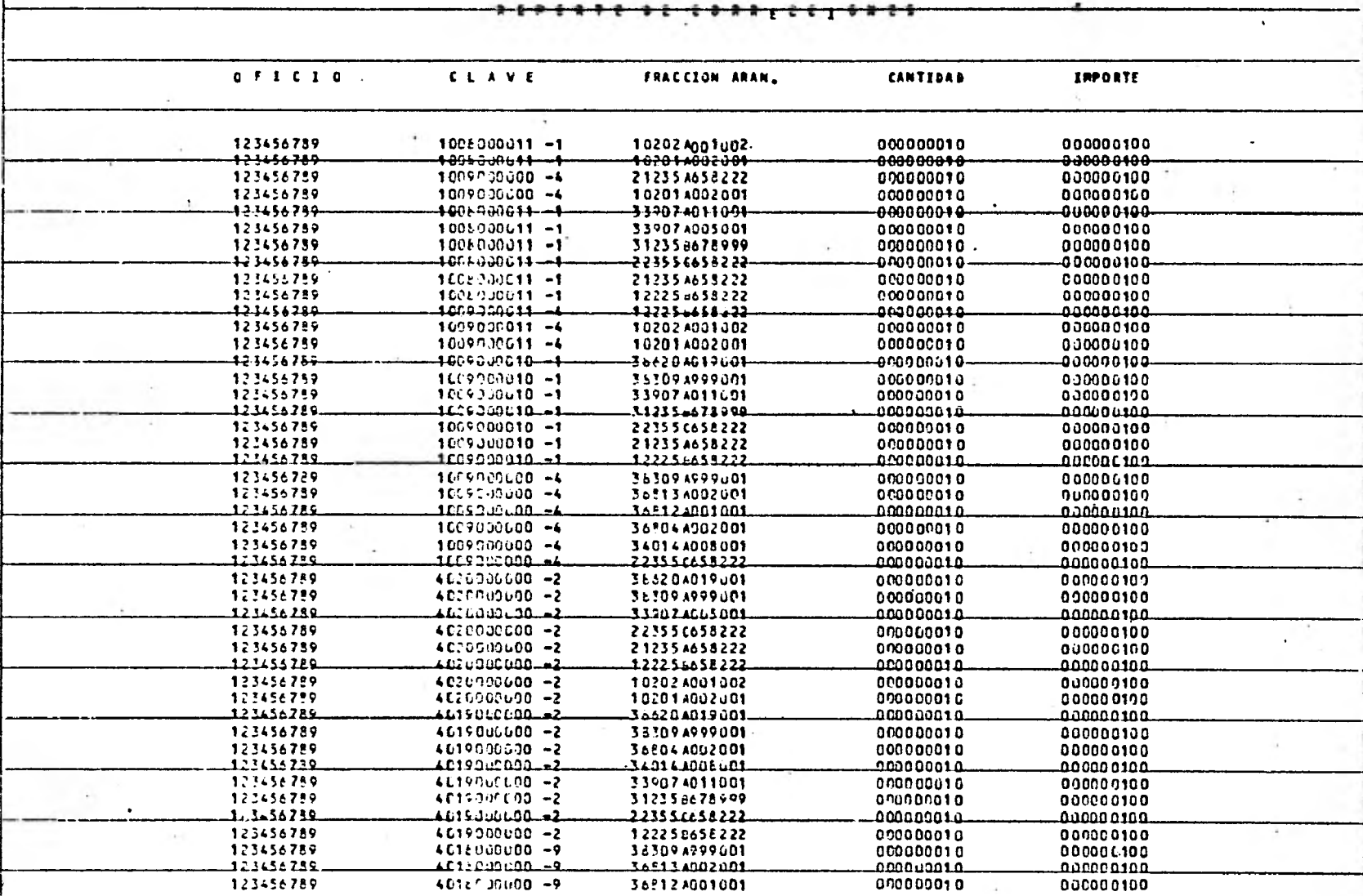

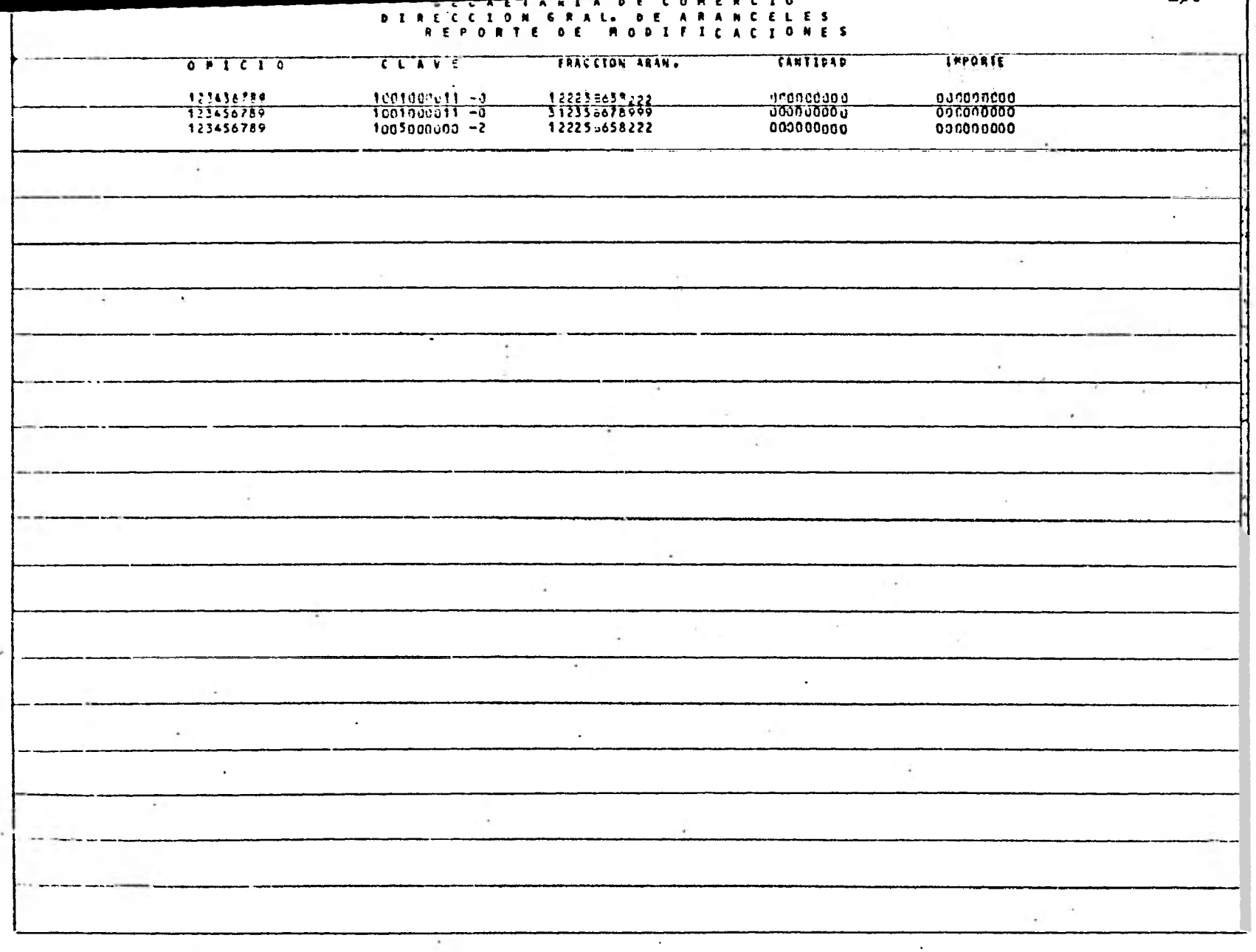

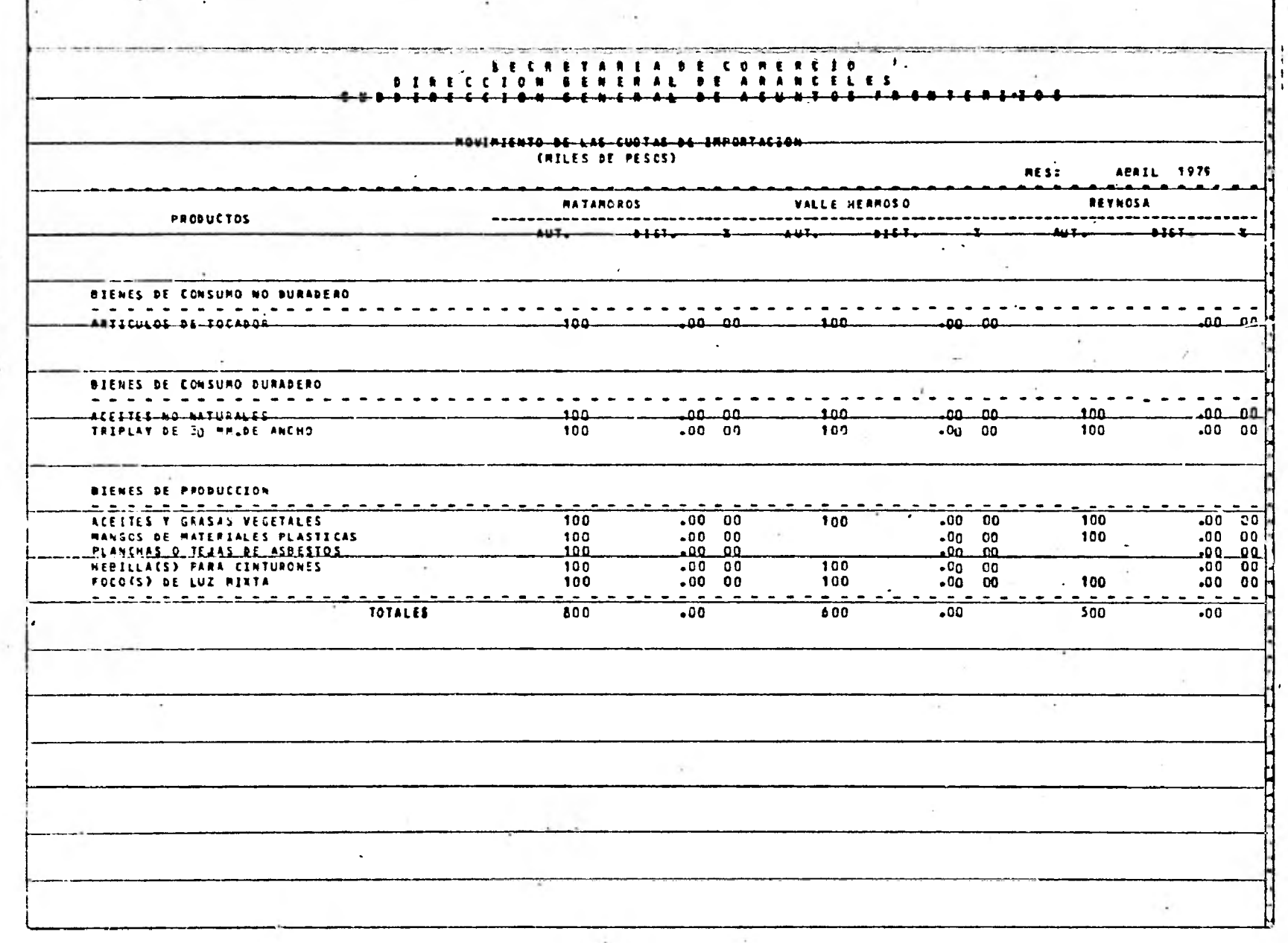

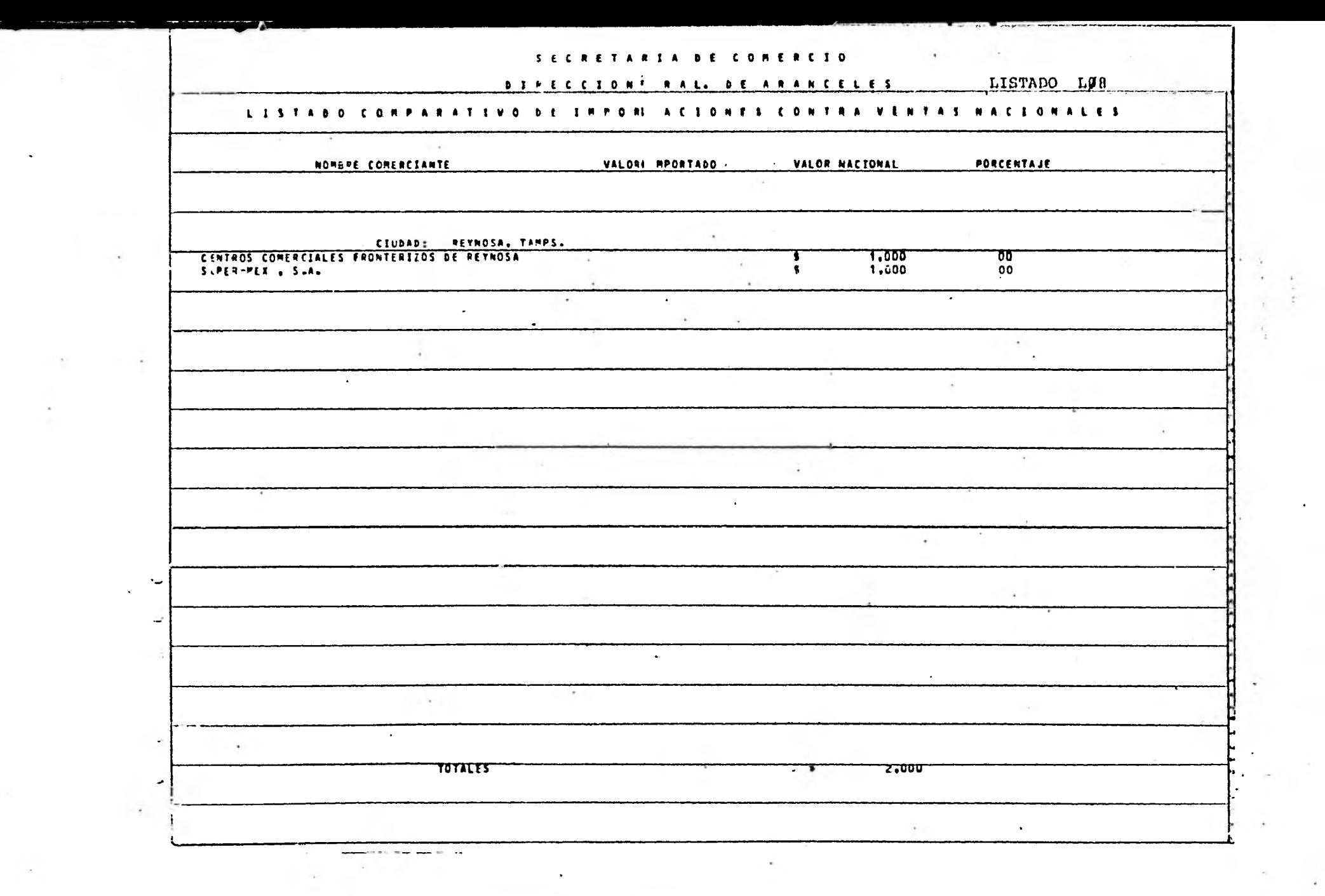

 $\sim 10^{11}$ 

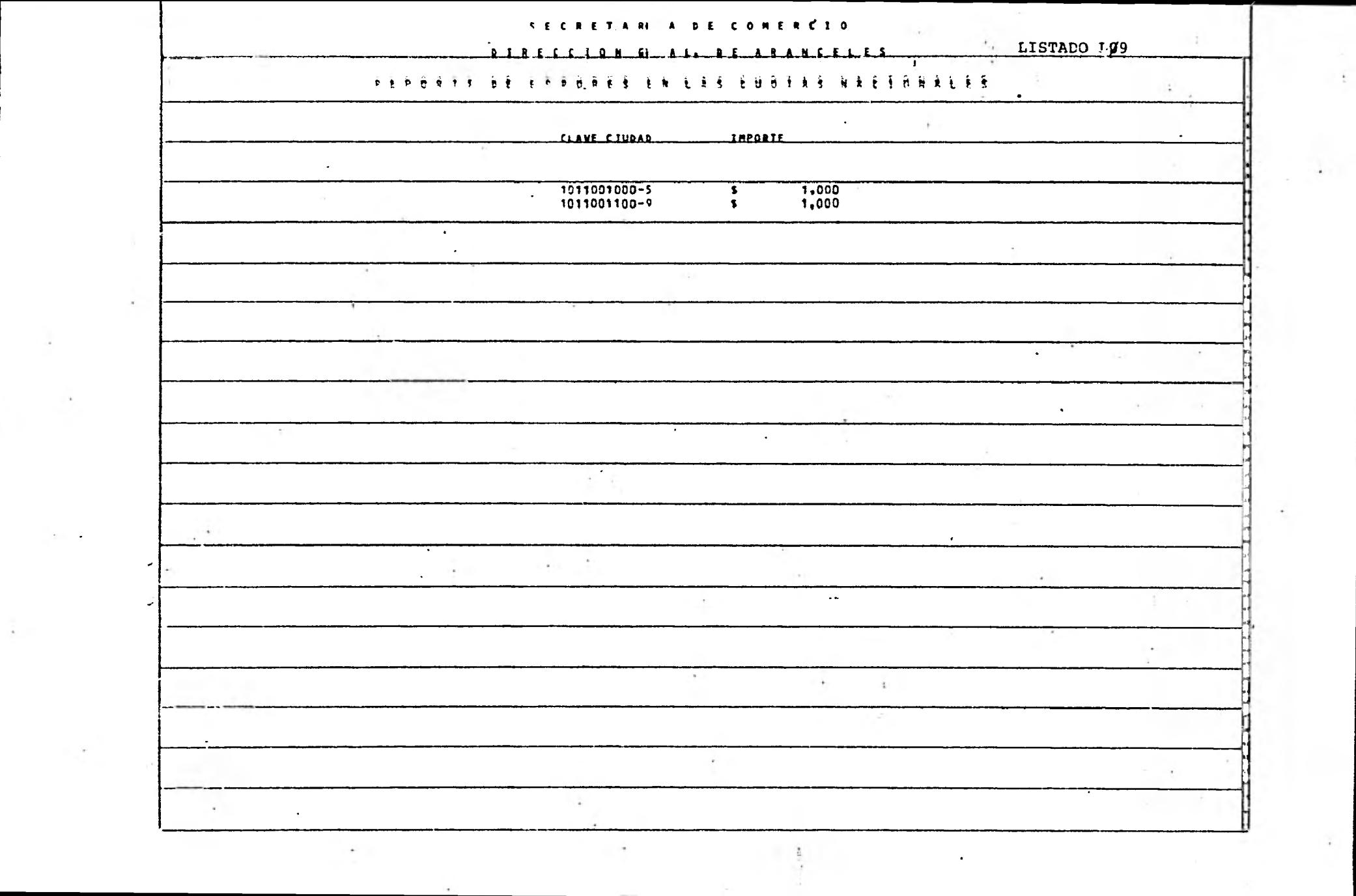

 $\tilde{\lambda}$  .

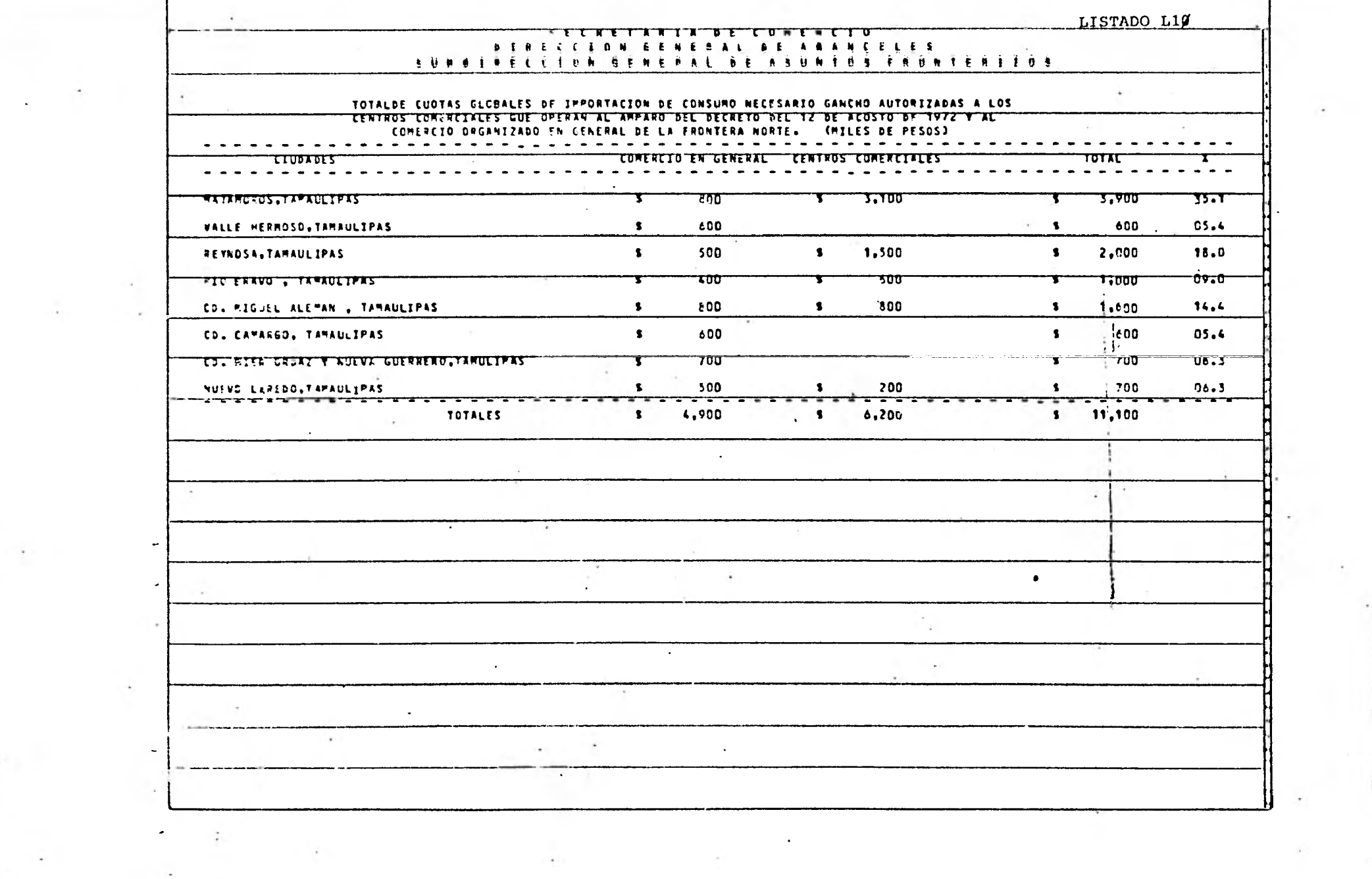

 $\ddot{\cdot}$ 

 $\sim$ 

 $\begin{aligned} \hat{\theta}^{(1)}_{\text{max}} &= \hat{\theta}^{(1)}_{\text{max}} \end{aligned}$ 

#### APÉNDICE D

RELACION DE PROGRAMAS QUE CONSTITUYEN EL SISTEMA PARA CONTROL DE IMPORTACIONES EN ZONAS LIBRES Y FRANJAS FRONTERIZAS Y UN PROGRAMA DE EJEMPLO

El sistema consta de 5 programas a saber:

- PØ : Programa Generador de Archivos efectuando las siguientes opciones :
	- a) Creación del Archivo Maestro
	- b) Creación de Catálogos
	- c) Emisión de Reportes
- P1 : Programa para Funciones Periódicas tales como :
	- a) Ejercicio Mensual de Cuotas
	- b) Ampliación de Cuotas
	- c) Modificaciones y Correcciones
	- d) Actualización de Catálogos
	- e) Emisión de Reportes
- P2 ; Programa Reportador del Ejercicio mensual y acumulado de cuotas
- P3 : Programa Reportador Semestral de Ventas Nacionales por Comerciante y Centro Comercial.

P4 : Programa reportador Anual y de Concentrados

A continuación se presenta el programa PØ como ejemplo.

 $\mathbf{r}$ 

#### 1100 ASCII COBOL SOURCE LISTING

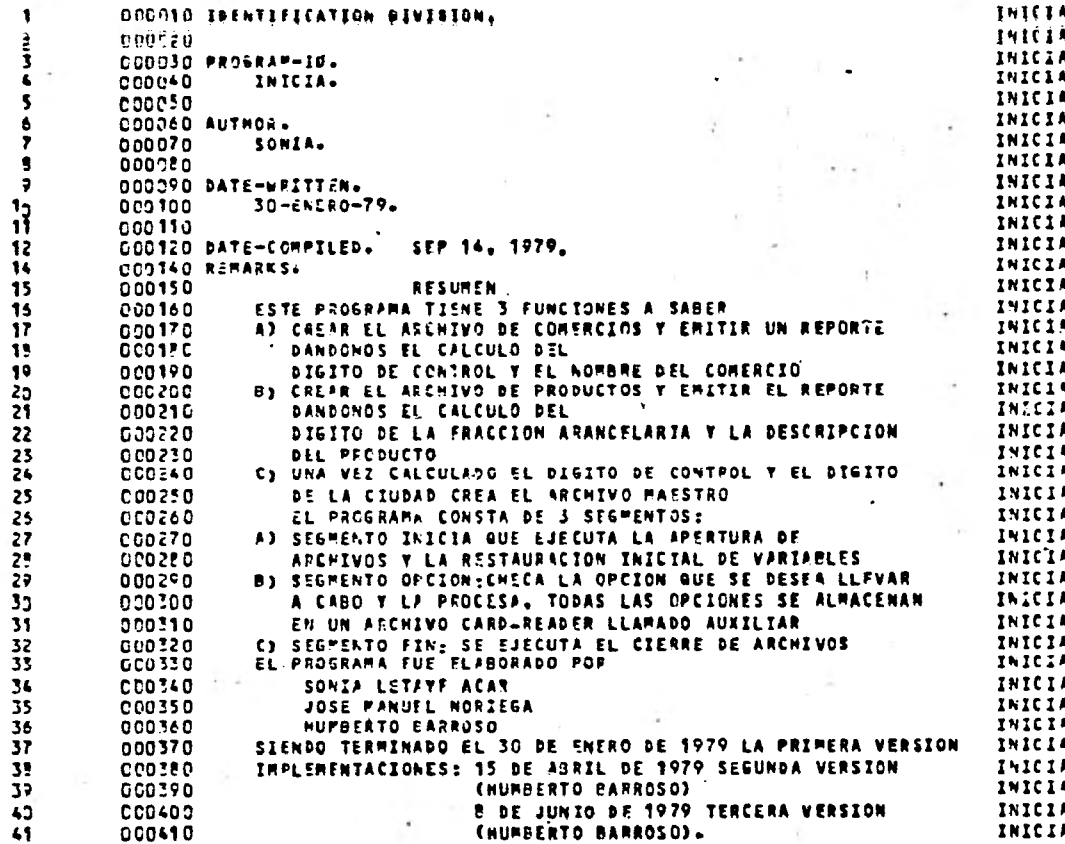

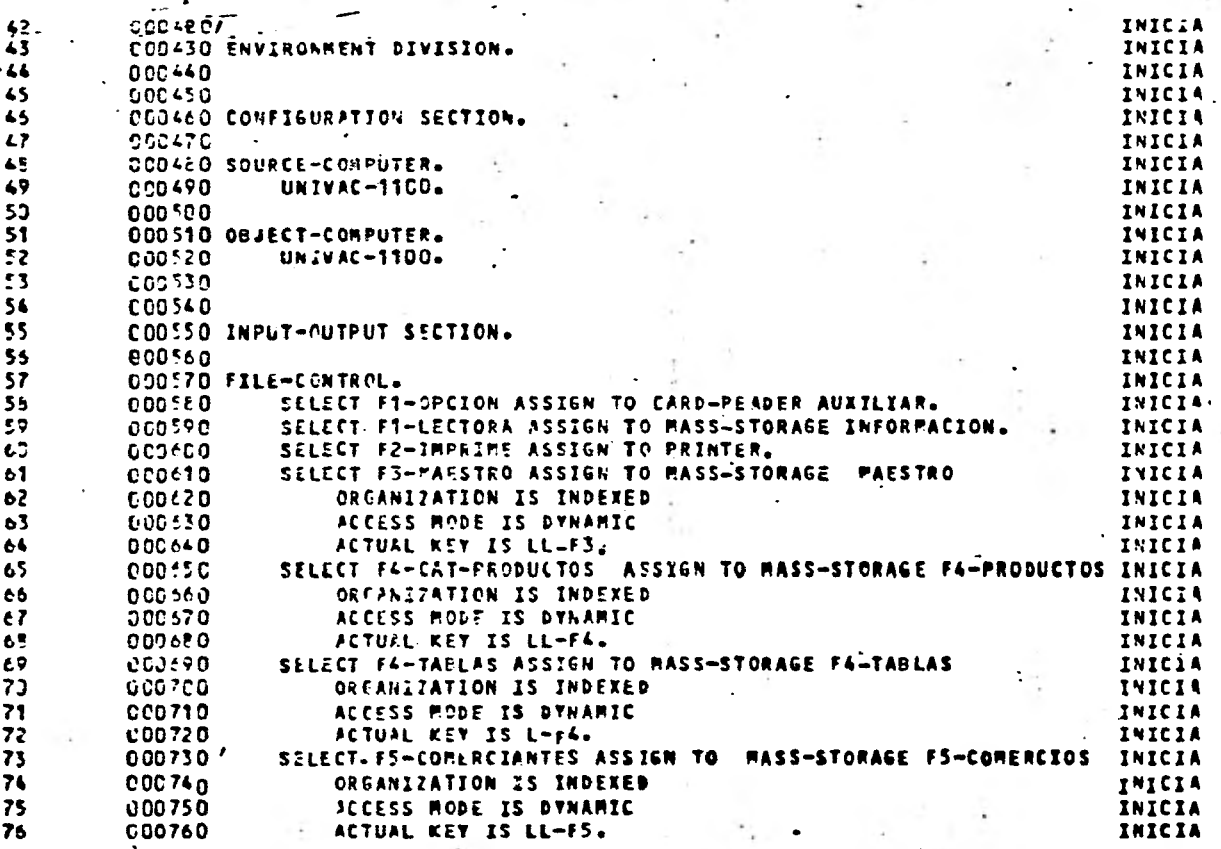

 $\rightarrow \mu$  .

 $\bullet$  .

 $\frac{1}{2}$  .  $\frac{1}{2}$ 

 $\sim$   $\sim$ 

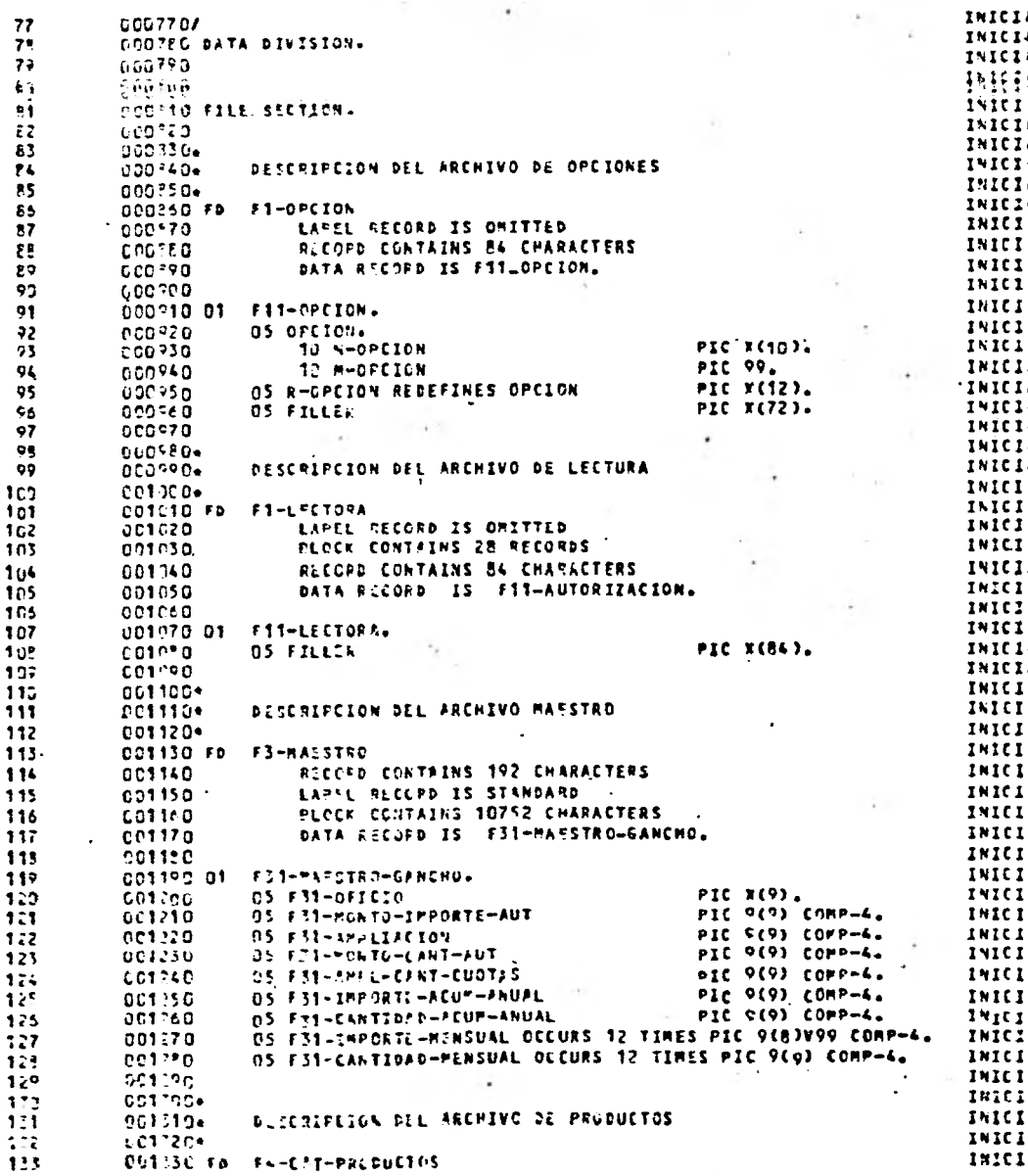

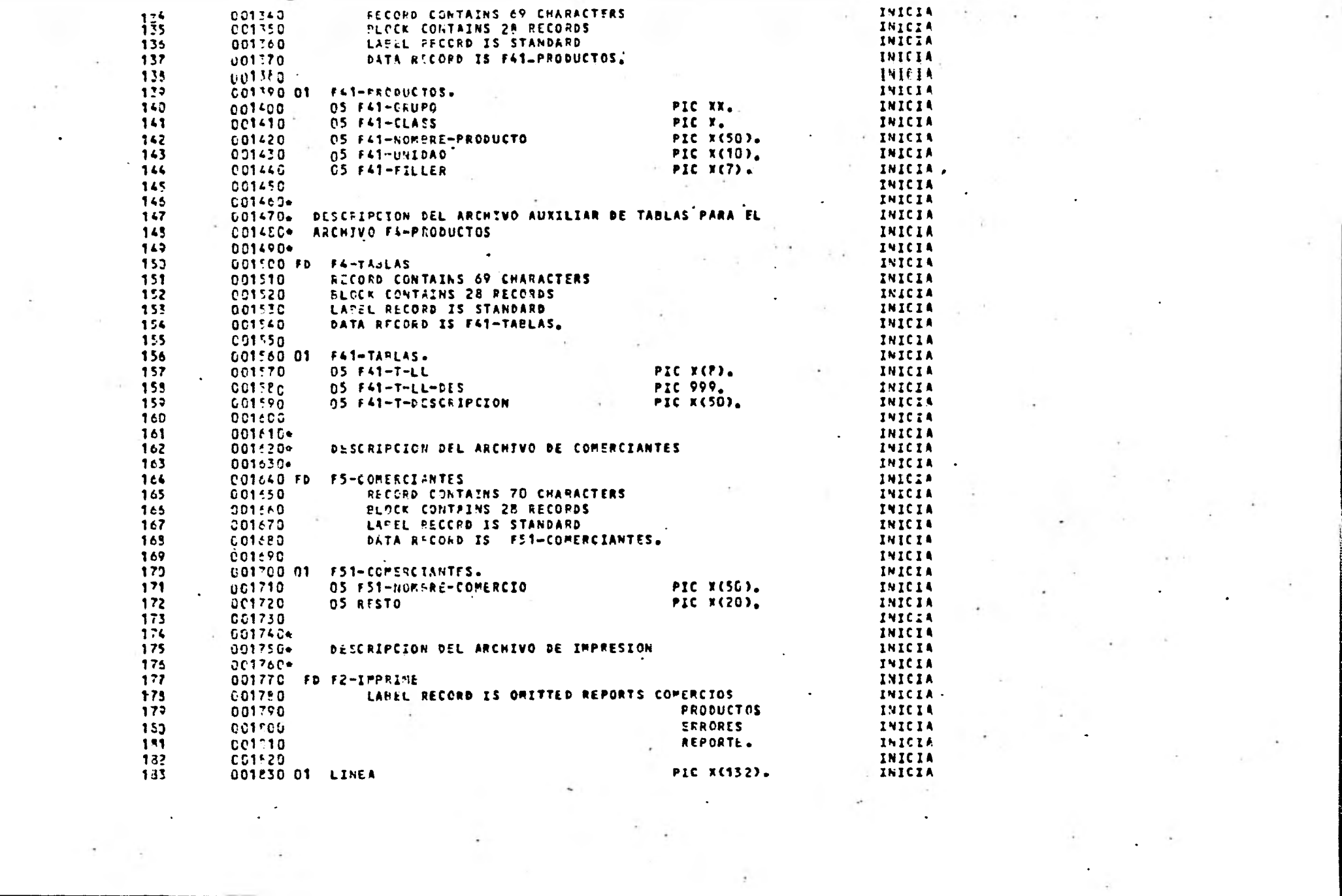

 $\label{eq:2.1} \mathcal{L}=\frac{1}{\sqrt{2}}\sum_{\substack{\mathbf{1}\in\mathcal{M}(\mathcal{M})\\ \mathbf{1}\leq \mathbf{1}\leq \mathbf{1}}} \mathcal{L}(\mathbf{1})\mathcal{L}(\mathbf{1})\mathcal{L}(\mathbf{1})\mathcal{L}(\mathbf{1})\mathcal{L}(\mathbf{1})$ 

 $\label{eq:2.1} \mathcal{F}(\mathcal{G}) = \mathcal{F}(\mathcal{G}) \otimes \mathcal{F}(\mathcal{G})$ 

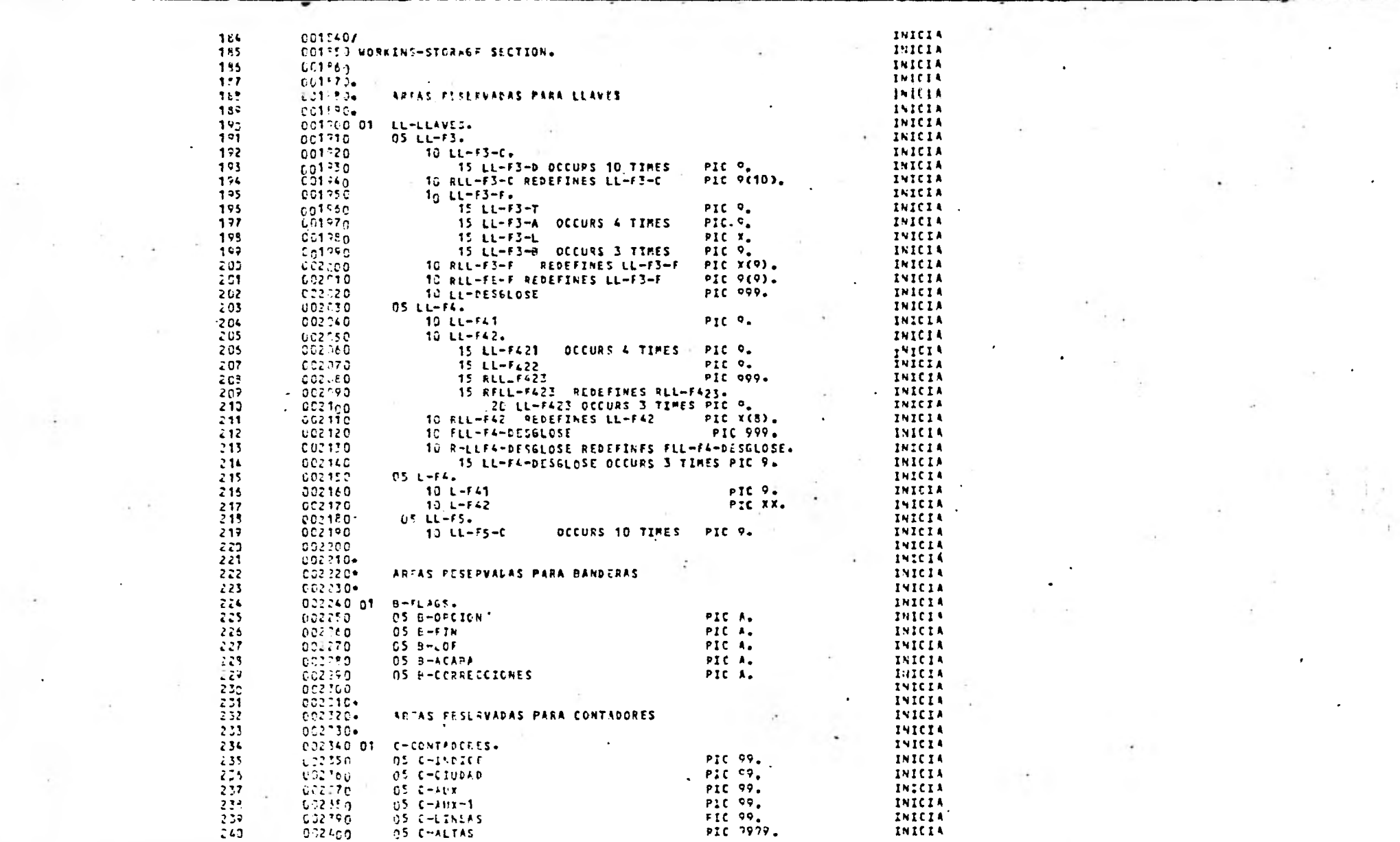

 $\label{eq:3.1} \frac{d^2\phi}{d\phi^2} = \frac{1}{\sqrt{2\pi}}\frac{1}{\sqrt{2\pi}}\frac{d\phi}{d\phi} = \frac{1}{\sqrt{2\pi}}\frac{d\phi}{d\phi} = \frac{1}{\sqrt{2\pi}}\frac{d\phi}{d\phi} = \frac{1}{\sqrt{2\pi}}\frac{d\phi}{d\phi} = \frac{1}{\sqrt{2\pi}}\frac{d\phi}{d\phi} = \frac{1}{\sqrt{2\pi}}\frac{d\phi}{d\phi} = \frac{1}{\sqrt{2\pi}}\frac{d\phi}{d\phi} = \frac{1}{\sqrt{2\pi}}\frac{$ 

 $\label{eq:2.1} \mathcal{L}_{\text{max}} = \mathcal{L}_{\text{max}} + \mathcal{L}_{\text{max}}$ 

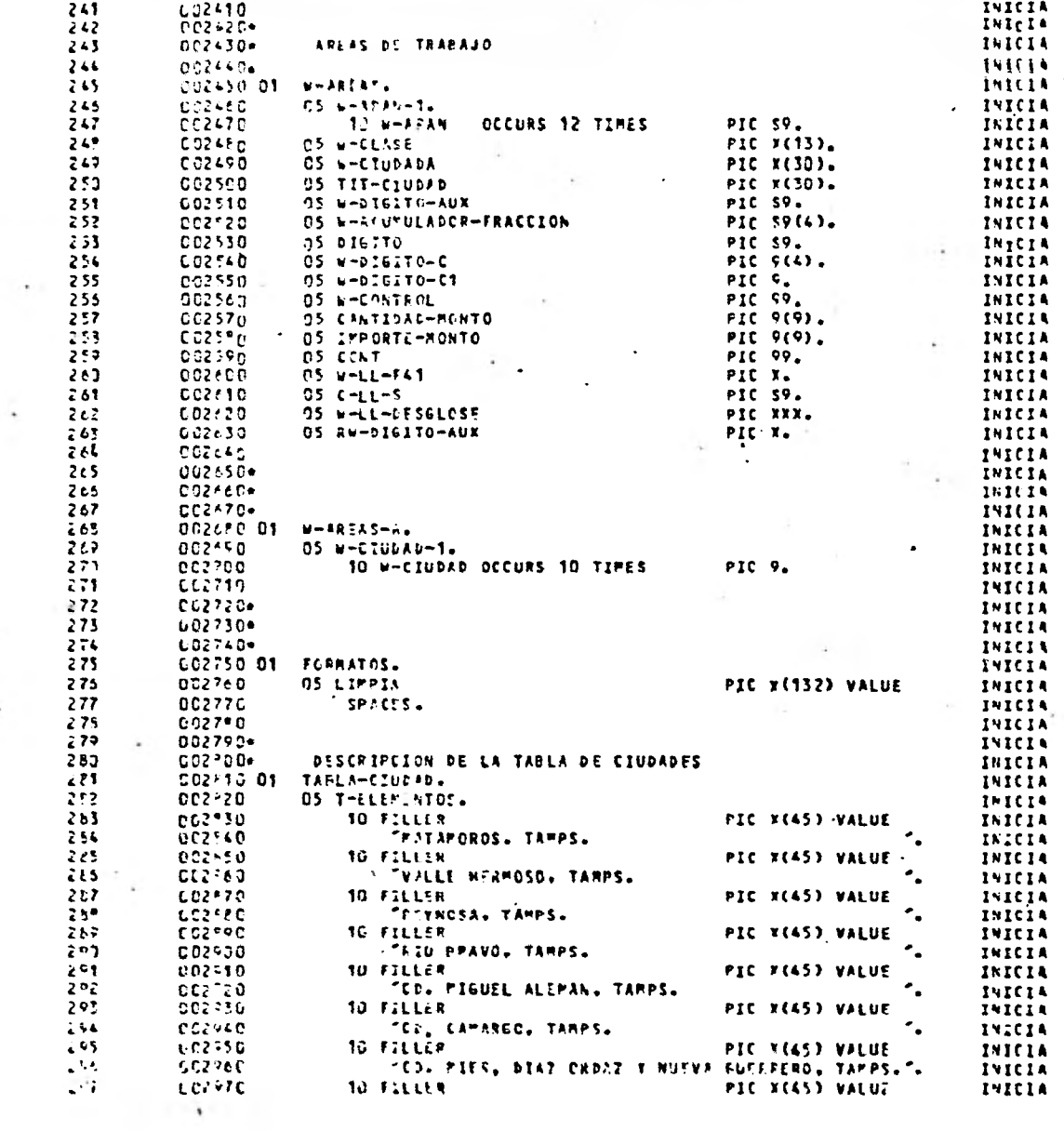

 $\sim 10^{-11}$ 

 $\sim$ 

and the con-

÷.

 $\langle \cdot \rangle$ 

 $\mathbf{r}$  ,  $\mathbf{r}$ 

 $\sim 1000$  km s  $^{-1}$ 

 $\mathcal{L}^{(1)}$  .
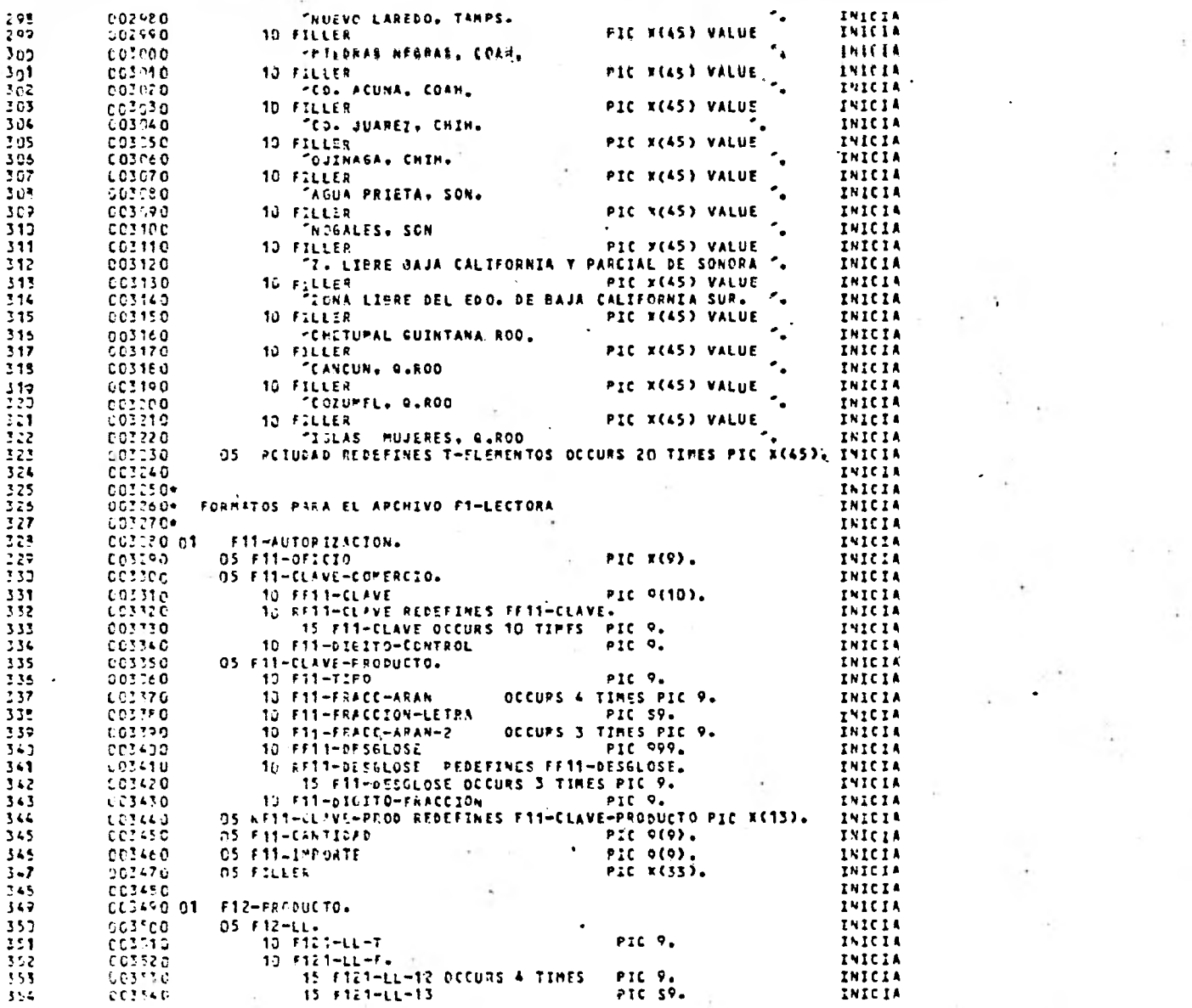

 $\frac{1}{2}$  .

 $\mathbf{E}^{(1)}_{\mathbf{X}}$  ,  $\mathbf{E}^{(2)}_{\mathbf{X}}$ 

 $\mathbf{1}$  .

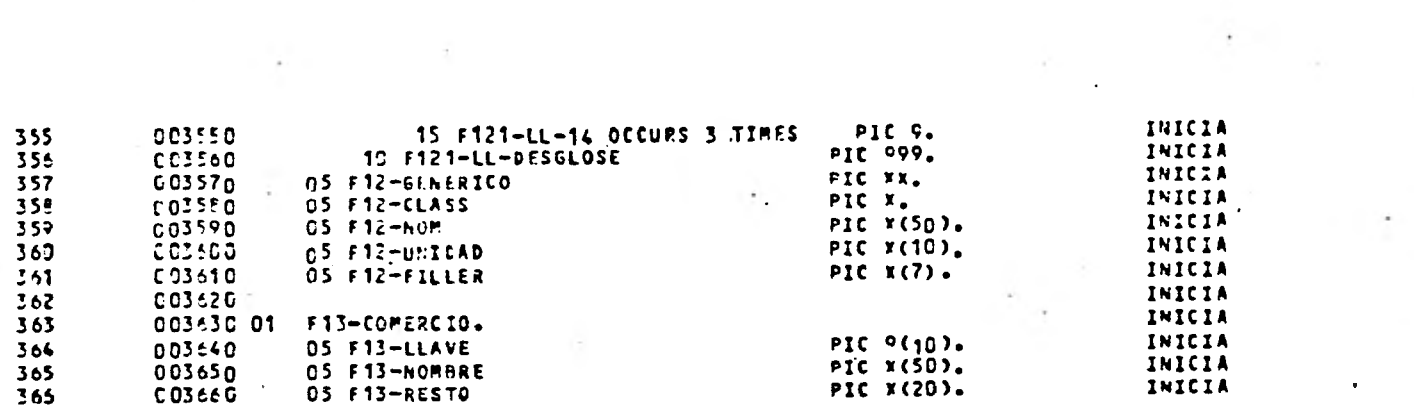

 $\label{eq:2.1} \mathcal{F}(\mathcal{F}) = \mathcal{F}(\mathcal{F}) \mathcal{F}(\mathcal{F})$ 

 $\sim 100$ 

 $\mathcal{A}^{\mathcal{A}}$  .

 $\mathcal{L}^{\text{max}}_{\text{max}}$  and  $\mathcal{L}^{\text{max}}_{\text{max}}$ 

 $\mathcal{N} = \{1,2,3,4\}$ 

 $\label{eq:1.1} \chi_{\alpha\beta} = -\frac{1}{2} \frac{1}{\sqrt{2}} \frac{1}{\sqrt{2}} \frac{1$ 

 $\label{eq:2.1} \frac{\partial \mathcal{L}_{\mathcal{G}}}{\partial \mathcal{L}_{\mathcal{G}}^2} = \frac{1}{2} \mathcal{L}_{\mathcal{G}}^2 \mathcal{L}_{\mathcal{G}}^2 \mathcal{L}_{\mathcal{G}}^2 \mathcal{L}_{\mathcal{G}}^2 \mathcal{L}_{\mathcal{G}}^2 \mathcal{L}_{\mathcal{G}}^2 \mathcal{L}_{\mathcal{G}}^2 \mathcal{L}_{\mathcal{G}}^2 \mathcal{L}_{\mathcal{G}}^2 \mathcal{L}_{\mathcal{G}}^2 \mathcal{L}_{\mathcal{G}}^2 \mathcal{L}_{\mathcal{G}}^2 \$ 

 $\sim 10^{-10}$  eV  $^{-1}$ 

 $\sim 10^{-11}$ 

 $\label{eq:2.1} \frac{1}{\sqrt{2}}\int_{0}^{\sqrt{2}}\frac{1}{\sqrt{2}}\left( \frac{1}{\sqrt{2}}\right) \left( \frac{1}{\sqrt{2}}\right) \left( \frac{1}{\sqrt{2}}\right) \left( \frac{1}{\sqrt{2}}\right) \left( \frac{1}{\sqrt{2}}\right) \left( \frac{1}{\sqrt{2}}\right) \left( \frac{1}{\sqrt{2}}\right) \left( \frac{1}{\sqrt{2}}\right) \left( \frac{1}{\sqrt{2}}\right) \left( \frac{1}{\sqrt{2}}\right) \left( \frac{1}{\sqrt{2}}\right) \left( \$ 

 $\mathcal{P}_\text{max} = \frac{1}{2} \mathcal{P}_\text{max} = \frac{1}{2} \mathcal{P}_\text{max}$ 

 $\mathcal{O}(\mathcal{O}^{\text{L}})$ 

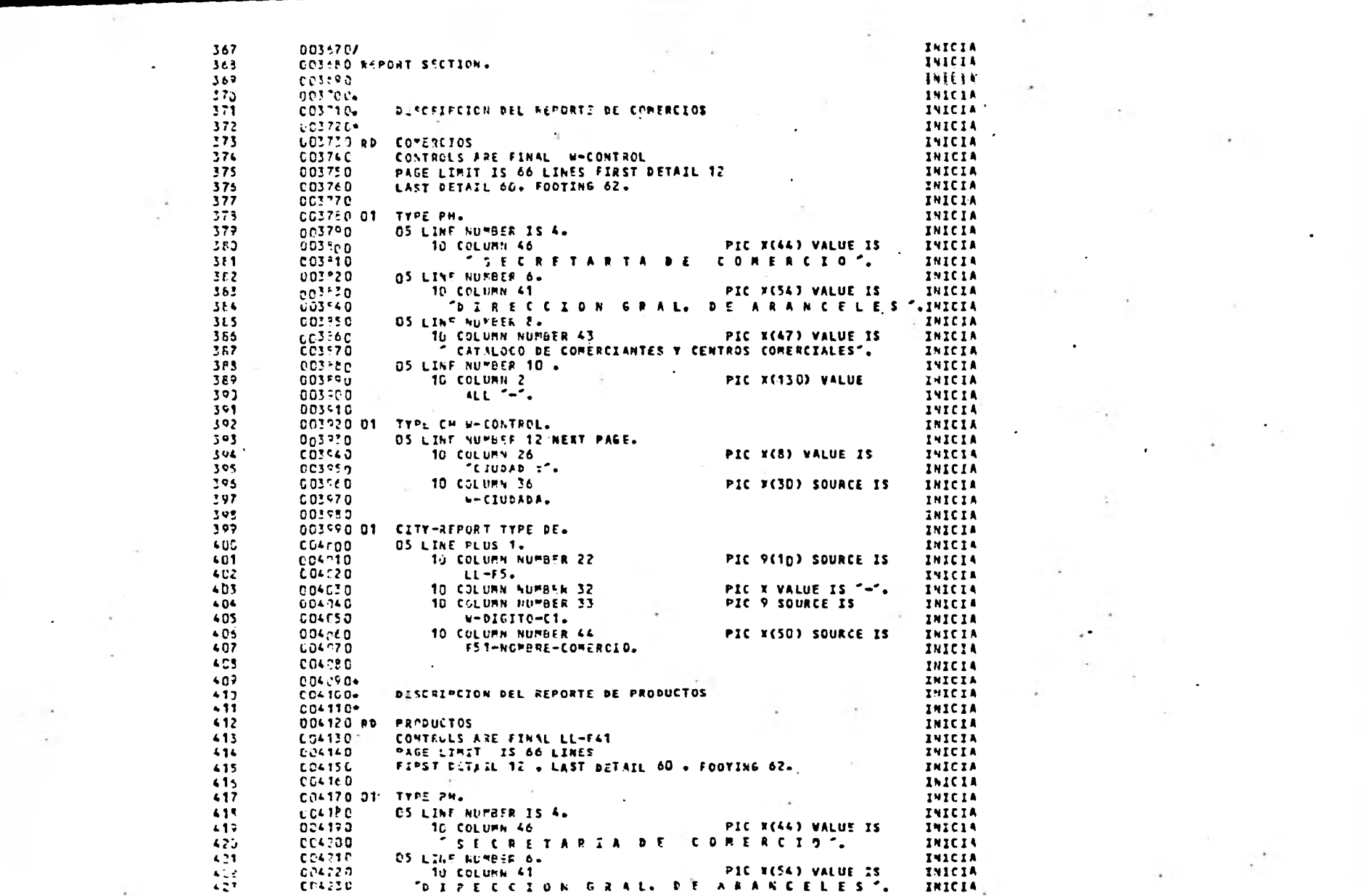

 $\sim 10^{-10}$  and  $\sim 10^{-10}$ 

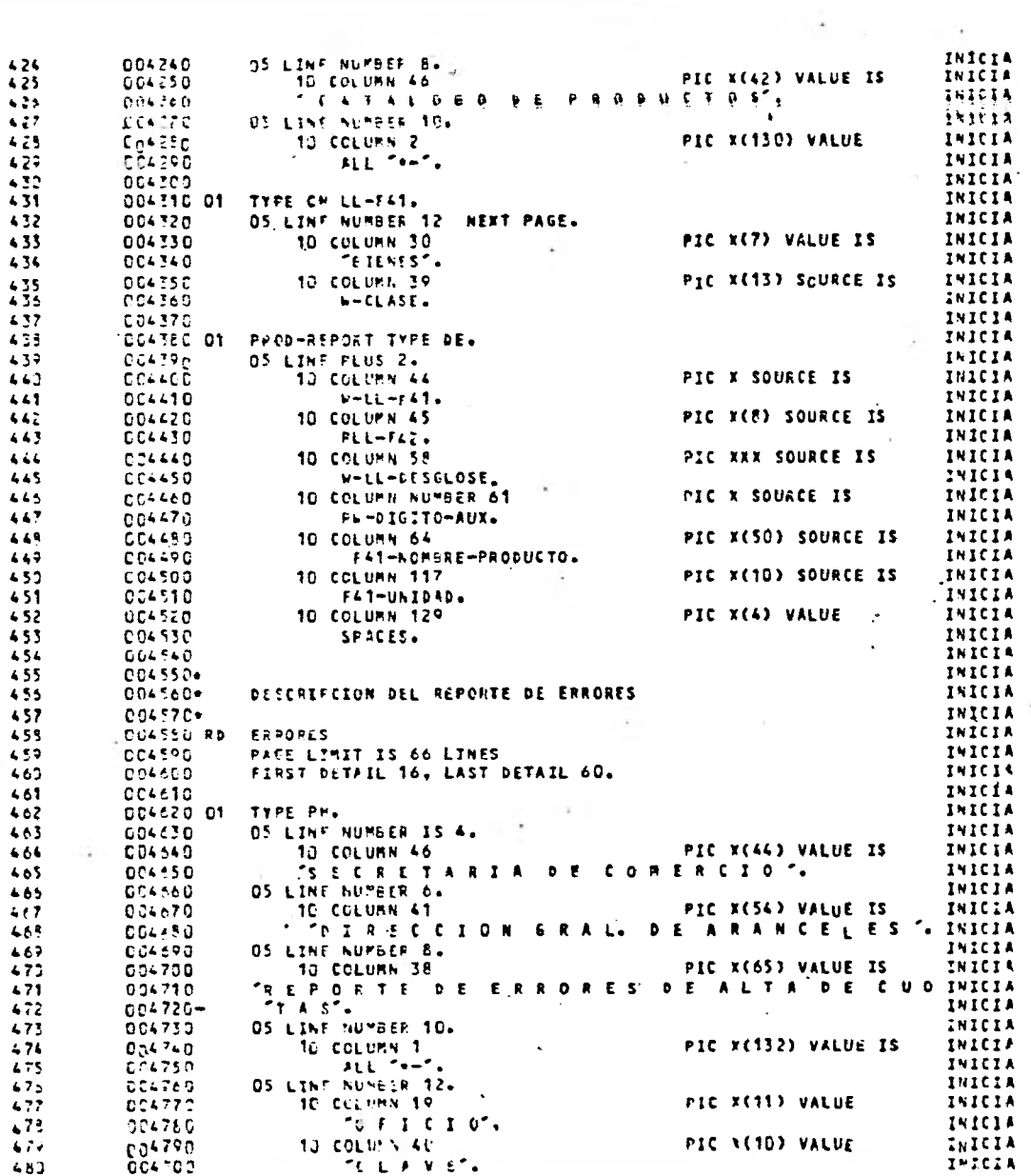

 $\mathbf{v}_i$ 

 $\cdot$ 

Australian

 $\sim 2$ 

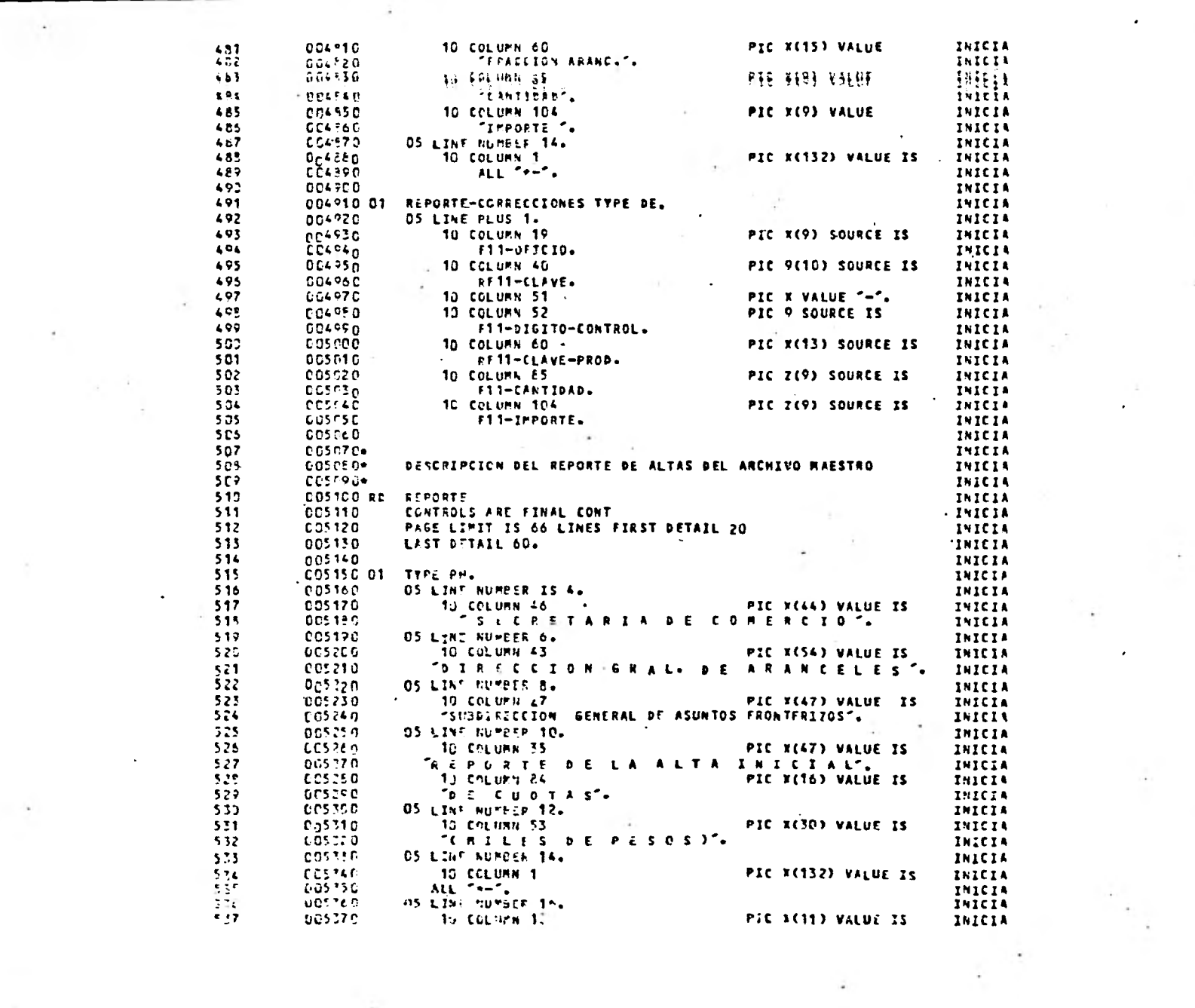

 $\frac{1}{2} \sum_{i=1}^n \frac{1}{2} \sum_{j=1}^n \frac{1}{2} \sum_{j=1}^n \frac{1}{2} \sum_{j=1}^n \frac{1}{2} \sum_{j=1}^n \frac{1}{2} \sum_{j=1}^n \frac{1}{2} \sum_{j=1}^n \frac{1}{2} \sum_{j=1}^n \frac{1}{2} \sum_{j=1}^n \frac{1}{2} \sum_{j=1}^n \frac{1}{2} \sum_{j=1}^n \frac{1}{2} \sum_{j=1}^n \frac{1}{2} \sum_{j=1}^n \frac{1}{2} \sum_{j=$ 

 $\sim$ 

 $\label{eq:2.1} \lim_{n\to\infty}\frac{d\tilde{\phi}}{d\tilde{\phi}}$ 

 $\mathcal{L} = \frac{1}{2} \sum_{i=1}^{n} \frac{1}{i!} \sum_{j=1}^{n} \frac{1}{j!} \sum_{j=1}^{n} \frac{1}{j!} \sum_{j=1}^{n} \frac{1}{j!} \sum_{j=1}^{n} \frac{1}{j!} \sum_{j=1}^{n} \frac{1}{j!} \sum_{j=1}^{n} \frac{1}{j!} \sum_{j=1}^{n} \frac{1}{j!} \sum_{j=1}^{n} \frac{1}{j!} \sum_{j=1}^{n} \frac{1}{j!} \sum_{j=1}^{n} \frac{1}{j!} \sum_{j=1}^{$ 

 $\label{eq:1.1} \frac{d\mathcal{L}}{d\mathcal{L}} = \frac{1}{\sqrt{2}} \mathcal{L} \left( \frac{d\mathcal{L}}{d\mathcal{L}} \right) \left( \frac{d\mathcal{L}}{d\mathcal{L}} \right)$ 

 $\mathcal{L}(\mathcal{L})$  and  $\mathcal{L}(\mathcal{L})$ 

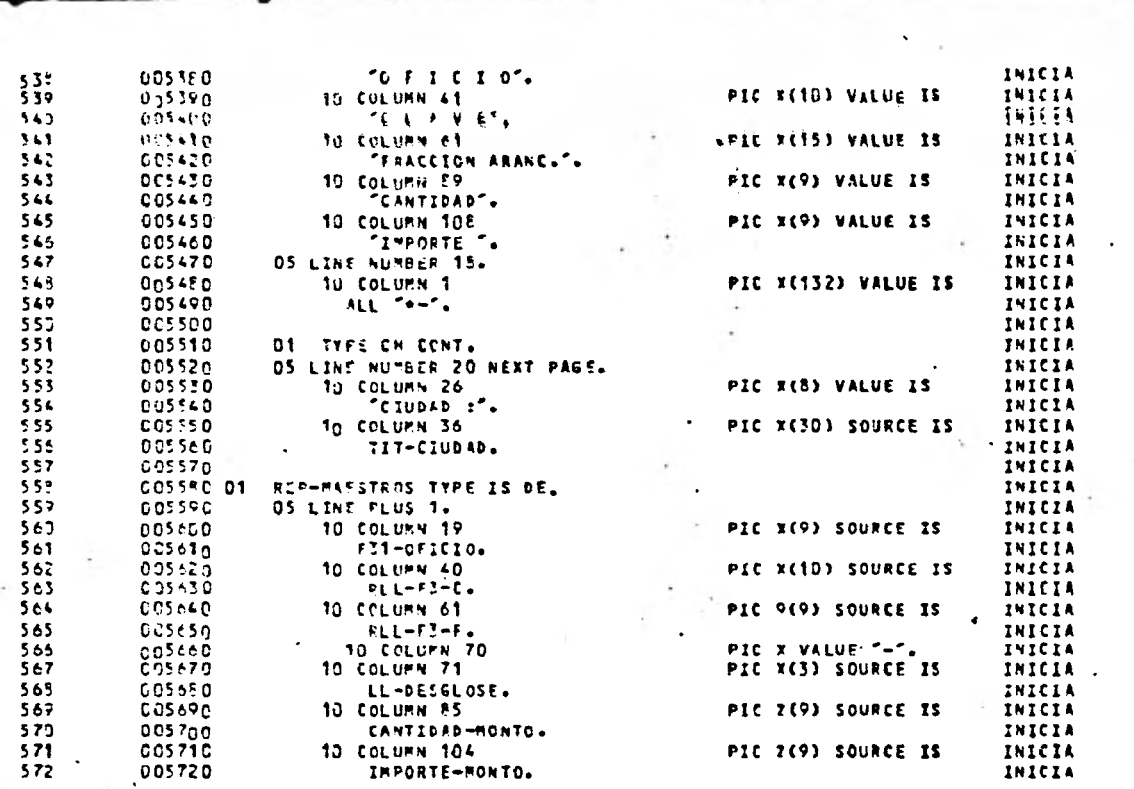

And Control

 $\mathcal{Z}$ 

 $\frac{1}{2}$  .

 $\sim$ 

 $\epsilon$ 

 $\mathcal{L}(\mathcal{L}^{\text{max}}_{\mathcal{L}}(\mathcal{L}^{\text{max}}_{\mathcal{L}}))$ 

 $\mathcal{A}^{\mathcal{A}}$  and

 $\langle \sigma_{\rm{max}} \rangle$ 

 $\mathcal{L}^{\text{max}}$  ,  $\mathcal{L}^{\text{max}}$ 

 $\mathcal{A}_\alpha$ 

 $\epsilon$ 

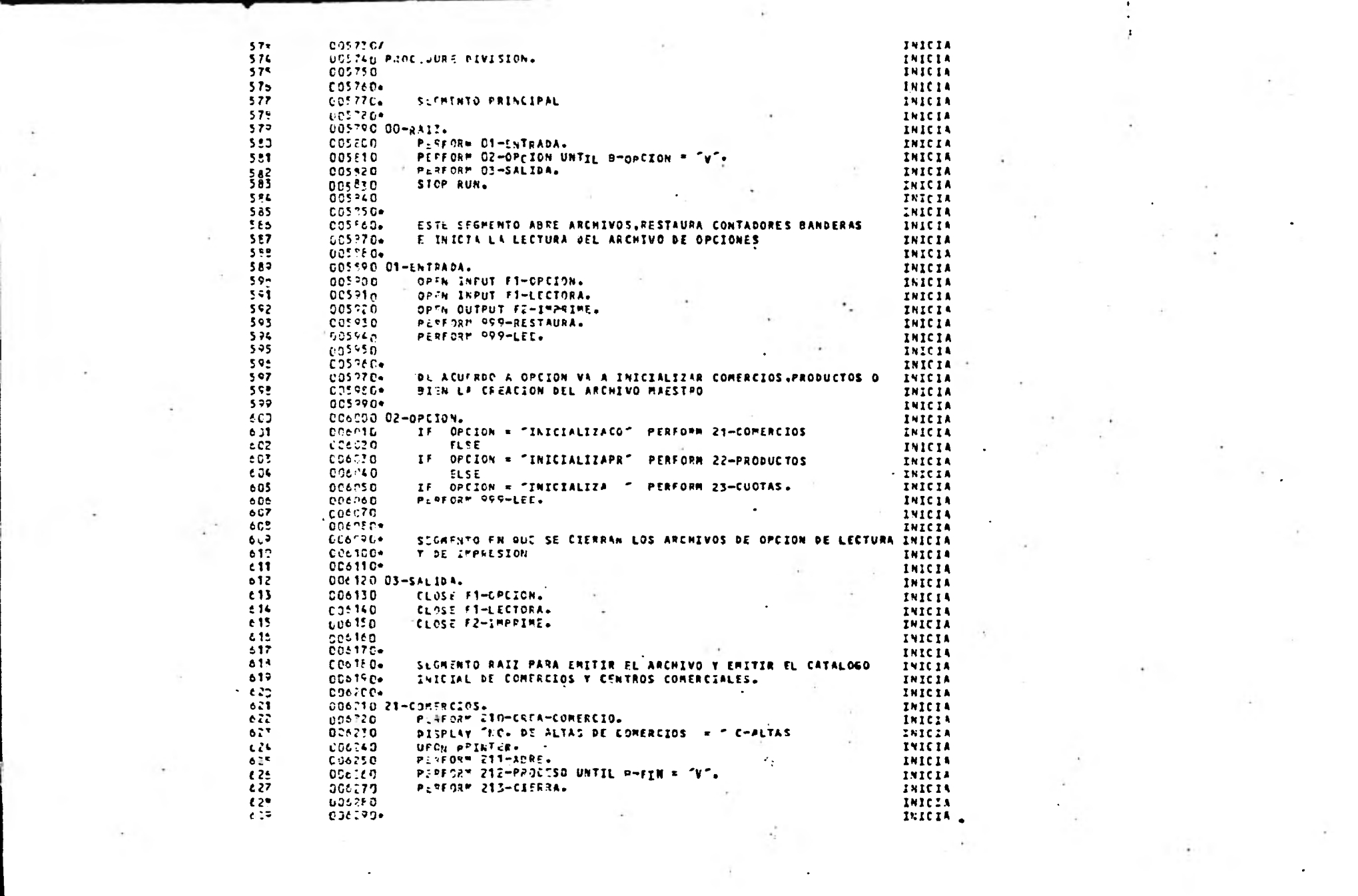

2010年4月

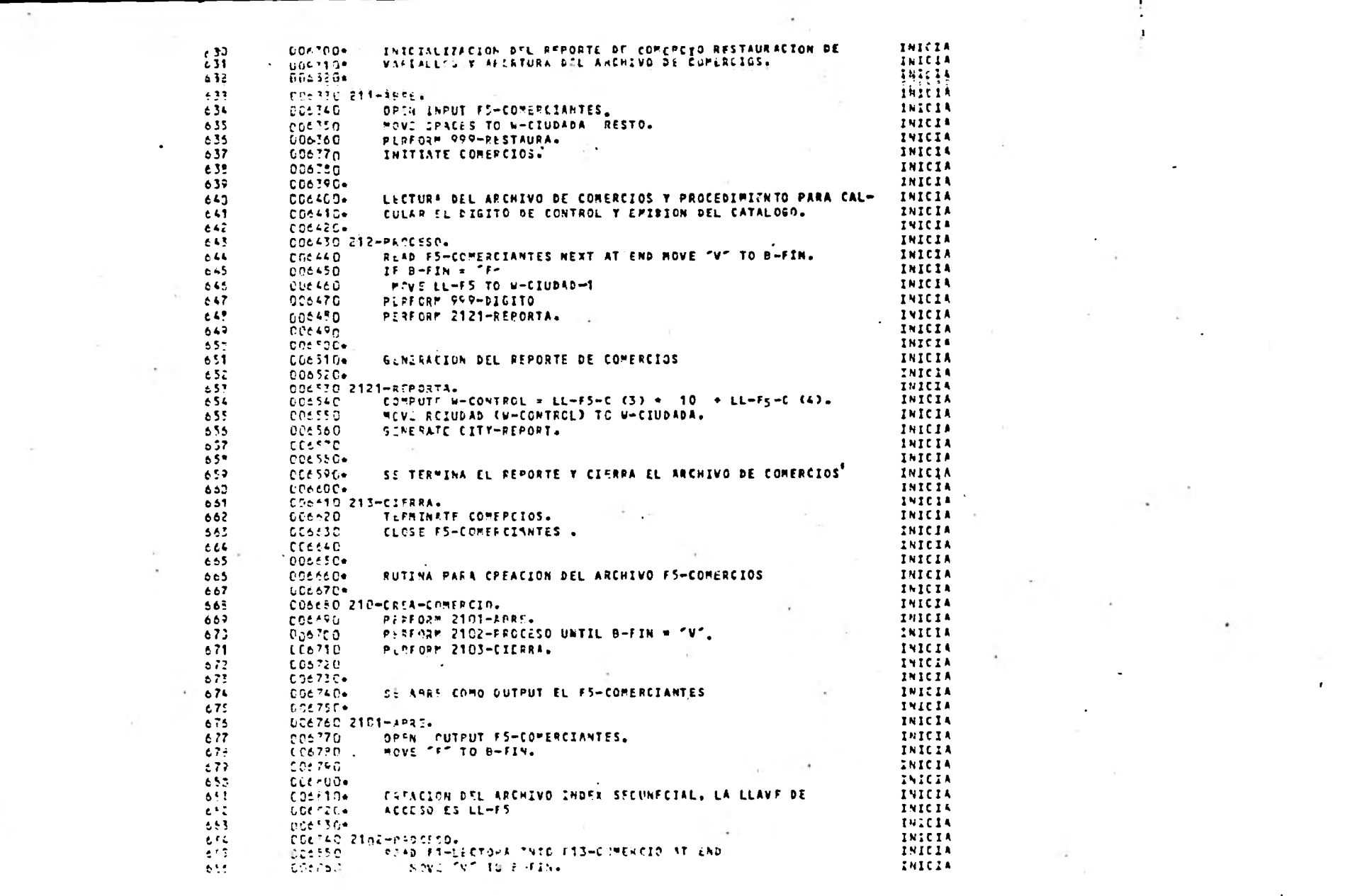

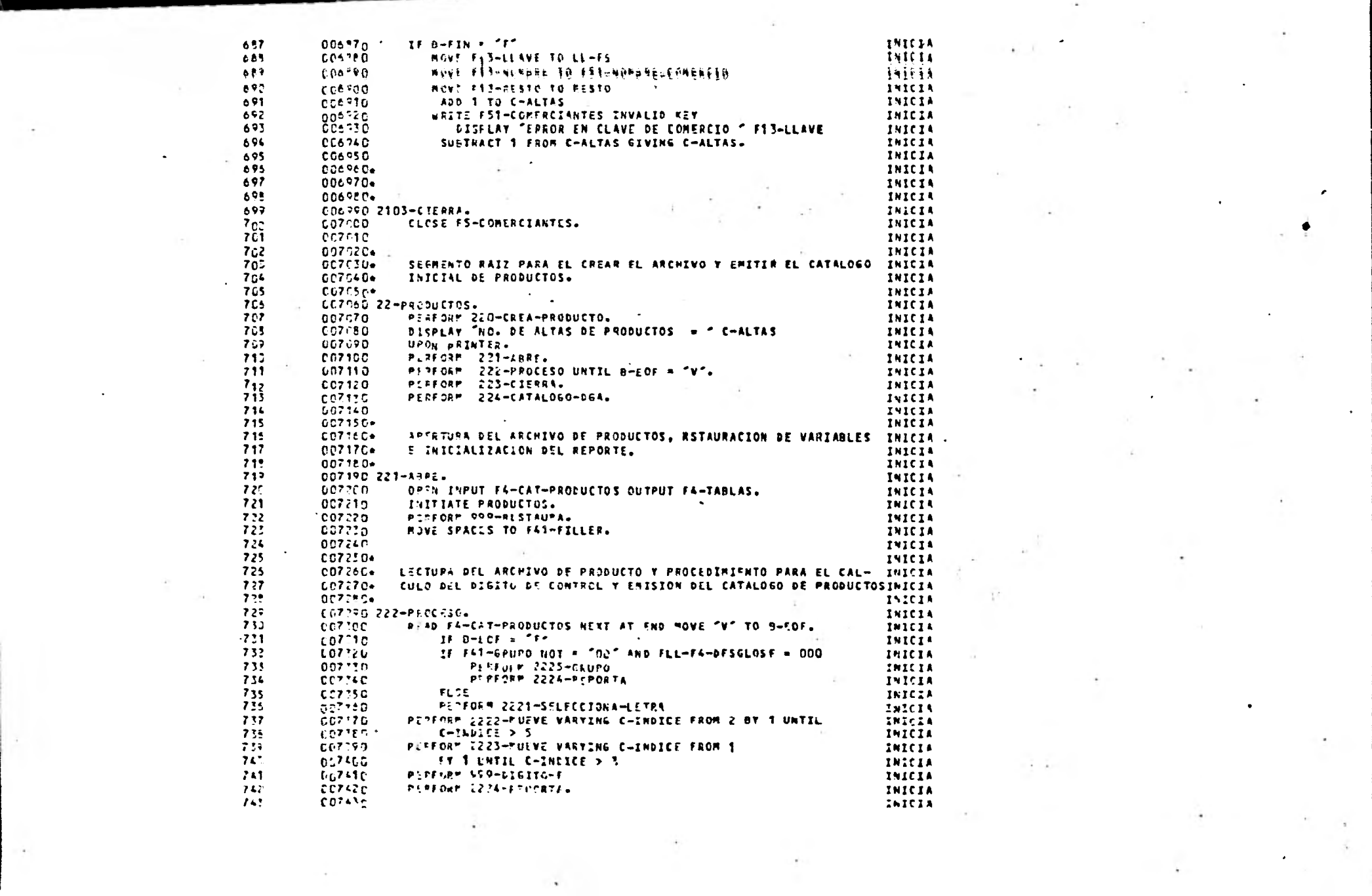

 $\begin{pmatrix} 1 & 0 & 0 \\ 0 & 0 & 0 \\ 0 & 0 & 0 \end{pmatrix}$ 

 $\label{eq:2.1} \mathcal{A}(\mathcal{A})=\mathcal{A}(\mathcal{A})$ 

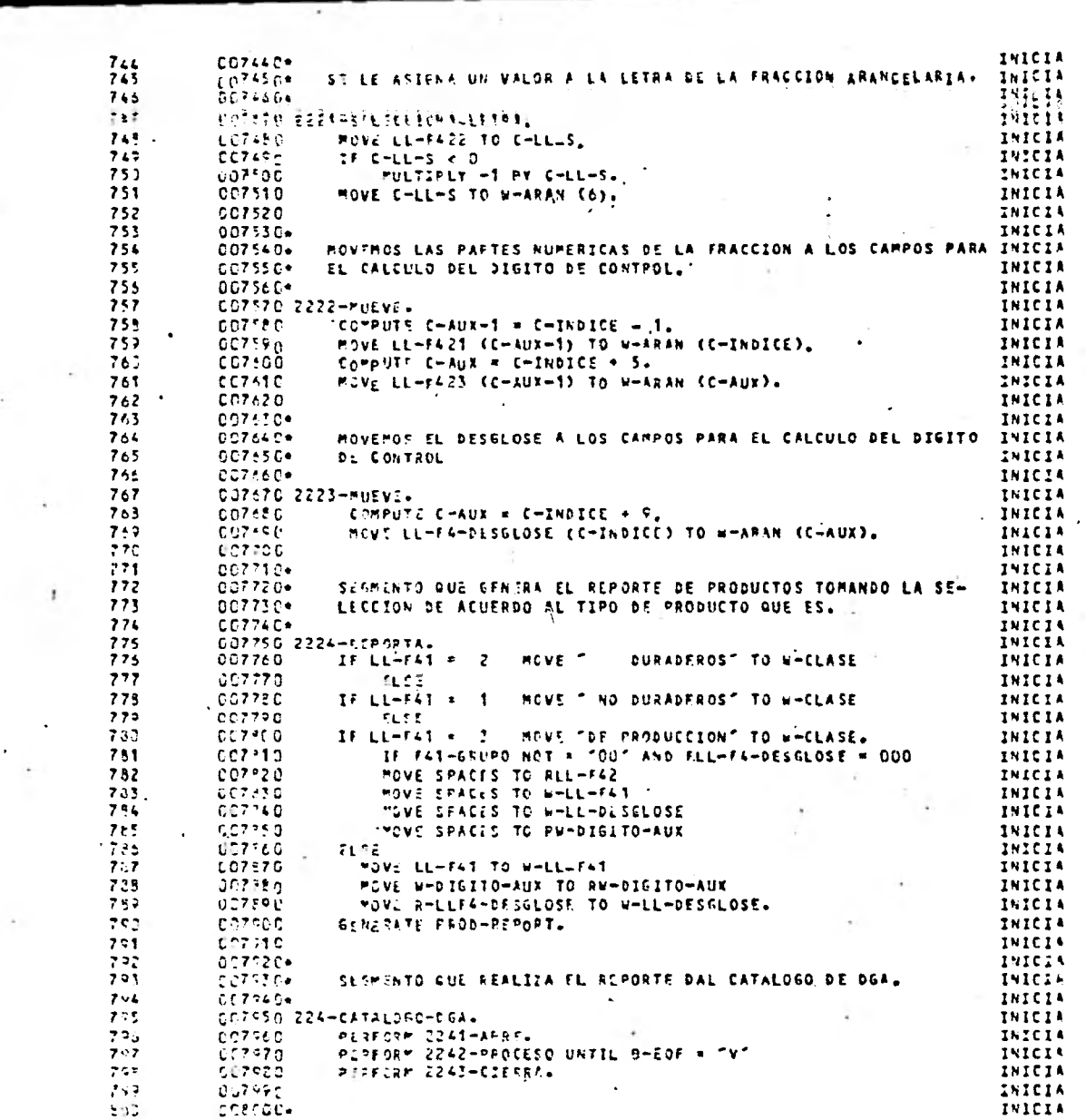

 $\mathcal{A}^{\mathcal{A}}$  and  $\mathcal{A}^{\mathcal{A}}$ 

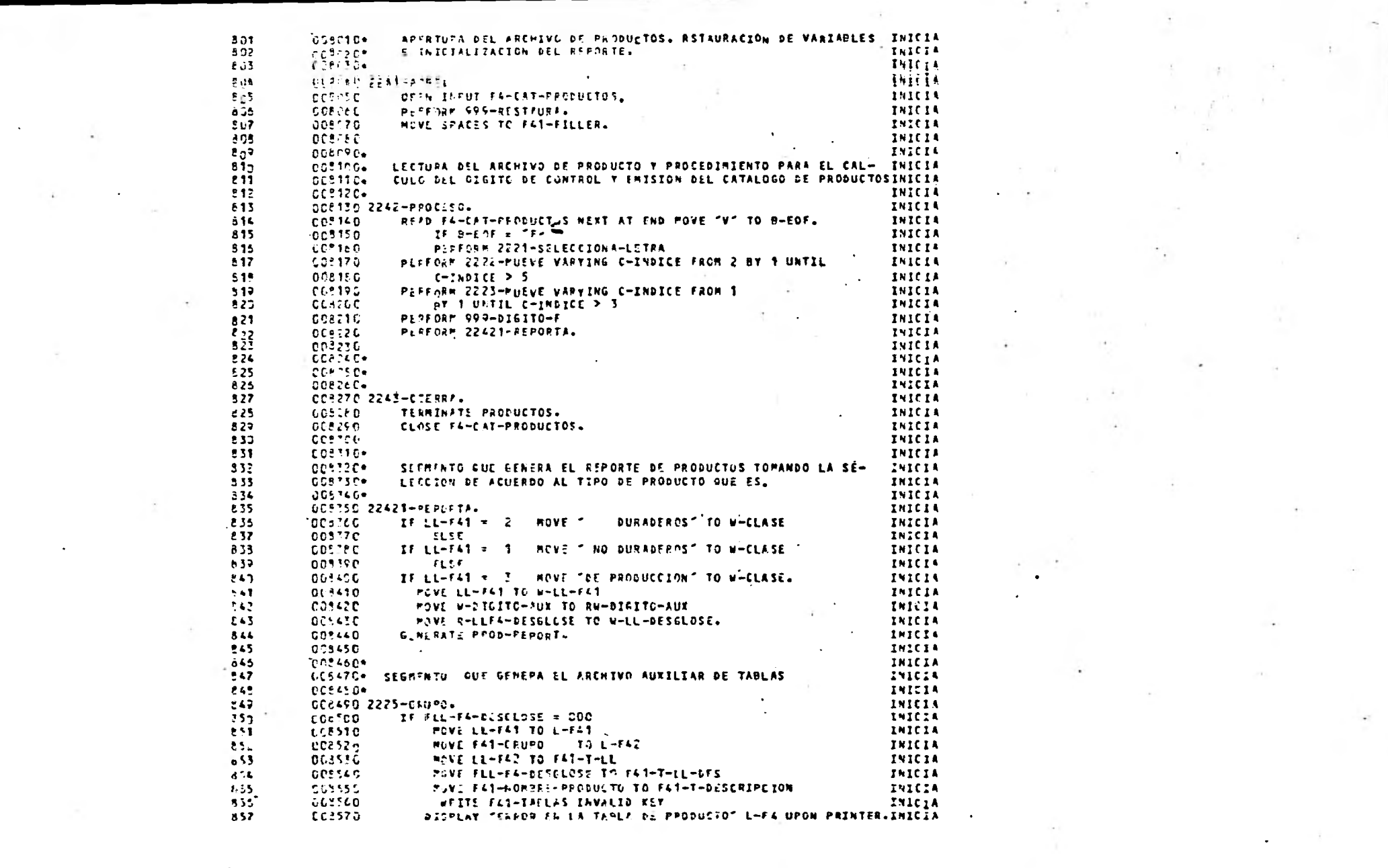

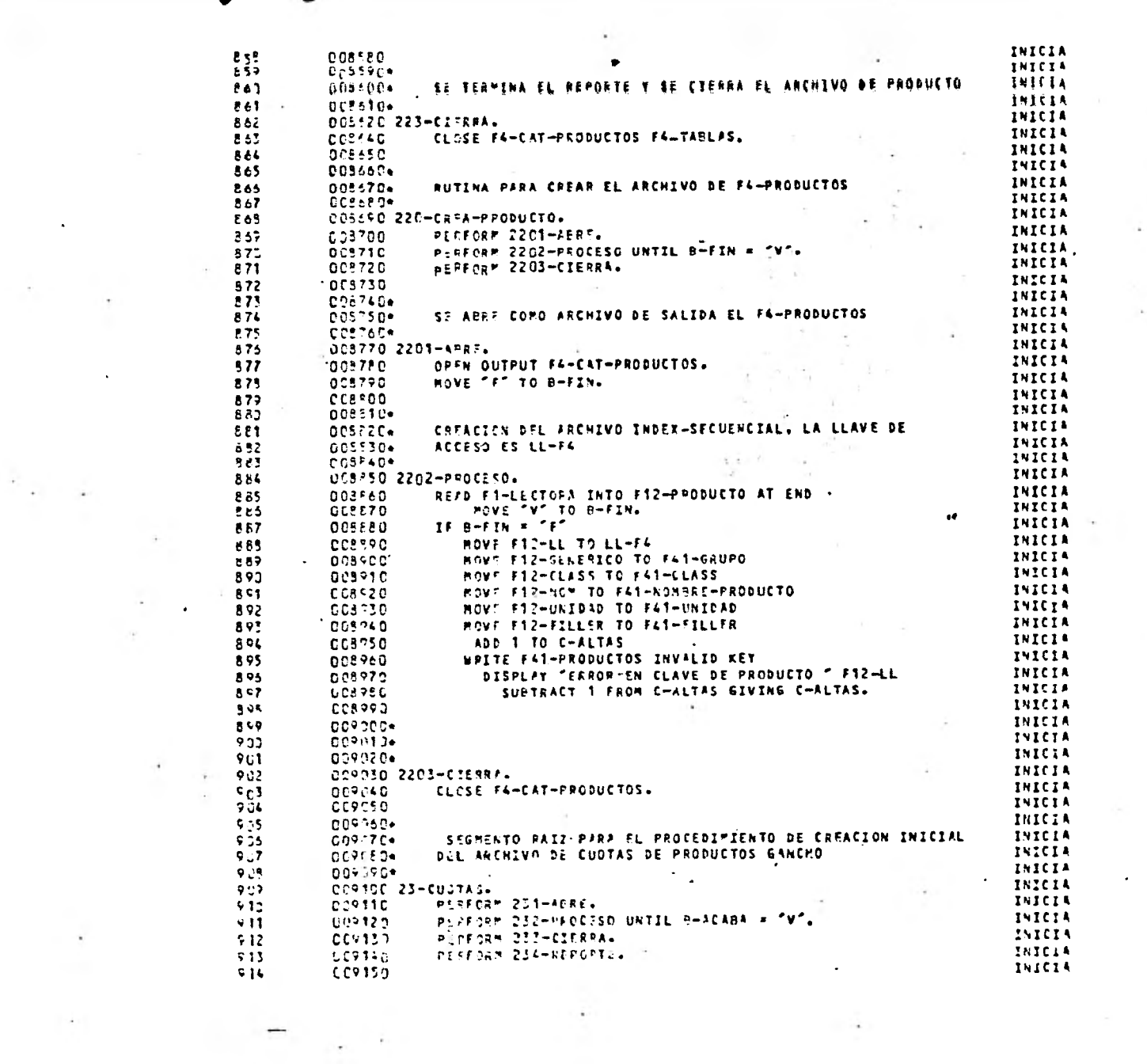

 $\begin{array}{l} \mathbb{E}[\widehat{\mathbf{q}}_1] = \mathbb{E}[\widehat{\mathbf{q}}_1] = \mathbb{E}[\widehat{\mathbf{q}}_1] = \mathbb{E}[\widehat{\mathbf{q}}_1] = \mathbb{E}[\widehat{\mathbf{q}}_1] = \mathbb{E}[\widehat{\mathbf{q}}_1] = \mathbb{E}[\widehat{\mathbf{q}}_1] = \mathbb{E}[\widehat{\mathbf{q}}_1] = \mathbb{E}[\widehat{\mathbf{q}}_1] = \mathbb{E}[\widehat{\mathbf{q}}_1] = \mathbb{E}[\widehat{\mathbf{q}}_1] = \mathbb{$ 

 $\mathcal{O}(10^{-10})$  . The set of  $\mathcal{O}(10^{-10})$ 

 $\label{eq:2.1} \frac{a_{\mu}}{a_{\mu}}\left(1-\frac{a_{\mu}}{a_{\mu}}\right)^{2} \left(1-\frac{a_{\mu}}{a_{\mu}}\right) \left(1-\frac{a_{\mu}}{a_{\mu}}\right) \left(1-\frac{a_{\mu}}{a_{\mu}}\right) \left(1-\frac{a_{\mu}}{a_{\mu}}\right) \left(1-\frac{a_{\mu}}{a_{\mu}}\right) \left(1-\frac{a_{\mu}}{a_{\mu}}\right) \left(1-\frac{a_{\mu}}{a_{\mu}}\right) \left(1-\frac{a_{\mu}}{a_{\mu}}\right) \left(1-\$ 

 $\label{eq:2.1} \frac{1}{\sqrt{2}}\sum_{\substack{\alpha\in\mathbb{Z}^n\\ \alpha\in\mathbb{Z}^n}}\left|\frac{\alpha\cdot\alpha}{\alpha\cdot\alpha}-\frac{\alpha\cdot\alpha}{\alpha\cdot\alpha}\right|_{\alpha=0}=\frac{1}{\sqrt{2}}\sum_{\substack{\alpha\in\mathbb{Z}^n\\ \alpha\in\mathbb{Z}^n}}\left|\frac{\alpha\cdot\alpha}{\alpha\cdot\alpha}\right|_{\alpha=0}=\frac{1}{\sqrt{2}}\sum_{\substack{\alpha\in\mathbb{Z}^n\\ \alpha\in\mathbb{Z}^n}}\left|\frac{\alpha\cdot\alpha}{\alpha\cdot\alpha$ 

 $\mathcal{L}(\mathcal{L}^{\text{max}}_{\mathcal{L}}(\mathcal{L}^{\text{max}}_{\mathcal{L}}),\mathcal{L}^{\text{max}}_{\mathcal{L}^{\text{max}}_{\mathcal{L}}})$ 

 $\label{eq:1.1} \frac{\partial \mathcal{L}}{\partial \mathcal{L}} = \frac{\partial \mathcal{L}}{\partial \mathcal{L}} = \frac{\partial \mathcal{L}}{\partial \mathcal{L}} = \frac{\partial \mathcal{L}}{\partial \mathcal{L}} = \frac{\partial \mathcal{L}}{\partial \mathcal{L}} = \frac{\partial \mathcal{L}}{\partial \mathcal{L}} = \frac{\partial \mathcal{L}}{\partial \mathcal{L}} = \frac{\partial \mathcal{L}}{\partial \mathcal{L}} = \frac{\partial \mathcal{L}}{\partial \mathcal{L}} = \frac{\partial \mathcal{L}}{\partial \mathcal{L}} = \frac{\partial \mathcal{L}}{\partial \mathcal{L}} = \frac$ 

 $\gamma_{\rm d}$ 

 $\label{eq:2.1} \mathcal{O}(\frac{1}{\sqrt{2}}) = \frac{1}{\sqrt{2}} \sum_{i=1}^n \frac{1}{\sqrt{2}} \sum_{i=1}^n \frac{1}{\sqrt{2}} \sum_{i=1}^n \frac{1}{\sqrt{2}} \sum_{i=1}^n \frac{1}{\sqrt{2}} \sum_{i=1}^n \frac{1}{\sqrt{2}} \sum_{i=1}^n \frac{1}{\sqrt{2}} \sum_{i=1}^n \frac{1}{\sqrt{2}} \sum_{i=1}^n \frac{1}{\sqrt{2}} \sum_{i=1}^n \frac{1}{\sqrt{2}} \sum_{i=1}^n \frac{$ 

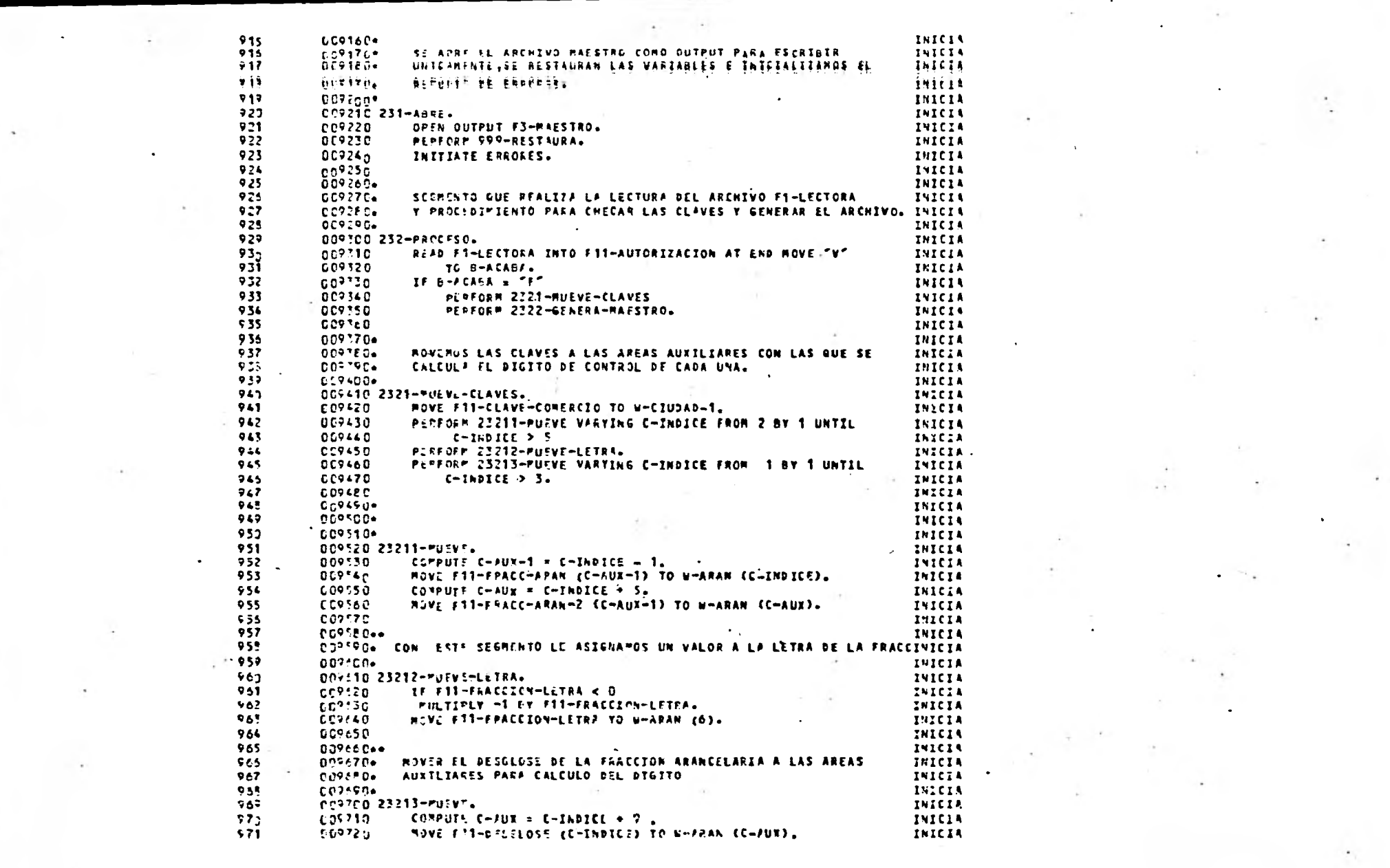

 $\label{eq:2.1} \mathcal{M}(0)=\mathcal{M}(0)=\mathcal$ 

and the state of the state of the

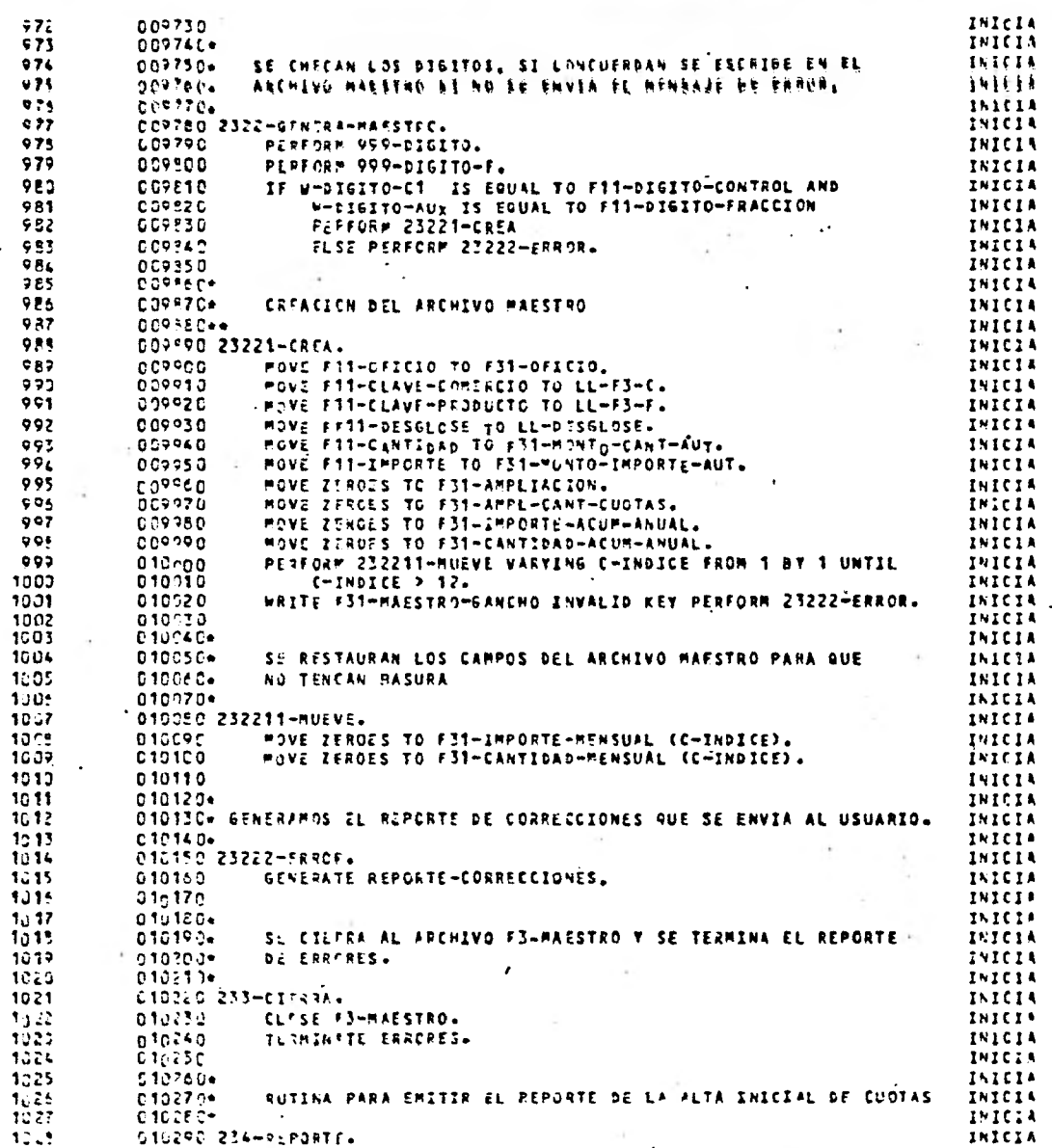

 $\mathcal{L}$ 

 $\hat{\mathbf{r}}$ 

 $\bullet$ 

 $\ddot{\phantom{0}}$ 

 $\mathcal{L}$ 

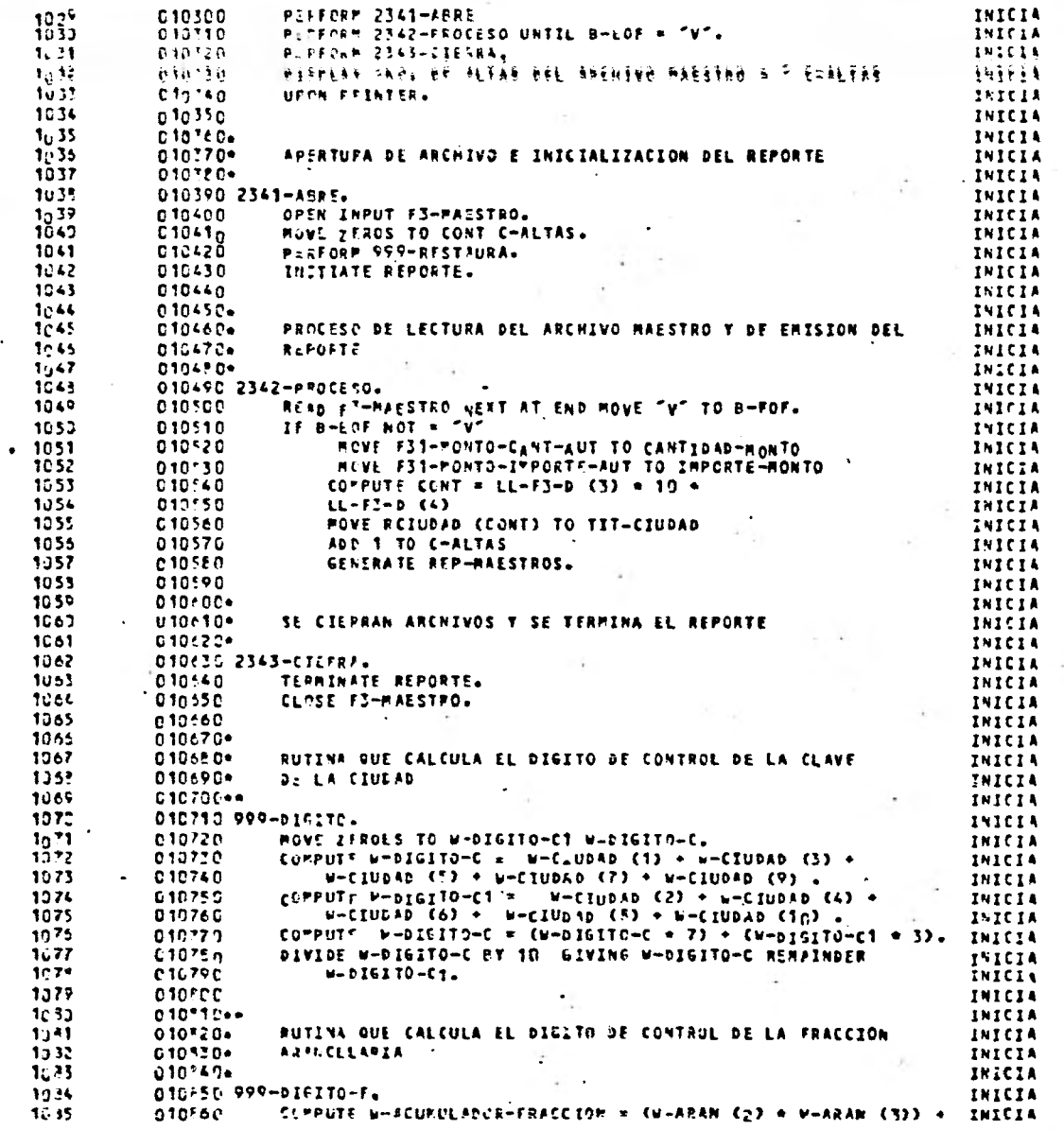

 $\cdot$ 

 $\sim$ 

 $\mathbf{t}$  .

 $\sim 10^{-11}$ 

 $\bullet$ 

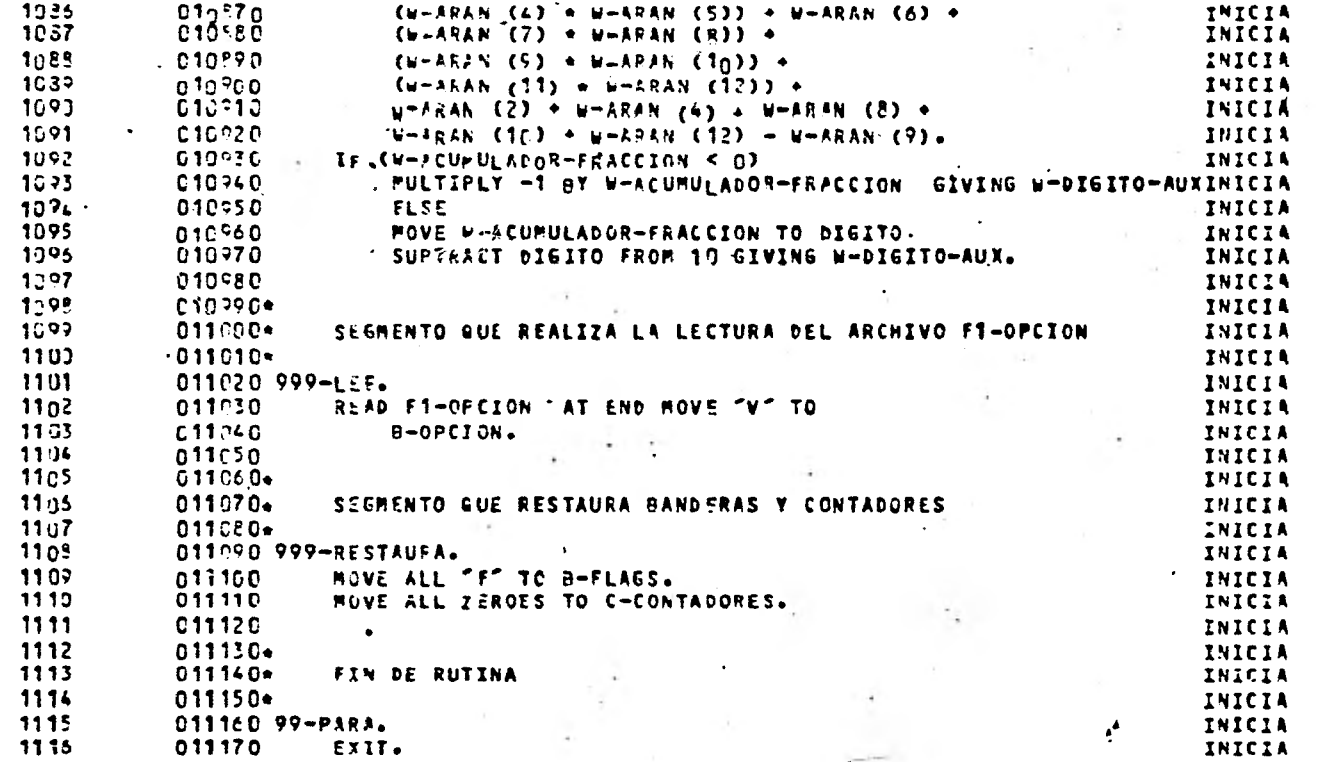

END ACOB DIAGNOSTIC TOTALS - 0 WARNING - 0 MINCR - 0 SERIOUS<br>COMPILE TIME IS - 75.47 SECONDS - CORE: MIN= 55494 / 56320 MAX= 56832 WORDS

O LEVELNG

O FATAL

## APENDICE E

## TEXTO DE UN AUDIOVISUAL PARA CAPACITACION DEL PERSONAL

A. continuación se presenta el texto de uno de los audiovisuales que. se utilizarán en la capacitación delpersonal, los números que aparecen a la izquierda son -Los indicadores de cada diapositiva.

El presente audiovisual es el correspondiente para la presentación a nivel. gerencial.

**AUDIOVISUAL PARA PRESENTACION A NIVEL GERENCIAL DEL SISTEMA PARA CONTROL DE IMPORTACIONES EN ZONAS LI-BRES Y FRANJAS FRONTERIZAS.** 

- **1) La Dirección General de Aranceles (DGA), por conducto de la Subdirecci6n de Asuntos Fronterizos conjuntamente con la Unidad de Procesamiento de la Información (UPI) presenta :**
- **2) El Sistema para Control de Importaciones en Zonas Libres y Franjas Fronterizas.**
- **3) Presentaremos brevemente los antecedentes que die ron lugar al diseño y elaboración del mismo.**
- **4) La DGA incluye dentro de sus mdltiples responsabi lidades La asignación de cuotas para la importa-** ción de artículos denominados gancho en zonas li-. **bres y franjas fronterizas del pais, así como, la supervisión de la distribución de las mismas.**
- 5) Se entiende por artículo gancho a aquel de proce**dencia extranjera que se permite importar para - que los comerciantes de las zonas libres y fran- jas fronterizas sean capaces** *de* **frenar el movi - miento de consumidores al país vecino para adquirirlos.**
- **6) En la actualidad se tienen 20 ciudades registra- das como importadoras de productos de consumo necesario "gancho", a las cuales se les autoriz6 un total de 3,106 millones de pesos en 1978.**
- **7) Esta cuota total se distribuyó de la siguiente ma nera :** 
	- **a) Se le asignaron 898 millones de pesos a los - centros comerciales, los cuales son aquellos comercios que cumplen con algunas reglas prees tablecidas, permitiéndoseles solicitar y recibir una cuota para su propio consumo.**
- 8) b) Y 2,208 millones al comercio organizado, que es la asignaci6n. a las ciudades fronterizas paraque éstas autoricen a los comerciantes que no tie nen su propia cuota pero que de acuerdo al progra ma de productos. gancho pueden solicitarla.
- 9) En la actualidad se tienen aproximadamente 1,011 productos que se manejan bajo el régimen de artículos gancho.
- 10) Todo el trámite y la elaboración que se efectúa ma nualmente en los Comités de Promoción Económica (CPE) , se envía a la DGA para su control, generándose grandes voldmenes de .información que no se pueden manejar eficazmente .
- 11) Por. lo que buscando una alternativa ágil que nermi tiera un eficiente control y una información opor tuna, la DGA evaluó y determinó la necesidad *de au*  tomatización, elaborando un anteproyecto que ore- sentó a la UPI solicitando sn apoyo.
- 12) La UPI realizó un análisis de las necesidades plan teadas en estrecha coordinación con la DGA, dise-ñando un sistema mecanizado que se basa en los pro cedimientos que se-involucran en el trámite de cuo tas globales de importación de artículos de consumo necesario "gancho" ya existente, utilizando lacomputadora como apoyo.
- 13) Ahora, una vez que se conocen los antecedentes, se analizarán los objetivos que se persiguen.
- 14) 1.- Permitir un eficiente control de la distribución y ejercicio de cuotas.
- 15) 2.- Proporcionar ágil y oportunamente información sobre el porcentaje de las cuotas que se - han ejercido en base a lo autorizado.
- 16) 3.- Coadyuvar en el mejor aprovechamiento de los recursos de los CPE mediante la disminución de las cargas de trabajo rutinario y tedioso para los funcionarios de la misma, como es el de suprimir la elaboración de las relaciones de las autorizaciones concedidas durante el transcurso del mes.
- **17) 4.-** Apoyar el proceso de toma de decisiones me- diante la explotación estadística de la in-formación captada.
- 18) A continuación presentaremos un esquema generalde actividades del sistema.
- 19) El funcionamiento de basará en una serie de actividades que ordenadas en forma adecuada nos de terminarán los siguientes grupos:
	- a) Captación de datos y emisión de catálogos: Consistente en la creación de los catálogos de productos, ciudades, centros comerciales y comercio en general.
	- b) Almacenamiento de Información: Que se genera por las autorizaciones de cuo-tas globales y el ejercicio a nivel indivi-- dual de las mismas.
	- c) Modificaciones: Aquellas que se originan cuando se efectúan ampliaciones y/o correcciones a las cuotas.
	- d) Actualización de catálogos: Para cuando sea necesario registrar nuevos -comerciantes, ciudades, centros comerciales - 'y/o productos.
	- e) Solicitud y emisión de reportes: Aquí se generan los reportes de situación general susceptibles de solicitarse semestral,anualmente o cuando se estime conveniente.
- 20) Explicaremos más detalladamente cada grupo de actividades
- 21) Dentro del primero se tiene la captaci6n de informaci6n para la creación de catálogos, lo cual sólo se efectuará el primer año del funcionamiento del sistema y permitirá la inicia lizaci6n adecuada del mismo.
- 22) La captaci6n de datos consiste en recopilar toda la información de los productos y comerciantes para poder continuar los catálogos, los cuales se entregarán a la DGA para su dis tribución.
- 23) El segundo grupo de actividades consistente en el almacenamiento de información es un ciclo periódico que se efectúa mensualmente para ir registrando todas las autorizaciones que se concedan por medio de los CPE al comercio organizado y centros comerciales.
- 24) La información es generada en los CPE, los cuales mensualmente enviarán a la DGA una co pia todas las autorizaciones que se lleven a cabo durante el transcurso del mes, dicha información una vez concentrada en la DGA -se enviará a la UPI para su procesamiento, -obteniéndose los reportes que se entregarán a la DGA.
- 25) En el tercer grupo se tienen funciones para cuando se susciten modificaciones tales como ampliaciones, correcciones a las cuotas autorizadas.
- 26) Cualquier modificación la reportará la DGA a la UPI para que esta actualice el archivo maestro, en caso de tratarse de una ampliación

la DGA enviará los oficios correspondientes a los CPE.

- 27) Las actividades comprendidas en el cuarto grupo tienen como finalidad actualizar la información contenida en los catálogos del sistema, éstas se llevarán a cabo cuando sea necesario modificar los datos contenidos en:
	- 1.- Catálogos de Productos
	- 2.- Catálogo de Ciudades, Centros Comerciales y Comercios.
- 28) El funcionamiento de este ciclo se dará de 2 maneras:

La primera se dará si se desea dar de alta o baja una ciudad, centro comercial o comerciante para lo cual los CPE lo deberán reportar a la DGA, que a su vez lo reportará a la UPI para que se actualize y'emita el nuevo catálogo, el cual se entrega a la DGA y ésta los envía a los CPE de nuevo. La segunda manera es aplicable a las necesidades de alta o baja de un producto. En esta caso la -DGA deberá reportar a la UPI, la cual actualiza tá y generará el nuevo catálogo de productos que entrega a la DGA para que ésta lo envíe a los CPE.

- 29) El último ciclo de actividades es la solicitud y emisión de reportes, ya sean concentrados anuales, catálogos, estadísticas o reportes semestrales.
- 30) Dichas actividades se efectuarán de la siguiente manera : La DGA solicitará a la UPI los reportes que requiera y ésta ejecutará el proceso correspondiente y enviará los resultados a la DGA.

# **APENDICE F**

**MANUAL DE EJEMPLO DE LLENADO DE LAS FORMAS DE ENTRADA** 

**AL SISTEMA** 

INST'RUCTIVO PARA. EL LLENADO DE LA FORMA PARA DAR DE ALTA' INICIAL Y MODIFICAR EL CATALOGO DE COMERCIANTES Y CENTROS COMERCIALES. (DGA-04)

### **INTRODUCCION**

**Esta forma será utilizada por la DGA, Subdirección de Esta**  dos Fronterizos para proporcionar a la UDIE:

**El catálogo inicial de todos los comerciantes y centros co mercr,.ales y las. modificaciones al mismo.. Este catálogo se entregará al principio del año con la información inicial y durante el transcurso del mismo cualquier modificación que se ef**e**ctúe como dar de alta o baja un centro comercial, comerciante o ciudad.** 

### RECOMENDACIONES GENERALES

La **forma se deberá llenar con máquina de'escribir, en caso de no disponer** *de* **ésta, se deberá llenar con'letra de molde legible.** 

**Al llenarse la forma sólo ze utilizará un renglón por ciu--**  *0 o\_* **dad, centro comercial o comercainte, en caso de error no de berá encimarse ni tacharse de preferencias se deberá repetir la forma, o en su defecto se tachará el renglón con una línea horizontal, lo cual indicará que ere renglón no se de**  bcrá tomar en cuenta.

#### ;UTA DE LLENADO

L) **En la parte superior derecha se tiene un campo, en el** 

•

**.cual se' pondrá la opción correspondiente, el tamaño máximo es de 12 letras. Las opciones son:** 

$$
Pa = \frac{1}{1 N I C I A L I Z A C O}
$$

**cesta opción da de alta todos los centros comerciales, ciudades y comercio en general para formar el catálogo**  • **Inicial. Sólo se utiliza al principio del sistema, ya que en caso de volverla a usar se borrarla el c**a**tálogo Tlya existente.**   $\mathcal{L}^{\mathcal{A}}$ 

$$
\begin{array}{c|cccc}\n\text{1} & & & & & 12 \\
\text{b)} & \text{A L T A C O M E R C I O}\n\end{array}
$$

**c:on esta opción se registrará cuando un comercio, ciu- e-tad o comerciante sea dado de alta dentro del catálogo •**  2,91 **existente.** 

$$
\begin{array}{c|cccc}\n1 & & & & 12 \\
\hline\n & B A J A C O M E R C I O\n\end{array}
$$

**esta opci6n se utilizará cada que un comercio, centro c:omercial y comercio en general sea dado de baja dentro del catálogo ya existente.** 

**Em el cuerpo de la forma tenemos lo siguiente:** 

a) Clave: es la clave correspondiente a cada centro **I comercial o comercio en general.** 

**En caso de que se esté inicializando o dando de alta, la clave va a ser dictaminada por la DGA, Subdi rección de Estados Fronterizos de acuerdo a la zona económica, el ccmité., ciudad y el centro comercial, y sólo va a ocupar 10 lugares de la clave, el lugar 11 se deja en blanco.** 

**En caso de que ze estC dando de baja, la clave se -** 

**.busca en el catálogo existente y se usan los 11 lu**  gares (el onceavo lugar corresponde al dígito veri **ficador).** 

**b) Descripción: Es el nombre del centro comercial, comerciante, razón social o ciudad. Este nombre de be ir enseguida de su clave correspondiente, sólo •**  • **debe ocupar un sólo renglón y cuando más deberá te ner 50 letras. Si el nombre llegase a exceder a 50 letras se podrán poner abreviaturas, por ejemplo: Zona Libre de Baja California, se puede reducir** 

**Z. L. de Baja California.** 

*WIWNWI/~1~.* 

•

**En esta parte sólo deben venir claves y descripciones de acuerdo a la opción escogida.** 

**Se anexan dos ejemplos, uno para dar de alta comercios y otro para dar de baja.** 

**NOTA: Esta forma deberá preceder a la forma UDI-CONTROL-01, en la cual se pondrá la misma opción que se utiliza'dentro de las opciones de la forma.** 

SECRETARIA DE COMERCIO

 $(001.04)$ 

12

Þ

 $\sim$ 

 $\mathbf{L}$ 

UNIDAD DE INFORMATICA<br>Y ESTADISTICA

## FORMA PARA DAR DE ALTA O HACER CAMBIOS AL CATALOGO DE CIUDADES, CENTROS COMERCIALES Y COMERCIO EN GENERAL.

 $\mathbf{t}$ OPCION INICIALIZACO

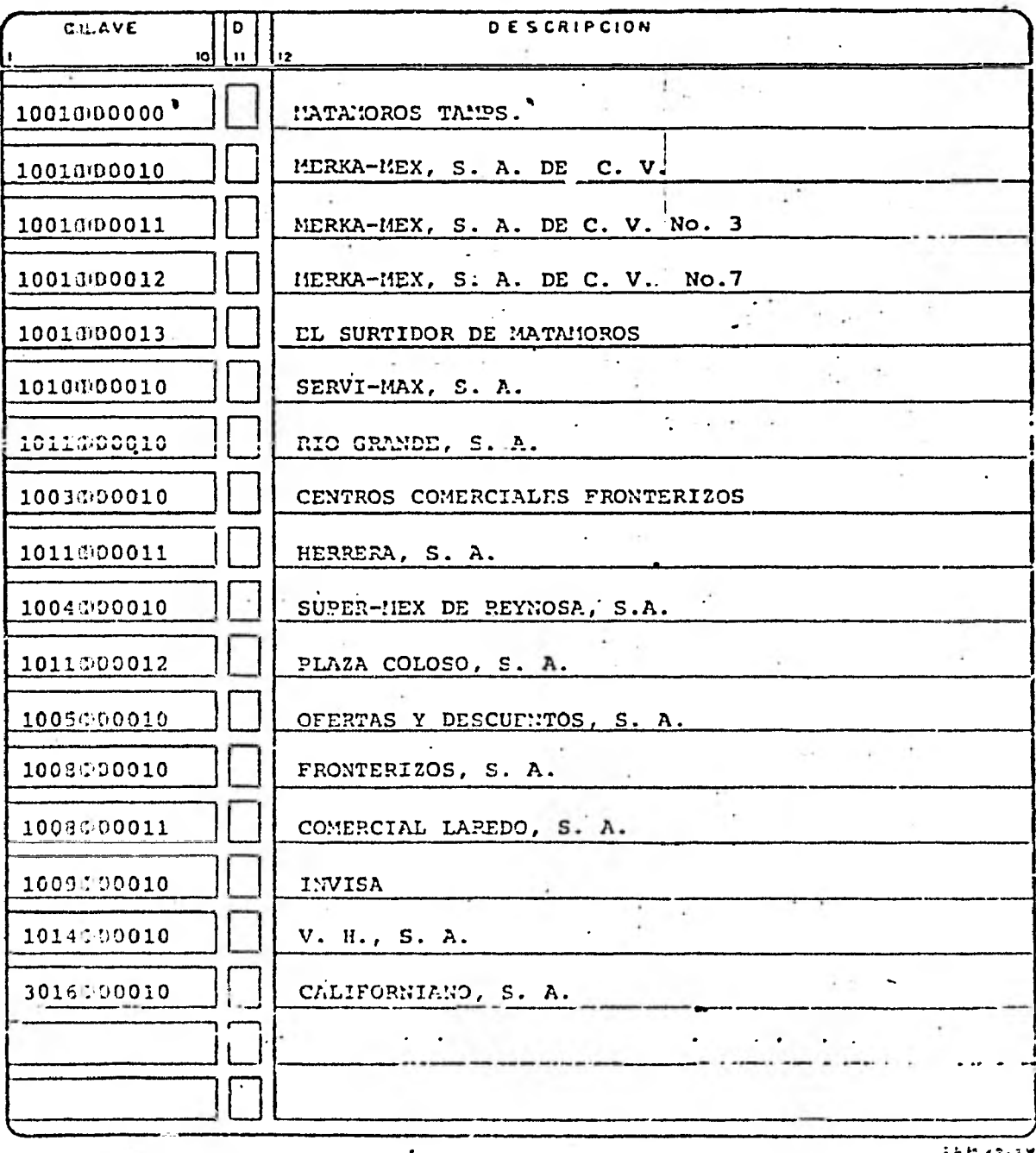

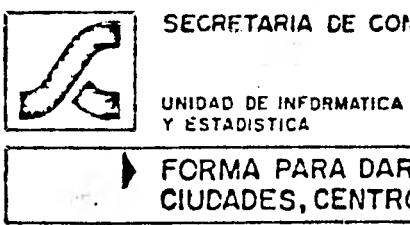

RIA DE COMERCIO

×

 $\sqrt{0.34 \cdot 04}$ 

12

#### **FICA** PARA DAR DE ALTA O HACER CAMBIOS AL CATALOGO DE S, CENTROS COMERCIALES Y COMERCIO EN GENERAL.  $\mathbb{Z}$ OPCION ALTACOMERCIO CLAVE  $\overline{\circ}$ **DESCRIPCION**  $\mathbf{u}$ ʻiol 1.z 1011000100 HISCELANEA LA FLOR DE CHIHUAHUA

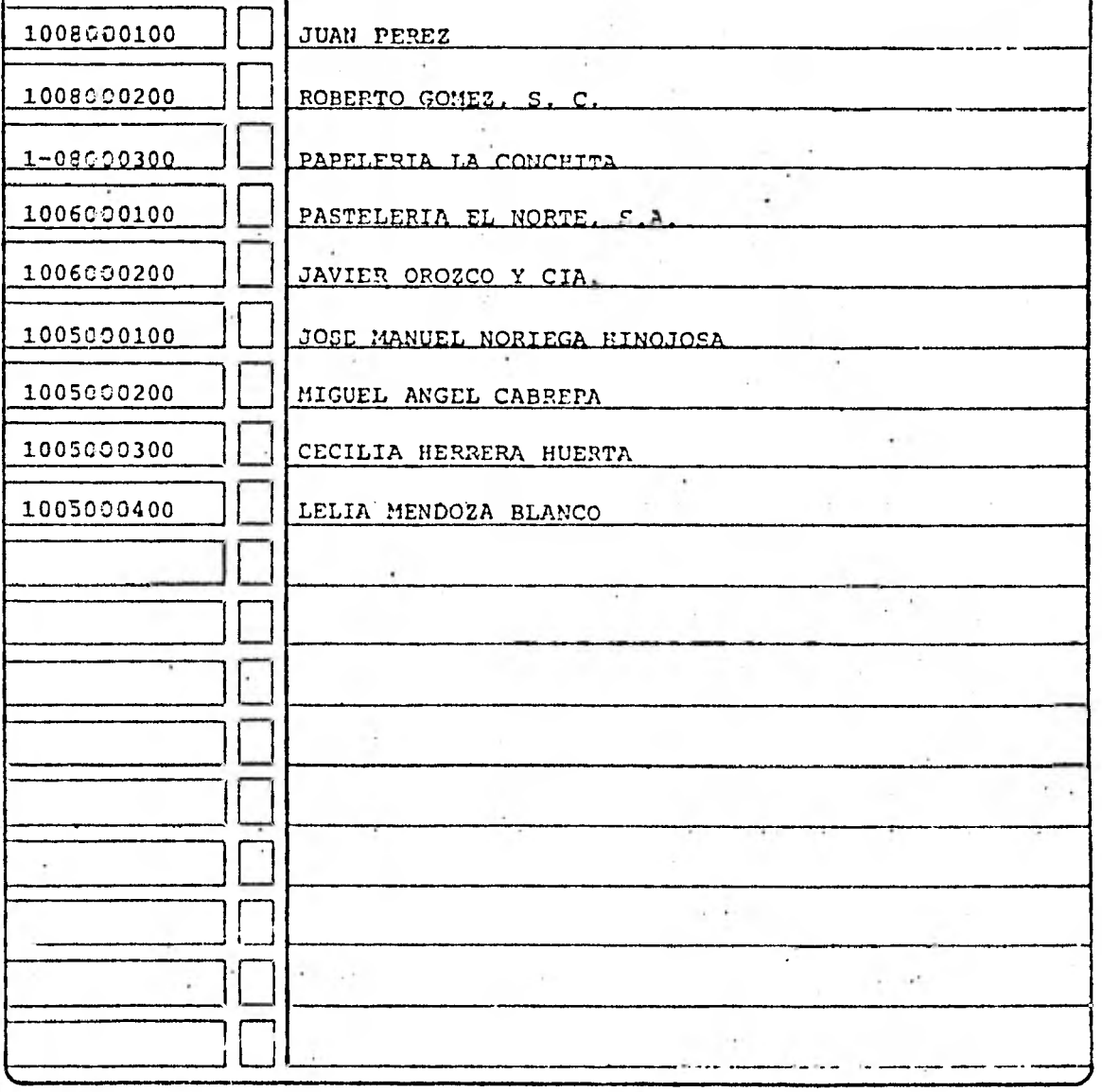

**DA in 280eM** 

SECRETARIA DE COMERCIO.

 $(064.04)$ 

 $\cdot$ 

 $12$ 

UNIDAD DE INFORMATICA<br>Y ESTADISTICA

# FORMA PARA DAR DE ALTA O HACER CAMBIOS AL CATALOGO DE CIUDADES, CENTROS COMERCIALES Y COMERCIO EN GENERAL.

 $\pmb{\mathbf{I}}$ OPCION BAJACONERCIO

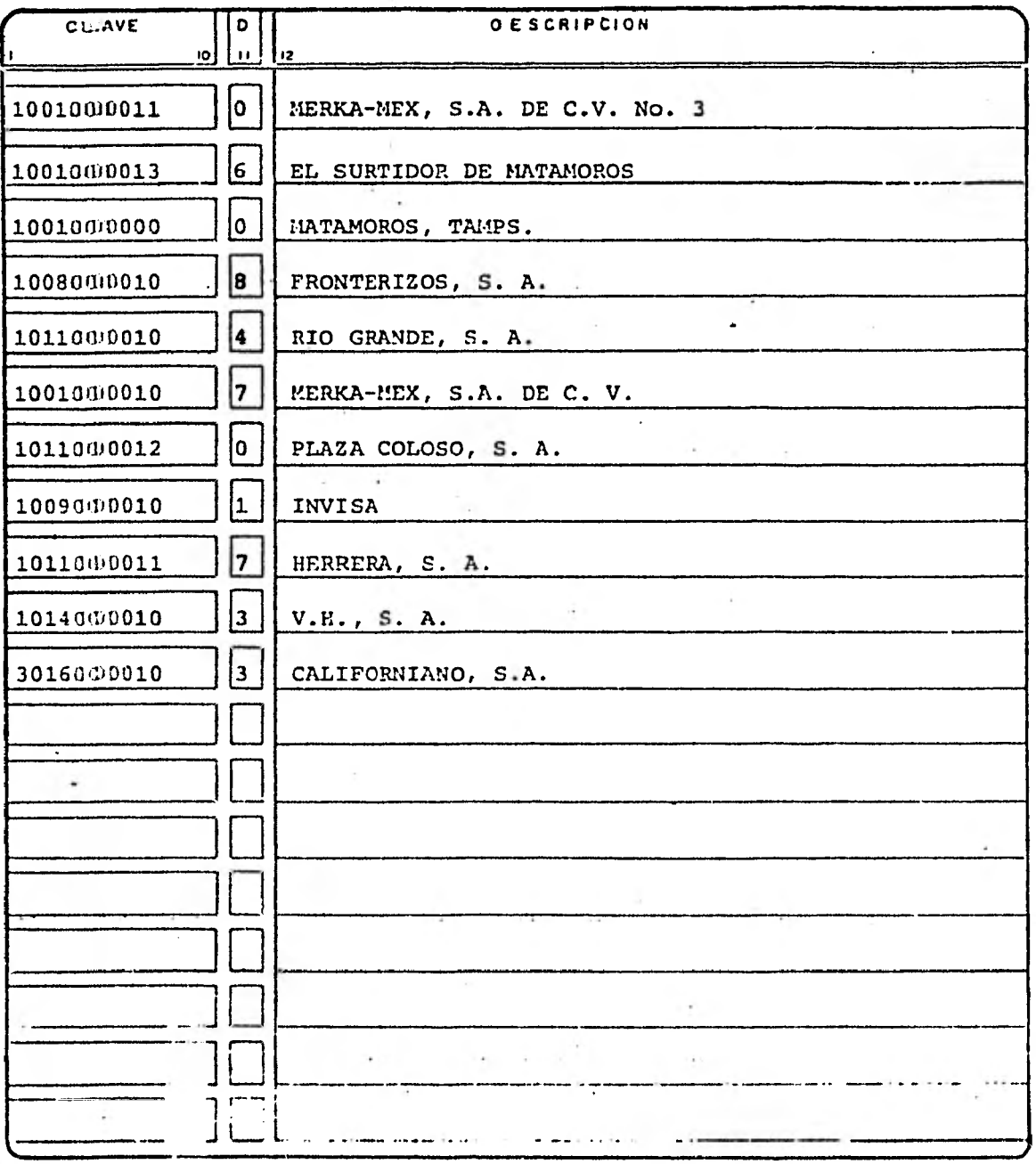

**23 P 2828M** 

t

ì

#### BIBLIOGRAFIA

- 1) Blurch and Stater. "Information Systems, Theory and Practice."; Wiley International Edition; 1974.
- 2) fLarbajal, RaCl. "Implantación de Sistemas de Información: Un Problema Vigente"; Conferencia Desarrollo de la Computación en México para la Década de los 80; Fundación Arturo Rosenblueth; Octubre 1979.
- 3) Mute, C. J., An Introduction to Data Base System. Segunda Edición, 1977; Adysor - Wesley.
- 4) Dujkstra, Edsger W. "A Discipline of Programming"; Prentice Hall; 1976.
- 5) Grapa M., Enrique. "El Actuario y la Informática"; Conferencia para el Colegio de Actuarios, Noviem bre de 1979.
- 6) Grapa M., Enrique. "Estudio sobre Dígitos de Control"; 1977.
- 7) Gray, Max; London, R. Keith. "Sistemas de Documenta- , ci6n en Informática"; Editores Técnicos Asociados; España 1976.
- 8) Hartman, Matthes, Proeme. "Manual de los Sistemas de Información"; Biblioteca Técnica Philips; Segun da Edición; 1973.

<u>المستقساني بالتماني المتراقعين المستنا</u>

- **T**) Hunt, Roger ; Shelley, John. "Computers and Common**sense"; Prentice-Hall; 1975**
- la) **Kennevan,Walter J. "Stucturing and Managing a - Management Information System"; The Auerbach Anual 1973 Best Computer Paper; Auerbach; 1973**
- 11) **Knuth, Donald E. " The Art of CoMputer Programming"; Volume 1 : Fundamental Algorithms; Adison-Wesley Publications; 1974**
- **12» Knuth, Donald E. "Structures Programming with GoTo Statements"; Computing Survey's; Volume 6,No.4; 1974.**
- **13» Kroenke, David."Database, A Profesional's Primer";**  S.R.A. a Subsidiary of IBM; U.S.A.; 1978.
- 14)) **Ludlow, Alejandro. "Organización y Proceso de Da- tos"; Revista de Informática; Num 35; Editorial FOC; 1978.**
- 15) London, Keith. "Techniques for Direct Access"; Pe**trocelli Bour; Segunda Edición; .1974.**
- 16)' **Martin, James. "Security, Accuracy and Privacy in Computer Systems"; Harvard Bussines Review; 1973.**
- 17), **Mc. Farlan, Warren f. "Problems in Planning the Information System"; Harvard Bussines Review; 1973.**  •
- **18) Nolan, Richard L. "Computer Data Bases: The Future is Now"; Harvard Bussines Review; 1973**
- 19) Nunamaker, J.F.; Konsynski, Benn R. "Computer Aided Analysis and Design of Information - Systems"; Communications of the ACM; Volume 19, Number 12; December 1976.
- 20) elle, T. William. "The Codasyl Approach to Data Base Managemente"; John Wiley & Sons; 1978
- 21) Padilla Sánchez, Gabriela. "Un Sistema para la Automatización del cobro de mensajes Interna cionales Telex"; Tesis Profesional; UNAM;1978
- 22) Stay, J. F., "Hipo and Integrated Program Design";  $IDM; 1976.$
- 23) Stevens, WP; Myers, C.J. "Structured Design"; Cons tantine, LL; IBM; 1974.
- 24) Strassburguer, Carlos; Letayf, Sonia; "Evaluación de Paquetes Administradores de Bases de Datos" Noviembre .1979.
- 25) Tausworthe, Rober C. "Standarized Development of Computer Software"; Volume 2; Prentice Hall; 1979.
- 26) Weinberg, Gerard M. "High Level Cobol'Programming"; Winthrop Computer Systems Series; Winthrop Publishers Inc; 1977.
- 27) Weinberg, Gerard **M.,** "The Psychology of Computer Programming"; D. Van Nostrand Reinhold Co.; New York, 1971.
- 28) Yohe, J. M. "And Overview of Programming Practice"; Computing Surveys; Vol. 6. Number **4; 1974.**